# **Преобразователи напряжения измерительные**

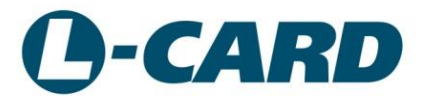

**E-502-P1-EU-D2-A1-I E-502-P1-EU-X-A1-I E-502-P-EU-D-I E-502-P-EU-D E-502-X-EU-X E-502-X-U-D E-502-X-U-X**

*РУКОВОДСТВО ПОЛЬЗОВАТЕЛЯ*

*Ревизия документа: 2.0.0 Октябрь 2023*

## **ООО "Л КАРД"**

117105, г. Москва, Варшавское ш., д. 5, корп. 4, стр. 2 тел.: (495) 785-95-25 факс: (495) 785-95-14

### **Адреса в Интернет:**

[http://www.lcard.ru](http://www.lcard.ru/) 

### **E-Mail:**

Отдел продаж: [sale@lcard.ru](mailto:sale@lcard.ru) Техническая поддержка: [support@lcard.ru](mailto:support@lcard.ru) Отдел кадров: [job@lcard.ru](mailto:job@lcard.ru) Общие вопросы: [lcard@lcard.ru](mailto:lcard@lcard.ru) Отдел производства: [pro@lcard.ru](mailto:pro@lcard.ru)

Автор руководства: Гарманов А. В.

### **Ресурсы техподдержки в Интернет:**

Выбор оборудования: [http://www.lcard.ru/products/hardware\\_choice](http://www.lcard.ru/products/hardware_choice) Форум технической поддержки:<http://www.lcard.ru/forums/viewforum.php?id=1> Форум выбора оборудования:<http://www.lcard.ru/forums/viewforum.php?id=2> FAQ (вопросы и ответы):<http://www.lcard.ru/support/download> Терминология:<http://www.lcard.ru/lexicon> Статьи:<http://www.lcard.ru/articles> Выбор датчиков: [http://www.lcard.ru/info/sensors\\_vendors](http://www.lcard.ru/info/sensors_vendors)

*Модуль* **E-502***©* Copyright 2014-2023, ООО "Л Кард". Все права защищены.

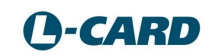

| Дата    | <b>Ревизия</b><br>документа | Содержание изменения                                                                                                    |
|---------|-----------------------------|----------------------------------------------------------------------------------------------------|
| 09.2014 | 1.0.0                       | Предварительные данные                                                                                                    |
| 05.2015 | 1.0.1                       | Изменён рабочий темп. диапазон (рис. 1-1), дополнена Глава 2,<br>Глава 4. Добавлен п. 4.8, Глава 7, скорректированы технические<br>данные - Глава 5.                                                                                                    |
| 05.2016 | 1.0.2                       | В п. 1.1 добавлен вариант заказа E-502-X-EU-X                                                                                                    |
| 10.2016 | 1.0.3                       | Исправлены ошибки на рисунках п.6.3                                                                                                    |
| 01.2017 | 1.0.4                       | Внесены сведения об индустриальном варианте исполнения.<br>Изменён рис. 1-1.                                                                                                    |
| 01.2017 | 1.0.5                       | Исправлена ошибка о наличии резисторных подтяжек на входах<br>DI ( $\pi$ . 5.3, 6.3)                                                                                                    |
| 01.2017 | 1.0.6                       | Приведён в соответствие рабочий температурный диапазон в<br>таблице п. 5.9, дополнен п. 5.8, дополнены таблицы в пп. 1.1.1.,<br>2.1                                                                                                    |
| 02.2017 | 1.0.7                       | Добавлен п. 3.3.4.1                                                                                                    |
| 06.2017 | 1.0.8                       | Добавлены пояснения в п. 2.3.3, добавлен п. 2.8                                                                                                    |
| 06.2017 | 1.0.9                       | Добавлено предупреждение в п. 3.3.5.2                                                                                                    |
| 10.2017 | 1.1.0                       | Добавлен индустриальный вариант исполнения.<br>Приведены в соответствие характеристики по результатам<br>подготовки семейства Преобразователей напряжения<br>измерительных L-CARD к сертификации как Средства Измерения.<br>Дополнен п. 3.3.8. Добавлен п. 4.7 |
| 01.2018 | 1.1.1                       | Вставлен п. 7.1, дополнен чертёж в п. 7.2 размерами, задающими<br>привязку разъёмов, а также типами конструктивных элементов                                                                                                    |
| 02.2018 | 1.1.1                       | На стр. 5 дополнена информация о внесении в Госреестр СИ, знак<br>соответствия внесён на титульную страницу. Добавлен абзац со<br>сноской на стр. 10                                                                                                    |
| 02.2018 | 1.1.2                       | Отредактирован п. 3.3.8, дополнены пп. 3.3.9 - 3.3.12.<br>Отредактирован п.5.3.                                                                                                    |
| 08.2018 | 1.1.3                       | На рисунках в п. 4.6 отредактировано название цепи: GND<br>заменено на AGND. Вставлена ссылка на полезную статью в<br>$\Pi. 4.6$                                                                                                    |
| 01.2019 | 1.1.4                       | Добавлены пп. 4.4.3, 4.4.4, 4.4.5. Образован подзаголовок<br>$\Pi. 4.4.6$                                                                                                    |
| 01.2019 | 1.1.5                       | Добавлена ссылка в п. 6.1.9 на новую статью [6]                                                                                                    |
| 04.2019 | 1.1.6                       | Исправлены опечатки на рисунках пп. 6.1.7.2, 6.1.8.2, 6.1.9                                                                                                    |
| 04.2019 | 1.1.7                       | Исправлены комментарии к пп. 6.1.1.5, 6.1.1.6                                                                                                    |
| 06.2019 | 1.1.8                       | В пп. 3.3.1, 3.3.2, 5.5 изменено значении внешней опорной<br>частоты                                                                                                    |
| 06.2021 | 1.1.9-1.1.10                | Актуализирован п. 2.8                                                                                                    |
| 08.2022 | 1.1.11                      | Проведена корректура документа                                                                                                    |
| 09.2023 | 1.1.12                      | В пп. 3.4, 3.5 добавлен вариант комплектации LPC4357                                                                                                    |
| 10.2023 | 2.0.0                       | Добавлены сведения о преобразователях E-502-P1                                                                                                    |

*История ревизий настоящего документа*

*При чтении данного документа в электронном виде для облегчения навигации пользуйтесь электронным деревом оглавления (например, программы Acrobat Reader), а также гиперссылками внутри документа.*

В тексте руководства встречаются гиперссылки на информационные разделы сайта [www.lcard.ru](http://www.lcard.ru/) : [Терминология,](http://www.lcard.ru/lexicon) [FAQ.](http://www.lcard.ru/support/faq)

# Глава 1. Общее знакомство.

Компания ООО "Л Кард" представляет систему сбора данных **E-502** на основе интерфейсов USB и Ethernet. **E-502 –** эта система собственной разработки ООО "Л Кард", она изготовлена на базе высокотехнологичного производства компании, обеспечивается собственная техподдержка и сопровождение.

E-502 обладает преемственностью архитектуры с [L-502:](http://www.lcard.ru/products/boards/l-502) переработке подвергнут только интерфейс с ПК с сохранением идентичного функционала c L-502, за исключением небольших функциональных отличий, которые будут рассмотрены в этом руководстве (п. [3.5](#page-36-0), стр. [37](#page-36-0)). Программное обеспечение E-502 и L-502 также обладает преемственностью (общие библиотечные функции верхнего программного уровня ПК, идентичное ПО на уровне Blackfin).

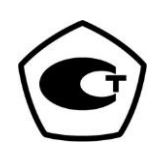

<span id="page-4-0"></span>**Преобразователи E-502-X-U-X, E-502-X-U-X-I, E-502-X-EU-X, E-502-X-EU-X-I, E-502-X-U-D, E-502-X-U-D-I, E-502-P-EU-D, E-502-P-EU-D-I,** [внесены в Государственный реестр средств](http://www.lcard.ru/node/1462)  [измерений в составе семейства преобразователей L-CARD](http://www.lcard.ru/node/1462) **и их выпуск начался в 2018 году.**

Серийное производство преобразователей **E-502-P1-EU-D2-A1-I** и **E-502-P1-EU-X-A1-I** начато в 2023 году. Программное обеспечение E-502-P1 совместимо с E-502 только в ПО верхнего уровня.

#### **Важнейшие характеристики E-502:**

- АЦП: 16 бит, частота преобразования до 2 МГц, с коммутацией до 16-ти дифференциальных каналов или 32-х каналов с общей землёй. Поддиапазоны: ±10 В, ±5 В, ±2 В, ±1 В, ±0,5 В,  $\pm 0.2$  B.
- В модификации E-502-…-D (-D2) присутствует [инструментальный](http://www.lcard.ru/lexicon/dac) ЦАП: 16 бит, 2 канала, выход ±5 В, асинхронный или синхронный режим с частотой преобразования до 1 МГц по каждому каналу.
- Цифровой ввод: до 17-ти цифровых входов общего назначения, асинхронный или синхронный режим сбора данных с частотой до 2 млн. слов в секунду.
- Цифровой вывод: до 16-ти цифровых выходов общего назначения, с раздельным управлением сигналами разрешения выхода старшего и младшего байта, асинхронный или синхронный режим вывода данных с частотой до 1 млн. слов в секунду.
- Сигнальный процессор (в модификации E-502-P Blackfin ADSP-BF523, SDRAM 32 МБ; в модификации E-502-P1 – ARM GD32F450, SDRAM 32 МБ) позволяет задействовать готовые "продвинутые" функции обработки сигнала и управления внутри **E-502** или самостоятельно заняться низкоуровневым программированием этих функций, разъём JTAG присутствует на плате.
- Гальваническая развязка обеспечивает изоляцию цифровых и аналоговых сигнальных входоввыходов относительно всех цепей компьютера.
- Система может состоять из одного и более модулей **E-502**, засинхронизированных друг от друга, от внутреннего или внешнего источника синхронизации при частоте преобразования АЦП до 1,5 МГц (в Е-502-Р1 – до 2,0 МГц).
- Вариант исполнения "I" (E-502-...- I) имеет индустриальный температурный диапазон и герметизацию лаком.

Система обозначений модулей **E-502, E-502-P1** приведена на [рис.](#page-5-0) 1-1, [рис.](#page-6-1) 1-2.

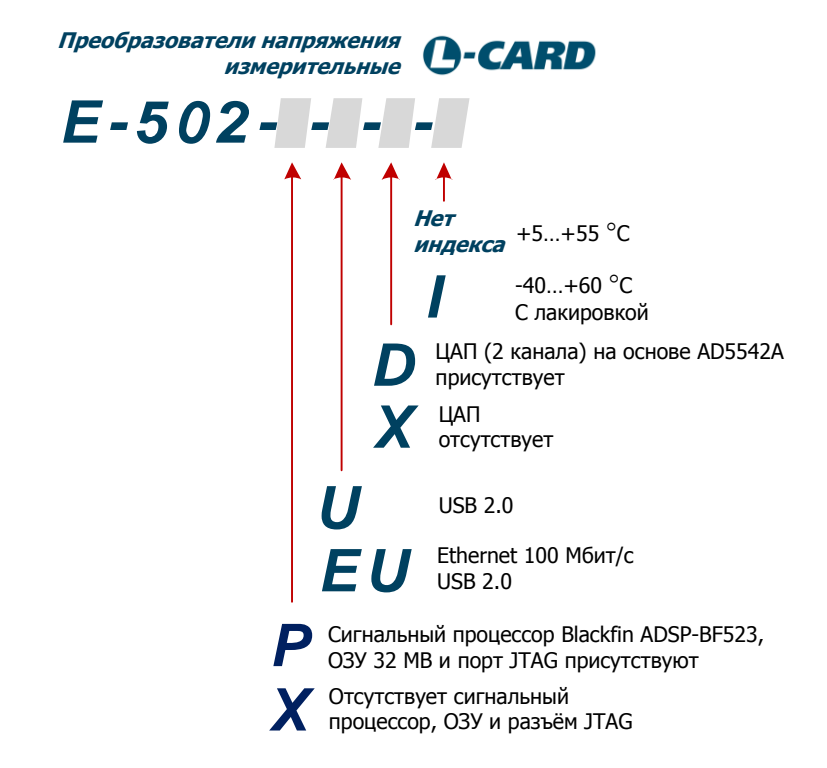

<span id="page-5-0"></span>*Рис. 1-1. Система обозначений модулей E-502 (за исключением E-502-P1)*

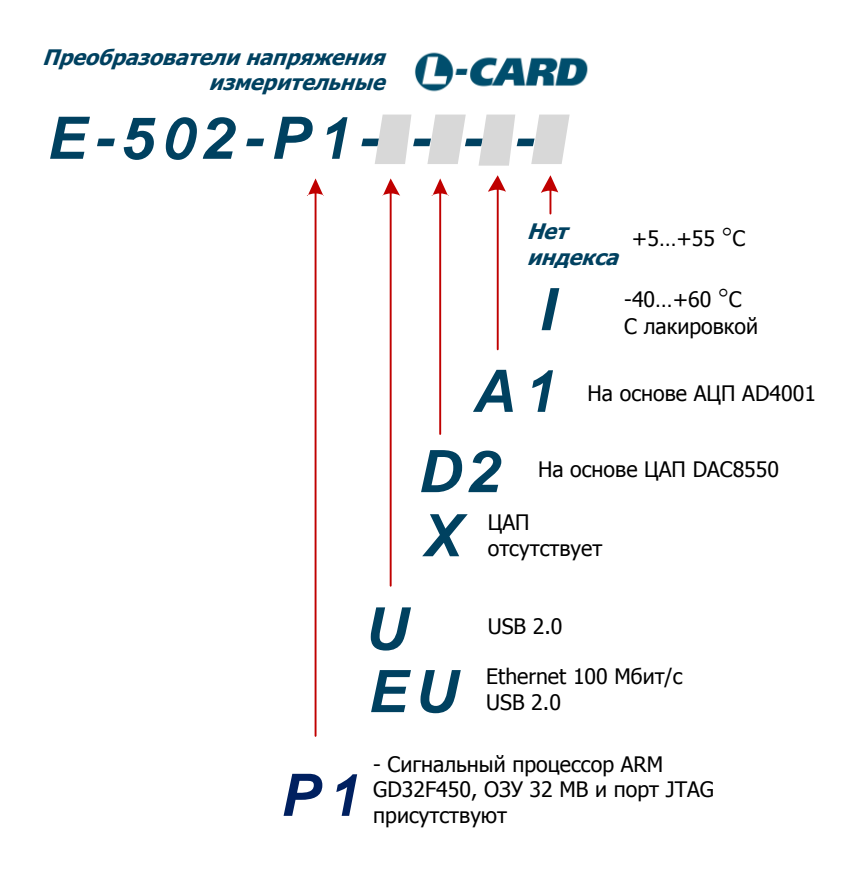

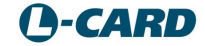

*Рис. 1-2. Система обозначений модулей E-502-P1*

# <span id="page-6-1"></span><span id="page-6-0"></span>**1.1. Информация для заказа**

Доступные для заказа модификации и варианты исполнения E-502:

**E-502-P1-EU-D2-A1-I E-502-P1-EU-X-A1-I E-502-P-EU-D-I**, **E-502-P-EU-D**, **E-502-X-EU-X**, **E-502-X-U-D**, **E-502-X-U-X**.

При выборе модификации модуля E-502 для заказа следует учесть, что при обращении в отдел продаж L-Card **ранее купленный модуль E-502 не может быть доработан до другой модификации или варианта исполнения.**

О других модификациях и вариантах исполнения, доступных для заказа, можно узнать в отделе продаж L-Card [\(sale@lcard.ru\)](mailto:sale@lcard.ru).

## <span id="page-7-0"></span>1.1.1.Комплект поставки

Кроме модуля E-502, в комплект поставки входят следующие аксессуары в зависимости от исполнения:

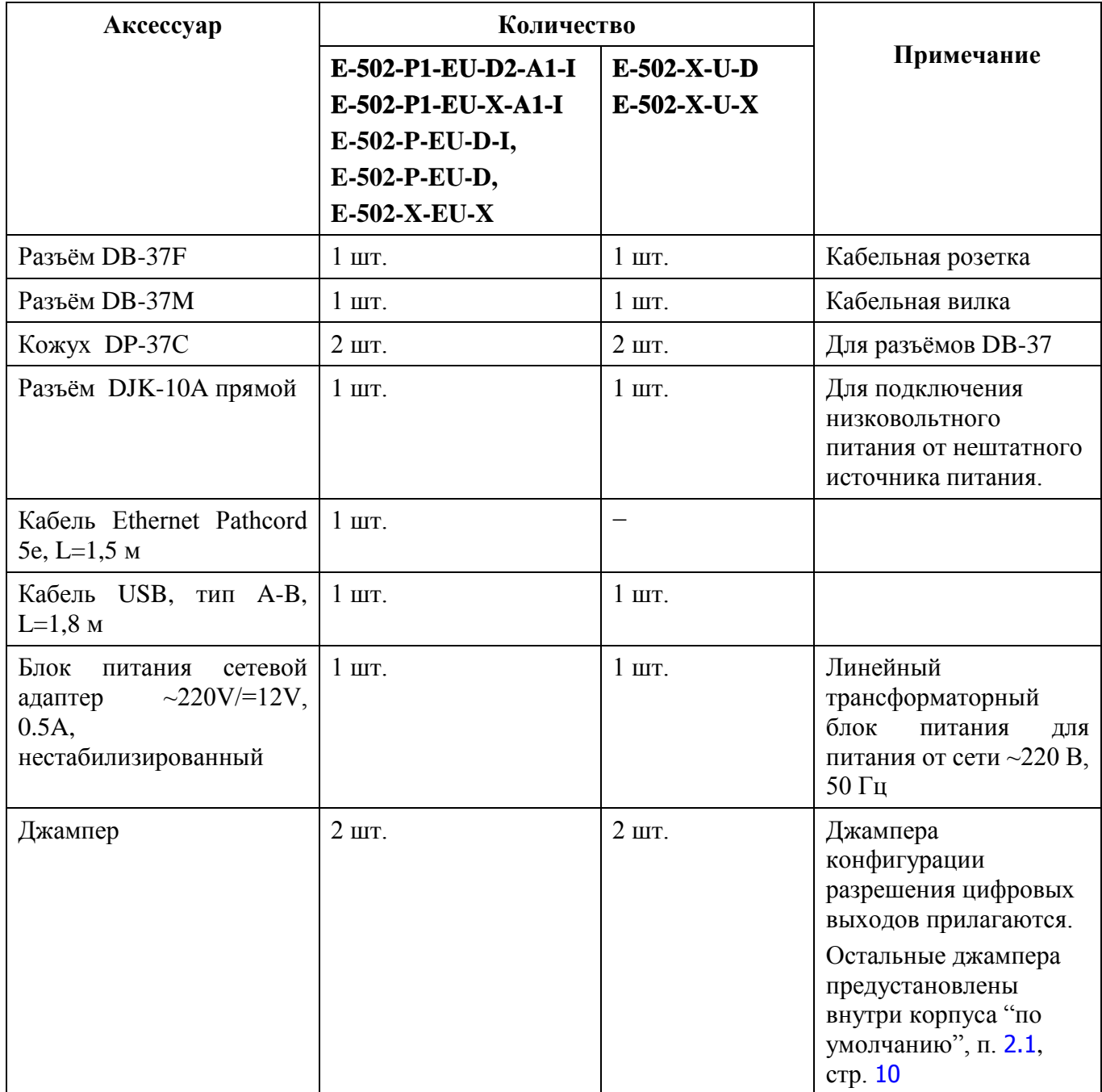

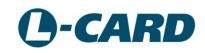

# **1.2. Внешний вид и основные элементы конструкции**

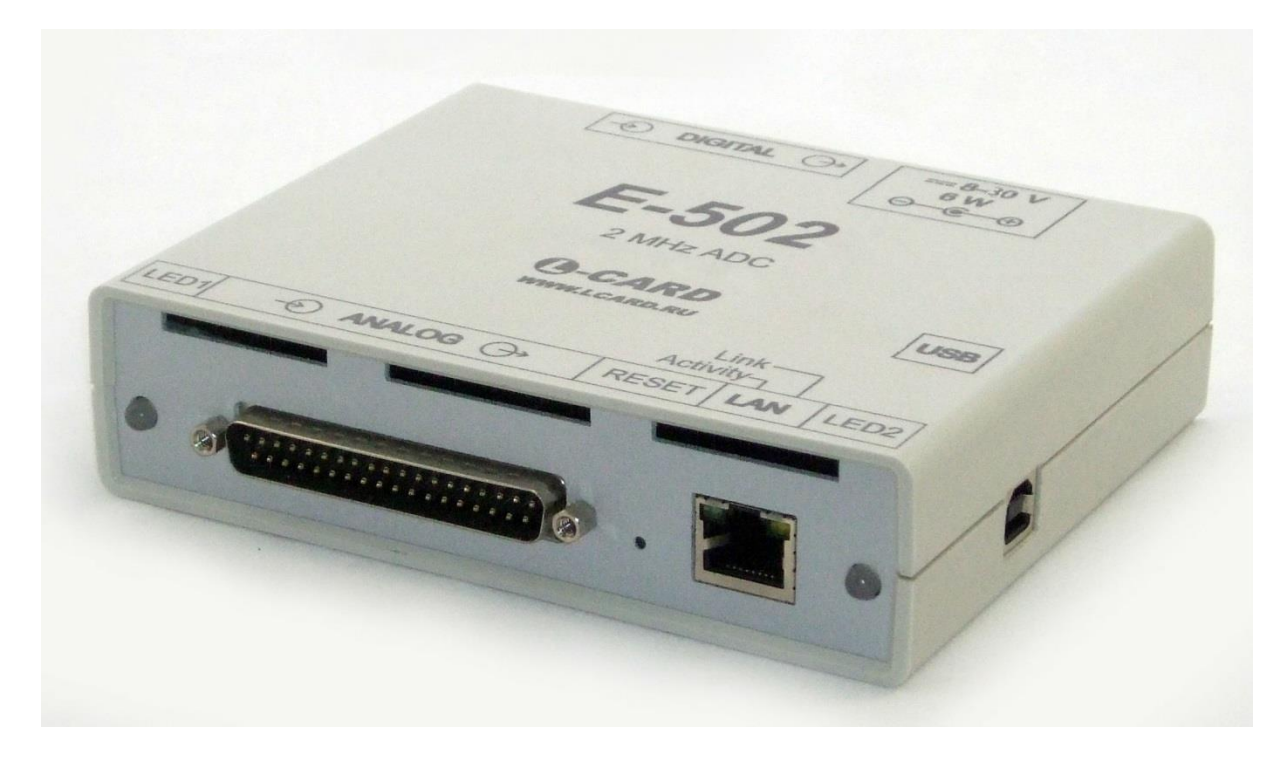

*Рис. 1-3. Вид спереди (на переднюю панель)*

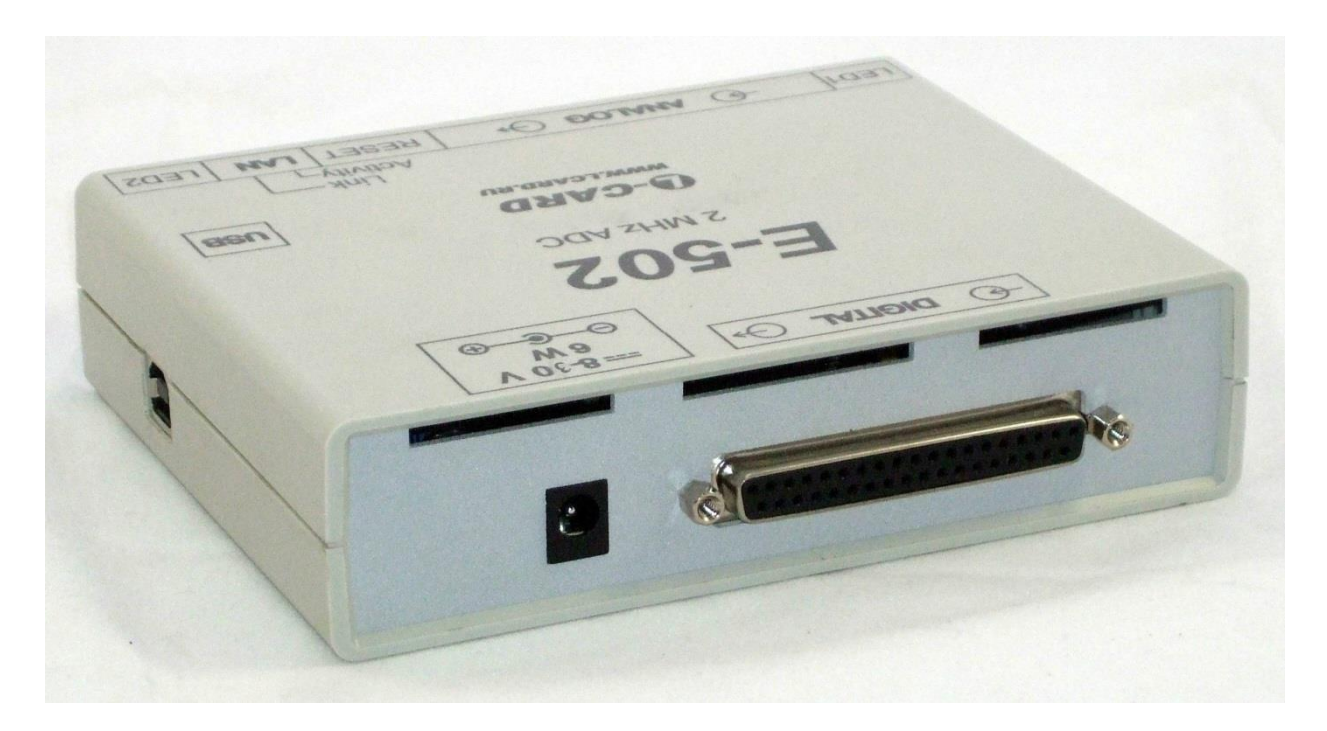

*Рис. 1-4. Вид сзади (на заднюю панель)*

# <span id="page-9-0"></span>Глава 2. Инсталляция и настройка.

# <span id="page-9-1"></span>**2.1. Конфигурация E-502 "по умолчанию".**

E-502 поставляется с предустановками "по умолчанию", соответствующими таблице ниже.

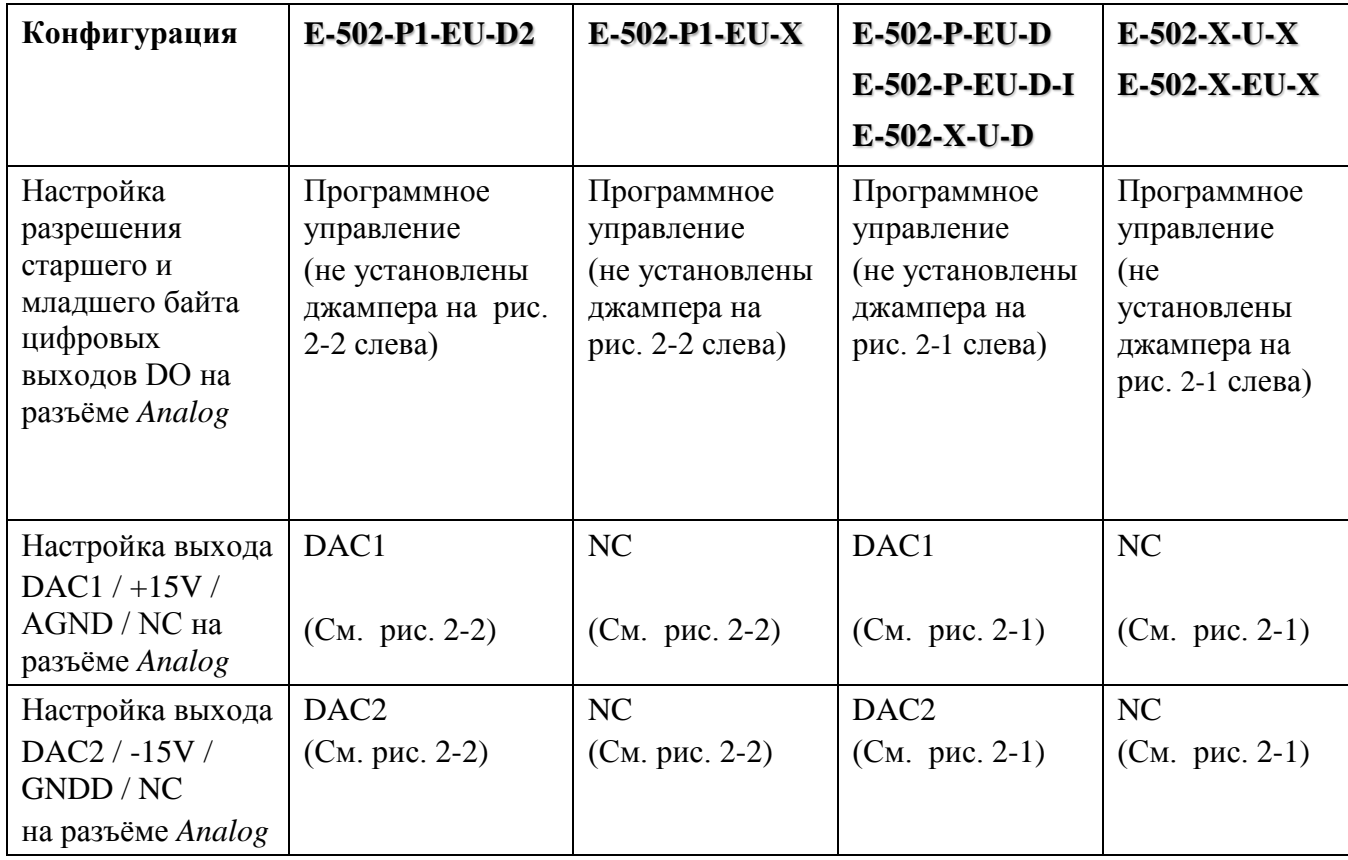

Данную конфигурацию "Л Кард" устанавливает c помощью джамперов, находящихся на плате ([рис.](#page-10-0) 2-1) внутри корпуса. Объяснение конфигурации см. в пп. [2.2.1](#page-12-0), [2.2.2.](#page-12-1)

<span id="page-9-2"></span>Если Вам необходима другая конфигурация джамперов, Вы можете указать эту конфигурацию при заказе**<sup>1</sup>** .

Примечание: Как программно разрешить интерфейс Ethernet, объяснено в п.[2.8](#page-15-0).

**<sup>1</sup>** Иначе может возникнуть формальная коллизия, связанная с необходимостью вскрытия корпуса сертифицированного Средства Измерения.

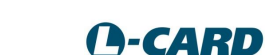

 $\overline{a}$ 

# **2.2. Элементы внутренней конструкции и конфигурация E-502.**

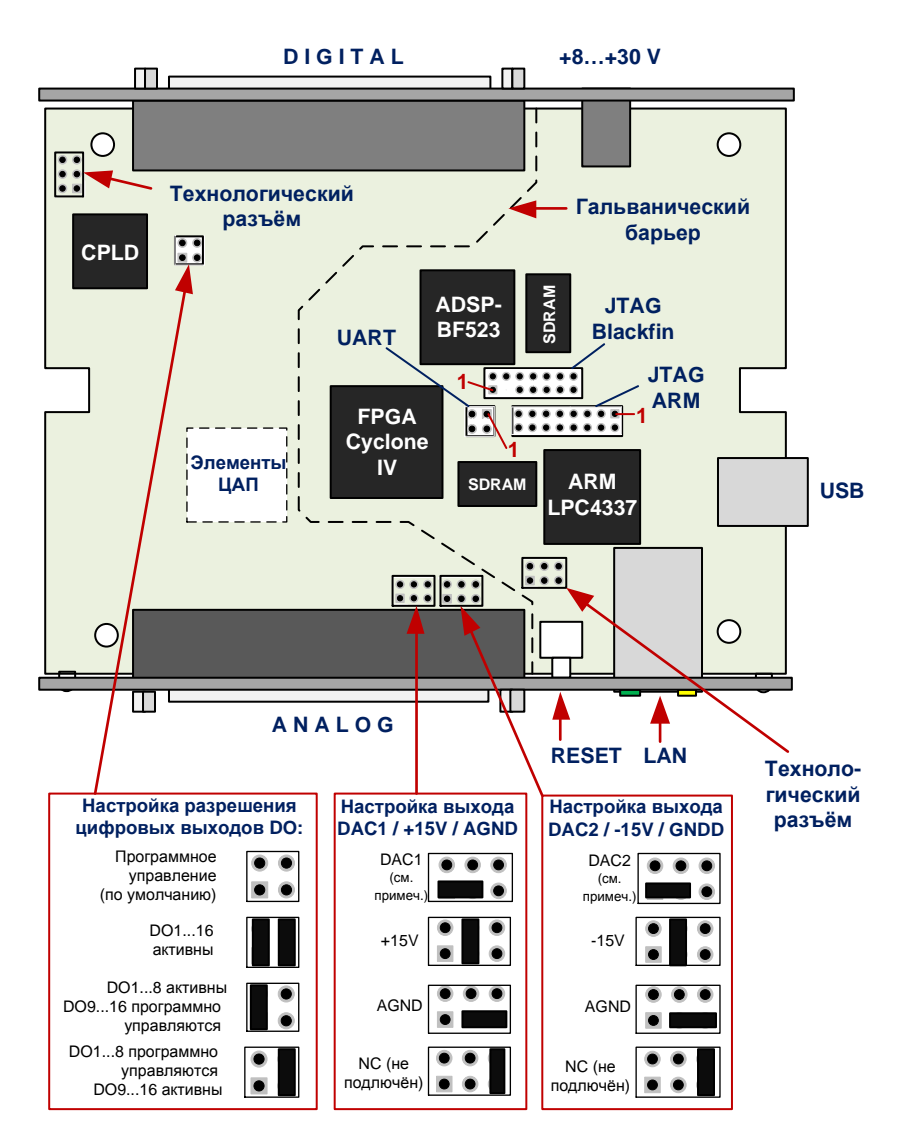

*Рис. 2-1. Внутренняя конфигурация E-502 (за исключением E-502-P1)*

<span id="page-10-0"></span>Примечание к [рис.](#page-10-0) 2-1: в модулях **E-502-X-U-X, E-502-X-EU-X** (без ЦАП) состояние DAC1 или DAC2 эквивалентно не подключенному состоянию данного выхода.

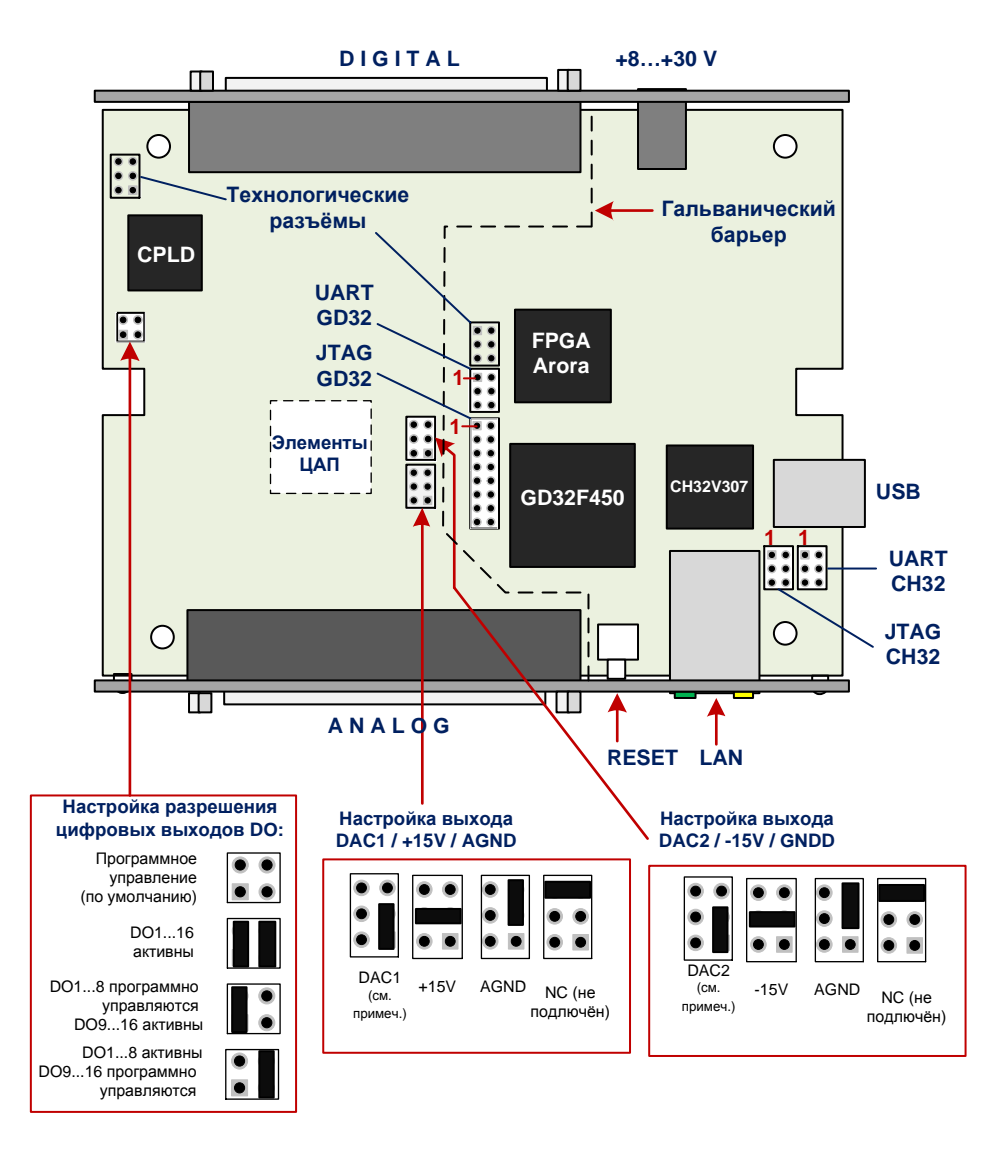

*Рис. 2-2. Внутренняя конфигурация E-502-P1*

<span id="page-11-0"></span>Примечание к [рис.](#page-11-0) 2-2: в модулях **E-502-P1-EU-X** (без ЦАП) состояние DAC1 или DAC2 эквивалентно не подключенному состоянию данного выхода.

*Внимание! Технологические разъёмы не предназначены для пользовательских подключений.*

Для доступа к элементам внутренней конструкции следует снизу корпуса аккуратно снять резиновые ножки, открутить 4 самореза и разъединить крышки корпуса. Сборка производится в обратной последовательности.

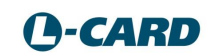

### <span id="page-12-0"></span>2.2.1.Конфигурация выходов ЦАП разъёма Analog (DAC1/+15V/AGND/NC и DAC2/-15V/DGND/NC)

Если Ваша модификация E-502 содержит ЦАП, то "по умолчанию" внутри E-502 выход ЦАП должен быть подключен к контактам 18,19 разъёма *Analog* ([рис.](#page-40-0) 4-4, стр. [41](#page-40-0)).

При необходимости Вы можете самостоятельно изменить конфигурацию этих выходов путём перестановки джамперов согласно [рис.](#page-10-0) 2-1.

Описание разъёма Analog приведено в п.[4.4.1](#page-40-1), стр. [41](#page-40-1).

### <span id="page-12-1"></span>2.2.2.Конфигурация разрешения активного состояния цифровых выходов DO1…DO16 на разъёме Digital.

"По умолчанию" активация цифровых выходов на разъёме *Digital* ([рис.](#page-43-0) 4-5, стр. [44](#page-43-0)) происходит программно, и, как показала практика, это устраивает пользователей в подавляющем большинстве случаев.

Но при необходимости цифровые выходы могут активироваться при включении питания (без возможности программного перевода в *третье состояние*) – в этом случае нужно установить один или два дополнительных джампера согласно [рис.](#page-10-0) 2-1. Данная настройка делается в тех случаях, когда начальное высокоомное состояние цифровых выходов недопустимо для подключаемой нагрузки.

# **2.3. Функции светодиодов состояния на передней панели.**

## 2.3.1.Светодиод LED1.

В обычном случае светодиод LED1 на передней панели индицирует состояния сбора данных модуля:

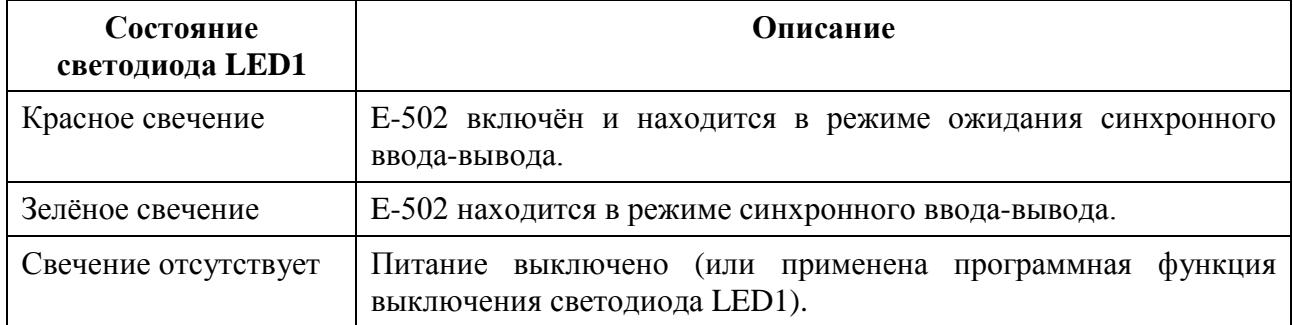

В случае применения более одного модуля E-502, перед пользователем встаёт задача идентификация модуля, с которым в данный момент работает программа. Для "визуального решения" этой задачи предоставляется программная функция управления красным свечением светодиода LED1. Естественно, задачу автоматической идентификации модуля можно решить программно, читая программно доступный серийный номер модуля.

Примечание: поведение светодиода LED1 E-502 идентично поведению светодиода на панели L-502.

### <span id="page-13-0"></span>2.3.2.Светодиод LED2.

**Состояние светодиода LED2 Описание** Постоянное красное свечение Есть соединение по USB на скорости Full-Speed (до 12 Мбит/c) Не периодическое кратковременное красное свечение Передача данных по USB на скорости Full-Speed (до 12 Мбит/c). (состояние отсутствует в E-502-P1) Постоянное зелёное свечение Есть соединение по USB на скорости High-Speed (до 480 Мбит/c) Переменное зелёное свечение Передача данных по USB на скорости High-Speed (до 480 Мбит/c) (состояние отсутствует в E-502-P1) Желто-оранжевое свечение Нет соединения по USB (не подключен кабель, не установлены драйвера или операционная система ПК не нашла USB-устройства E-502)

Светодиод LED2 на передней панели индицирует состояние интерфейса USB

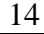

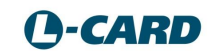

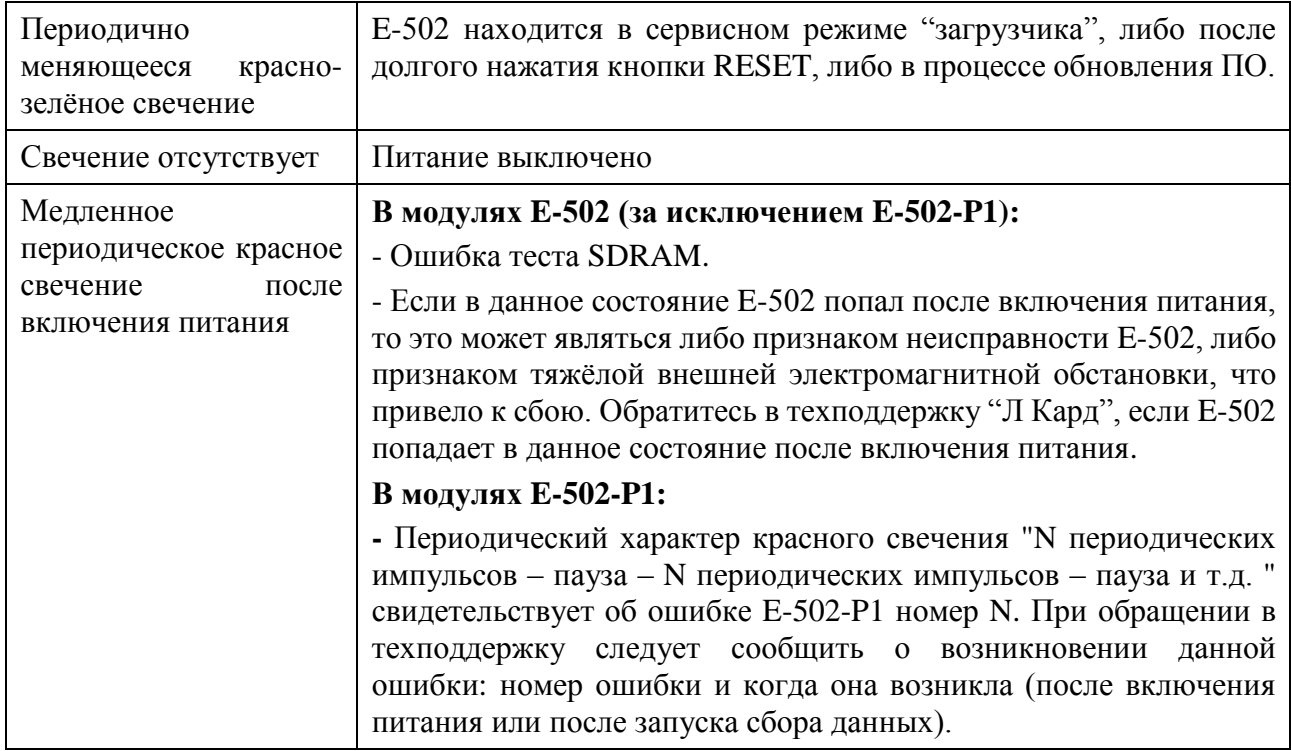

### <span id="page-14-0"></span>2.3.3. Светодиоды Link и Activity (на разъёме LAN) в модификациях E-502-P-EU, E-502-P1-EU.

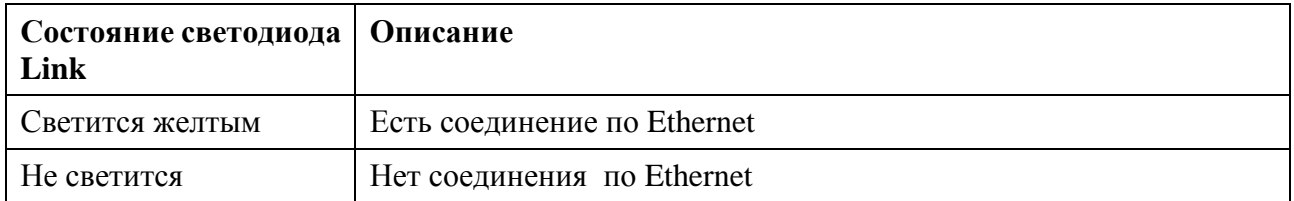

Примечание: в текущих выпускаемых изделиях возможна противоположная логика свечения светодиода LINK (данная особенность не является неисправностью E-502). Но, в любом случае, если E-502 программно сконфигурирован для работы с USB, светодиоды Link и Activity светиться не будут.

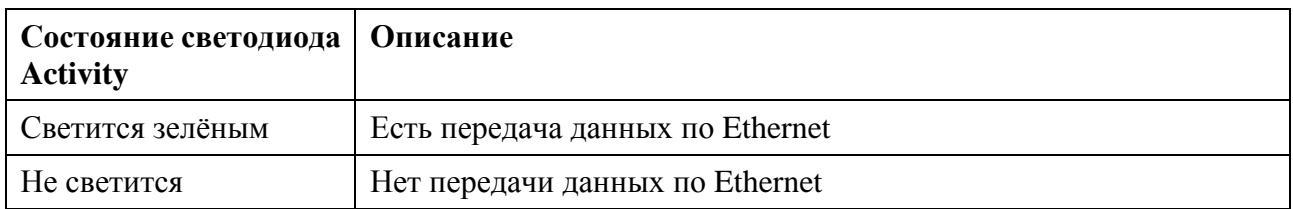

Как программно разрешить интерфейс Ethernet, объяснено в п.2.8.

# <span id="page-15-1"></span>**2.4. Функции кнопки RESET.**

Потайная кнопка сброса служит для сброса интерфейсного микроконтроллера, после которого E-502 в нормальном случае произведёт рестарт микроконтроллера. Для нормального рестарта кратковременно нажмите на кнопку RESET.

Вход в сервисный режим "загрузчика" произойдёт после удержания кнопки RESET не менее 10 с. Периодично меняющееся красно-зелёное свечение светодиода LED2 свидетельствует о нахождении E-502 в режиме "загрузчика".

# **2.5. Серийный номер. Номер версии E-502. Идентификация модуля в многомодульной конфигурации**

Уникальный восьмизначный [серийный номер изделия](http://www.lcard.ru/lexicon/factory_number) (на этикетке снизу корпуса) служит для идентификации экземпляра модуля на протяжении его жизненного цикла. Серийный номер E-502 программно доступен.

# **2.6. Использование E-502 в составе пользовательских систем.**

ООО "Л Кард" приветствует интеграцию своих модулей в пользовательские системы. Но при включении E-502 в состав любой системы разработчик обязан в документации на свою систему упомянуть модуль E-502 производства "Л Кард" как составляющую часть (комплектующую единицу).

# **2.7. Установка ПО**

Для установки необходимых драйверов и библиотек под ОС Windows, необходимо скачать и запустить установщик "L-Card L502/E502 SDK" [http://www.lcard.ru/download/lpcie\\_setup.exe](http://www.lcard.ru/download/lpcie_setup.exe) .

Информацию об установке драйвера и библиотек под ОС Linux см. в **Руководстве** [программиста,](http://www.lcard.ru/download/l502api.pdf) [http://www.lcard.ru/download/x502api.pdf.](http://www.lcard.ru/download/x502api.pdf)

# <span id="page-15-0"></span>**2.8. Конфигурация интерфейса Ethernet**

Для работы с модулем E-502 через Ethernet требуется выполнить настройку и разрешение данного интерфейса в программе "X502Studio" [\(https://www.lcard.ru/download/x502studio.zip\)](https://www.lcard.ru/download/x502studio.zip), подключив модуль по USB. В руководстве программиста [https://www.lcard.ru/download/x502api.pdf,](https://www.lcard.ru/download/x502api.pdf) п.3.8, имеется описание сетевых настроек.

Если Ethernet интерфейс не разрешен, то модуль E-502 не будет реагировать на подключения Ethernet кабеля (оба светодиода **Link** и **Activity** на разъеме LAN будут погашены).

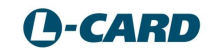

# Глава 3. Устройство и принцип работы Е-502.

## 3.1. Соглашения

#### 3.1.1. Соглашение по нумерации

Во всех изделиях L-Card нумерация всех физических объектов (например, номеров каналов) при описании принципа действия и конструкции всегда производится с единицы!

Данное соглашение совершенно не связано со способом кодирования при программировании, где номера этих физических объектов могут быть кодированы с нуля или иным способом, в контексте соответствующей библиотечной функции или языка программирования.

### 3.1.2. Допущение по понятию "частота"

В документации на Е-502 частота дискретных сигналов (например, сигналов синхронизации) выражается в герцах, а не в периодах в секунду, как это принято в классическом понимании частоты для несинусоидального процесса.

# <span id="page-16-0"></span>3.2. Введение (общие сведения).

Все модификации Е-502 (рис. 1-1, п. 1.1) выполнены на основе одной и той же многослойной печатной платы. Модификация достигается разными вариантами заводской сборки. Изменение модификаций Е-502 после заводской сборки не предусматривается.

Сигнальный процессор GD32F450 с SDRAM присутствует в модификациях 

Наличие сигнального процессора важно для тех пользователей, которые хотят получить максимум штатных возможностей по сигнальной обработке "на борту", а также продвинутым пользователям, которые хотят иметь возможность собственного низкоуровневого программирования процессора, возможно, с применением ЈТАС-эмулятора.

Все модификации E-502 имеют гальваноразвязку сигнальных цепей (в L-502 гальваноразвязка опциональна).

АЦП 16 бит с частотой преобразования до 2 МГц с 16/32-канальной коммутацией каналов (до 16-дифференциальных, до 32 – с "общей землёй") с поддиапазонами напряжений  $\pm 10$  B,  $\pm 5$  B,  $\pm 2$  B,  $\pm 1$  B,  $\pm 0.5$  B,  $\pm 0.2$  B имеет илентичный с L-502 аналоговый тракт AIIII с максимальной частотой преобразования АЦП 2 МГц.

Обратите внимание на ограничения до  $\pm 1$  В рабочего диапазона входного сигнала на входах Y и GND32 (подробности см. в 4.6).

модификации E-502- » D2) даёт возможность синхронного (потокового до 1 МГц на канал), асинхронного режима на выбранном канале ЦАП, в том числе, и смешанного синхронногоасинхронного режима на разных каналах, а также циклический синхронный автогенератор из внутреннего буфера E-502.

Цифровой вывод, 16 линий. Аналогично ЦАП, возможен как синхронный вывод до 1 МГц, так и асинхронный, а также синхронный циклический из внутреннего буфера. При синхронном выводе частота согласована с частотой вывода ЦАП. Выделенное для младшего и старшего байта разрешение выхода повышает гибкость применения цифровых линий, например, возможна конфигурация: 8-разрядная 2-направленная шина данных + до 8 бит данных на ввод + до 8 бит данных на вывод. Это позволяет реализовывать шинные диаграммы управления сложными цифровыми устройствами (п. [4.4.2.2](#page-47-0), стр. [48](#page-47-0)).

При синхронном выводе на ЦАП на цифровой вывод поддерживается работа только в одинаковом синхронном режиме: либо в режиме потокового вывода, либо автогенератора из внутреннего буфера. При этом с любым каналом вывода возможно работать асинхронно.

Обратите внимание на ограничения асинхронного вывода при внешней синхронизации (п. [3.3.4.1](#page-20-0)).

Цифровой ввод, до 17 линий, синхронный режим до 2 МГц либо асинхронный режим. В синхронном режиме поток с цифровых линий является синхронным по отношению к потоку АЦП, но отдельным и независимым от настроек кадра сбора данных АЦП (частота сбора данных по цифровым линиями задаётся отдельно и от настроек кадра АЦП не зависит).

Следует учесть, что в E-502 три старших разряда в группе цифровых входов (DI14, DI15, DI16) имеют альтернативные функции синхронизации ([табл.](#page-44-0) 4-2).

Потоки АЦП, ЦАП, цифрового ввода и вывода синхронизированы относительно одной и той же опорной частоты **fref**, которая может быть назначена программно: 1,5 МГц или 2 МГц.

Аппаратно в E-502 физическая частота преобразования АЦП и синхронного цифрового ввода всегда равна **fref**, а физическая частота обновления данных в каждом канале ЦАП и на цифровом выходе равна **fref**/2. Получение всех дробных частот ввода данных **fref**/n и дробных частот вывода **fref**/2m (где m и n – натуральные числа) происходит на аппаратном уровне обработки данных в FPGA и/или в процессоре Blackfin.

E-502 имеет механизм межмодульной синхронизации (п. [3.3.5](#page-20-1), стр. [21](#page-20-1)) для образования единой синхронной системы ввода-вывода.

E-502 имеет 32-битный формат слова данных, в котором, кроме собственно данных на ввод или вывод, присутствует также номер физического канала. Эта аппаратная привязка номера физического канала гарантирует от перепутывания номера канала даже в случае, если программа верхнего уровня по каким-то собственным причинам потеряет произвольное количество данных.

Для продвинутых пользователей E-502-P: режим HOST DMA доступа к внутренней памяти сигнального процессора ADSP-BF523 позволяет применить независимый канал доступа к внутренней памяти Blackfin. Это создаёт удобство – "прозрачность" при низкоуровневом программировании Blackfin – видеть то, что происходит а памяти Blackfin по независимому каналу.

Режимы работы c E-502 по USB или Ethernet являются альтернативными. Для передачи по интерфейсам E-502 использует 32-битные слова данных (в каждом слове отсчёт данных с индексной частью).

**При работе по USB E-502 имеет ограничение пропускной способности на уровне 5 Мотсч./c High-Speed, что необходимо учитывать при применении E-502.**

**При работе по Ethernet E-502 имеет ограничение пропускной способности 2,5 Мотсч./c на ввод.**

**!**

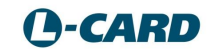

Интерфейсную функцию (USB, Ethernet) в Е-502-P1 выполняет ARM-микроконтроллер CH32V307, имеющий на плате отдельный JTAG-разъём и отдельный дополнительный порт UART.

Интерфейсную функцию (USB, Ethernet) в Е-502-P выполняет ARM- микроконтроллер LPC4333/4337/4357, имеющий на плате отдельный JTAG-разъём и отдельный дополнительный порт UART.

# **3.3. Принцип работы**

В п. [3.2](#page-16-0) были в сжатой форме изложены общие сведения о E-502, в данном разделе изложены дальнейшие подробности. Данный раздел во многом повторяет аналогичный раздел руководства L-502 из-за схожести этих проектов.

#### <span id="page-18-0"></span>3.3.1. Опорная частота

 **fref –** опорная частота сигнала, от которой происходит синхронизация процессов преобразования в АЦП, ЦАП, цифрового ввода и цифрового вывода. В E-502 используется общая опорная частота, синхронизирующая запуск АЦП, ЦАП, цифрового ввода и цифрового вывода с точностью до целого коэффициента деления этой частоты. В E-502 источник опорной частоты может быть внутренним (2,0 или 1,5 МГц) или внешним (с частотой 1,5 МГц). В частности, может быть использована опорная частота от соседнего модуля E-502 для образования синхронной многомодульной системы.

#### <span id="page-18-1"></span>3.3.2.Канал АЦП

Канал ввода аналоговых данных – это канал с динамической коммутацией до 32-х входных физических аналоговых каналов модуля E-502 на вход единственного внутреннего АЦП модуля. Сам процесс коммутации каналов происходит аппаратно, согласно предварительно настроенной управляющей таблице. Сам процесс ввода условно разбит на периодически чередующиеся фазы кадра и межкадровой задержи с предварительно настроенными длительностями этих фаз (межкадровая задержка, в частности, может быть задана нулевой). Длительности кадра, межкадровой задержки, период следования выходных отсчётов АЦП – все эти времена могут быть настроены, но они всегда кратны **tref =1/ fref** – периоду опорной частоты синхронизации.

**tsw** = **nsw / fref** – период коммутации каналов АЦП в пределах кадра, равный периоду сбора готовых отсчётов АЦП, где **nsw** может быть задан целым числом от 1 до 2097152.

Предварительно установленное количество отсчётов в кадре и размер управляющей таблицы **nк** может быть задан от 1 до 256. В каждой ячейке управляющей таблицы прописывается физический номер канала опроса АЦП. В пределах кадра управляющая таблица будет считана полностью: от 1-ой до **nк**-ой ячейки и считанная последовательность физических каналов будет использована в аппаратном механизме управления коммутатором каналов.

Номер ячейки управляющей таблицы называется логическим номером канала. Соответственно, логических каналов может быть до 256, а физических – до 32. Это даёт возможность, например, получить различную частоту опроса разных физических каналов в пределах кадра.

Время кадра: **t<sup>k</sup>** = **n<sup>к</sup>** \* **tsw** = **nк**\* **nsw / fref**

При необходимости между периодично следующими кадрами может быть вставлена ненулевая межкадровая задержка **t<sup>d</sup>** длительностью **n<sup>d</sup>** периодов частоты синхронизации:

 $t$ **d** =  $n$ **d**  $*$  **t**<sub>ref</sub> =  $n$ **d** /**f**<sub>ref</sub>, где  $n$ **d** может быть задана целым числом от 0 до 2097151.

Период следования кадров равен сумме длительности кадра и межкадровой задержки:

 $t_{ch} = t_k + t_d = n_k^*$  **n**<sub>sw</sub> /  $f_{ref} + n_d$  /  $f_{ref}$ .

Другими словами, период следования кадров **tch** равен периоду сбора данных от одного и того же логического канала управляющей таблицы.

Во время межкадровой задержки не происходит продвижение выборки управляющих слов, и коммутатор аналоговых каналов всегда устанавливается в соответствии с первой ячейкой управляющей таблицы.

Частота сбора от одного логического канала управляющей таблицы:

 $f_{ch} = 1 / t_{ch} = f_{ref} / (n_{K} * n_{sw} + n_{d}),$ 

где **fref** может быть 2,0 или 1,5 МГц для внутренней синхронизации или 1,5 МГц для внешней,  $\mathbf{n}_{\mathbf{k}} = \{1, 2, \ldots, 256\}, \mathbf{n}_{\mathbf{s}\mathbf{w}} = \{1, 2, \ldots, 2097152\}, \mathbf{n}_{\mathbf{d}} = \{0, 1, \ldots, 2097151\}.$ 

Вышеизложенная кадровая структура данных АЦП показана на [рис.](#page-19-0) 3-1. Здесь для примера взят 3-х канальный режим работы АЦП (**nк** = 3) с ненулевой межкадровой задержкой **td**.

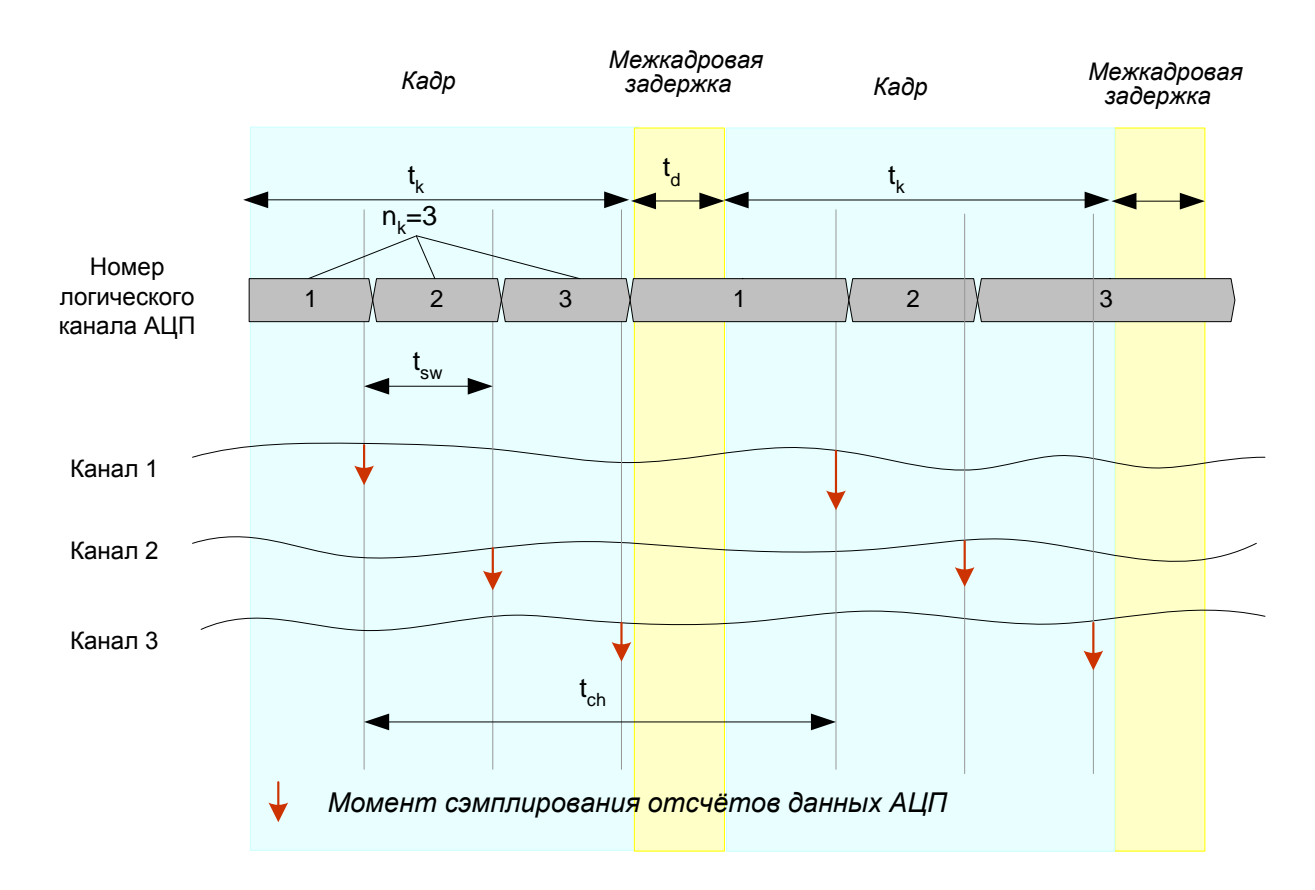

<span id="page-19-0"></span>*Рис. 3-1. Иллюстрация кадрового принципа получения данных АЦП*

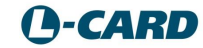

#### 3.3.3.Канал цифрового ввода.

Синхронный цифровой ввод происходит с периодом **tref** \* **ndin**,

где **ndin** ={1,2,…,2097152} – это настраиваемый коэффициент деления частоты синхронного цифрового ввода.

#### 3.3.4.Каналы цифрового вывода и ЦАП.

Синхронный цифровой вывод, а также обновление обоих каналов ЦАП происходит с периодом 2\***tref**. Если буфер данных на вывод и в ЦАП опустошён, то происходит удержание на выходах последнего значения.

С любым каналом ЦАП и цифрового вывода можно работать асинхронно, с остальными каналами, назначенными как синхронные, поддерживается одинаковый синхронный режим: либо потоковый, либо автогенератор из внутреннего буфера.

#### <span id="page-20-0"></span>*3.3.4.1. Ограничения текущей реализации асинхронного вывода при внешней синхронизации.*

Асинхронный вывод на цифровые линии и на ЦАП в рабочем режиме будет работоспособен всегда при настройке на внутреннюю синхронизацию. Но асинхронный вывод на цифровые линии и на ЦАП не будет функционировать в состоянии ожидания внешней синхронизации старта сбора данных или ожидания более 1 мкс импульса внешней синхронизации преобразования АЦП.

#### <span id="page-20-1"></span>3.3.5.Общий принцип синхронизации в E-502.

На [рис.](#page-22-1) 3-2 приведена упрощённая структурная схема, поясняющая общее устройство системы синхронизации в E-502. Система синхронизации E-502 состоит из двух частей: первичной и вторичной схемы синхронизации.

#### *3.3.5.1. Первичная синхронизация.*

**Схема первичной синхронизации** *(I)* согласно настройкам выбирает соответствующий внешний или внутренний источник опорной частоты, а также внешний или внутренний источник сигнала старт. Используя выбранные сигналы, схема *I* вырабатывает внутренний сигнал опорной частоты **fref** в виде последовательности импульсов синхронизации с периодом **tref**. Причем начало этой последовательности строго привязано этой схемой к внешнему или внутреннему *событию старта*, и от этой последовательности синхронизирована (и одновременно стартует) вся аппаратура ввода-вывода: узлы АЦП (включая логику управляющей таблицы), ЦАП и цифрового ввода-вывода. Эти узлы содержат соответствующие делители частоты синхронизации **fref**.

Перечислим все возможные варианты пользовательских настроек, касающихся *выбора источников сигналов опорной частоты*:

- Внутренний генератор 2,0 /1,5 МГц данного модуля E-502 (настройка "по умолчанию").
- Опорная частота с входа DI\_SYN1 (по фронту или по спаду).
- Опорная частота с входа DI\_SYN2 (по фронту или по спаду).
- Опорная частота с входа CONV IN от соседнего E-502, выполняющего роль ведущего.

Перечислим все возможные варианты пользовательских настроек *выбора источников события старта системы ввода-вывода E-502*:

- Программный старт от ПК (настройка "по умолчанию").
- По сигналу с входа DI\_SYN1 (по фронту или по спаду).
- По сигналу с входа DI\_SYN2 (по фронту или по спаду).
- По сигналу с входа START IN от соседнего E-502, выполняющего роль ведущего.

Каждый модуль E-502 всегда транслирует посредством выходов CONV\_OUT и START\_OUT, соответственно, свои внутренние сигналы опорной частоты и старта для одного ведомого модуля E-502.

Модуль E-502 может одновременно являться ведущим для одного-трёх рядом расположенных соседних модулей и ведомым для другого соседнего E-502. Таким образом поддерживается синхронизация нескольких E-502, соединённых цепочкой, а также разветвления от одного ведущего до трёх ведомых. Возможная топология цепей синхронизации подробно рассмотрена в п. [4.4.2.1](#page-46-0), стр. [47](#page-46-0).

Схема первичной синхронизации обеспечивает синхронизацию частоты и фазы циклов преобразования АЦП, ЦАП и циклов системы цифрового ввода и вывода. Подразумевается, что в многомодульной системе синхронизации Пользователь будет осмысленно устанавливать настройки управляющих таблиц разных модулей, а также коэффициенты деления опорной частоты для требуемых процессов ввода-вывода.

> Обратите внимание, что для ведомого E-502 (за исключением E-502-P1) имеется ограничение частоты на входе CONV IN – не более 1,5 МГц. Таким образом, два или более ведомых модулей могут быть засинхронизированы только при опорной частоте 1,5 МГц ведущего.

> У модулей E-502-P1 ограничения частоты на входе CONV\_IN – не более 2,0 МГц. Два или более ведомых модулей E-502-P1 могут быть засинхронизированы в режиме опорной частоты 2,0 МГц или 1,5 МГц, установленной у ведущего.

Остановка первичной схемы синхронизации производится только программно и асинхронно.

**!**

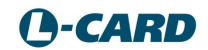

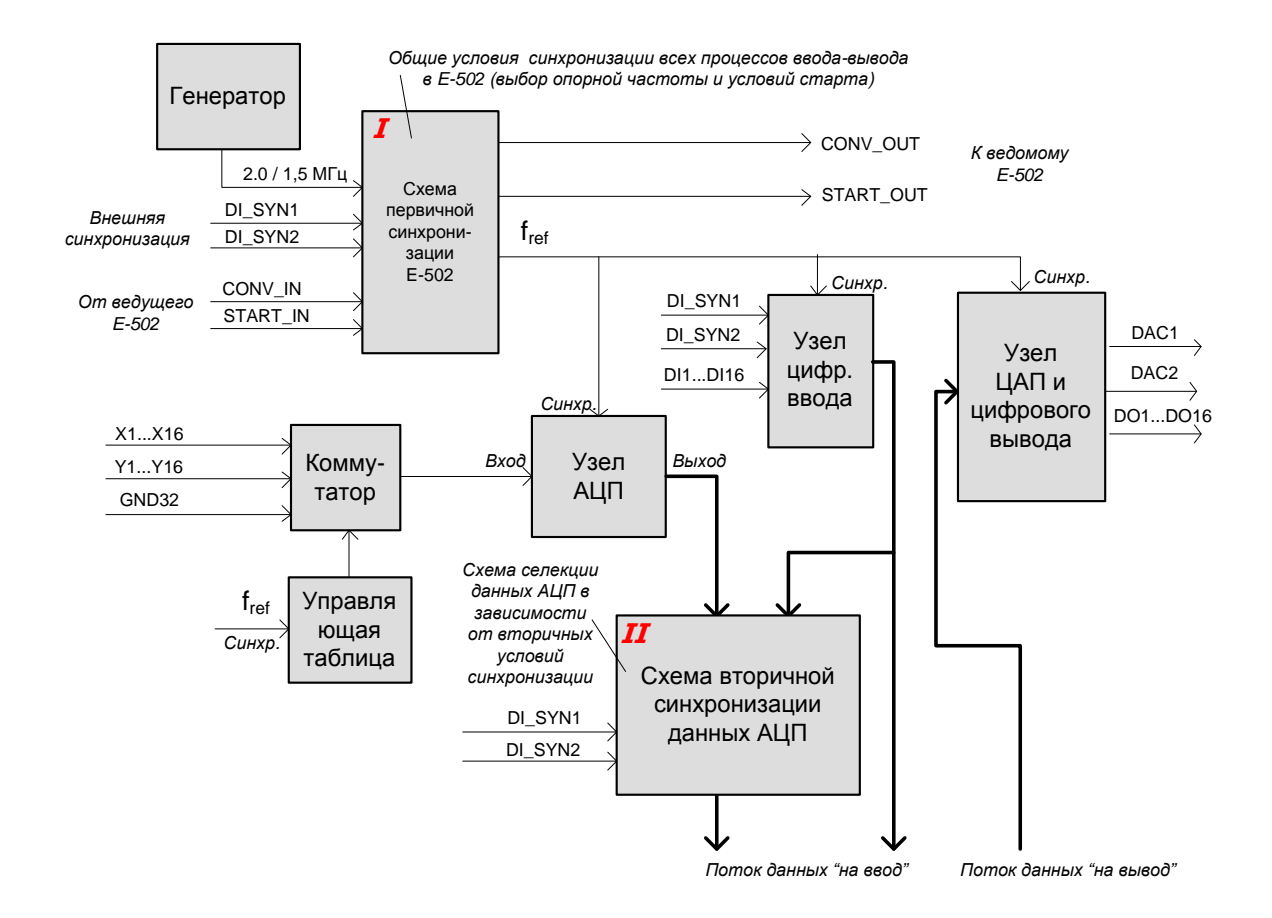

Рис. 3-2. Структура системы синхронизации в Е-502

#### <span id="page-22-1"></span><span id="page-22-0"></span>3.3.5.2. Вторичная синхронизация.

Функционал вторичной синхронизации заложен в проект, но в настоящее время не реализован. О готовности данного функционала Вы можете узнать в отделе продаж L-Card.

Вторичная схема синхронизации (II) является схемой селекции данных АЦП в зависимости от вторичных условий синхронизации, работающей исключительно на фоне ранее запущенного синхросигнала с выхода первичной схемы синхронизации  $(I)$ , т.е. на фоне запушенного потока ланных АШП.

Поддерживаются следующие режимы синхронизации разрешения данных АЦП:

- Нет синхронизации (режим прозрачности).  $\bullet$
- Синхронизация от аналогового сигнала в выбранном канале АЦП.  $\bullet$
- Цифровая синхронизация по выбранному сигналу с входов DI1...DI16, или DI\_SYN1, или DI\_SYN2.

Поддерживаются следующие режимы чувствительности к перепадам сигнала синхронизации:

- Разрешение данных АЦП по фронту (спаду) аналогового или цифрового сигнала.
- Разрешение данных АЦП по уровню "выше порога" или "ниже порога" (для аналоговой синхронизации) или по уровню логической "1" (для цифровой синхронизации).

Поддерживаются следующие режимы запрета данных АЦП:

- Программный запрет (останов) с возможностью повторного разрешения (при повторном выполнении ранее установленного условия разрешения) без перезапуска первичной схемы синхронизации.
- Автоматический запрет (останов) после ввода заданного количества кадров (от 1 до 2<sup>32</sup>-1 кадров) с возможностью повторного разрешения (при повторном выполнении ранее установленного условия разрешения) без перезапуска первичной схемы синхронизации.

### 3.3.6.Настройка соотношения между временем установления сигнала и разрешением для каждого канала АЦП.

Выше был изложен тот принцип покадровой организации ввода данных АЦП, который был применён во всех АЦП L-CARD с входным коммутатором каналов, с точностью до частоты синхронизации, размера кадра и межкадровой задержки. Но в L-502 и E-502 этот принцип развит в сторону лучшей адаптации к выходным физическим свойствам источника сигнала. Далее об этом подробнее.

Если E-502 используется на максимально возможно частоте сбора данных от каждого канала, тогда устанавливают **nsw** = 1, что означает, что период опроса одного канала измерения **tsw** = **tref**, в течение которого будет сделано преобразование только одного отсчёта АЦП. Например, для  $f_{ref}$  = 2 МГц время  $t_{sw}$  =  $t_{ref}$  = 0,5 мкс – это достаточно малый период переключения коммутатора каналов, который накладывает ограничения на выходной импеданс источника сигнала (c учётом проводов от него): импеданс должен быть достаточно мал (не более 50 Ом) и не иметь большой реактивной составляющей, чтобы длительность переходного процесса, вызванного коммутацией каналов, не превышала 0,5 мкс. Другими словами, источник сигнала должен быть не более 50 Ом и иметь короткий или согласованный кабель. Для тех пользователей, кто применял L-783, эти требования и эти условия применения примерно соответствуют условиям применения L-783 в многоканальном режиме при максимальной частоте преобразования АЦП 3 МГц, но с той разницей, что разрядность АЦП E-502 – 16 бит, а не 12, и электронный коммутатор в E-502 значительно более "тихий" (т.е. инжектирует в сигнальную цепь в момент коммутации значительно меньший паразитный заряд, а следовательно, вызывает значительно меньшее ударное возбуждение для возможного переходного процесса в сигнальной цепи).

Но если требуется использовать E-502 на частоте сбора данных по каждому каналу меньше, чем максимальная, и имеется возможность снизить частоту коммутации, то в E-502 при внутренней синхронизации не предусмотрено уменьшение частоты запуска АЦП, а устанавливается **nsw** > 1, например, как это показано на примере на [рис.](#page-19-0) 3-1. Но по смыслу **nsw** – это количество циклов преобразования АЦП на один период коммутации. В E-502 "по умолчанию" принято, что для **nsw** > 1 откидываются все отсчёты АЦП, кроме последнего, за период коммутации – это создаёт наибольшее время установления сигнала после коммутации (за счет "холостых" циклов преобразования АЦП), вследствие этого предъявляются наименее жесткие требования к импедансу источника сигнала. На [рис.](#page-24-0) 3-3 при **nsw** =3 именно такие условия "по умолчанию" установлены для логического канала 1: первых два отсчёта всегда отбрасываются, а третий – используется. Но реальные задачи применения многоканальных АЦП вовсе не предполагают, что импедансы источников сигнала одинаковы, и для каналов с подключенными низкоомными источниками сигналов хорошо бы не отбрасывать хотя бы часть отсчётов АЦП, а использовать их для усреднения данных, способствуя увеличению разрешения при измерении по данному каналу. Такая возможность предусмотрена в E-502 за счёт того, что в каждой ячейке управляющей таблицы, кроме номера физического канала,

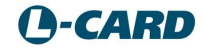

находится также коэффициент усреднения nav, по умолчанию, nav= 1. Коэффициент усреднения  $n_{av} = \{1, 2, ..., 128\}$  означает: "сколько отсчётов АЦП от конца цикла коммутации данного канала будет использовано для усреднения данных". Соответственно, n<sub>su</sub> = n<sub>sw</sub> - n<sub>av</sub> это "сколько отсчётов АЦП от начала цикла коммутации данного канала будет отброшено". или "сколько периодов tref будет использовано для установления сигнала на входе АЦП после коммутации".

Например, на рис. 3-3 для логического канала 2 в управляющей таблице установлено n<sub>av</sub> = 2, что означает, что для  $n_{sw}=3$  результат двух последних периодов преобразования в одной фазе коммутации будут использован для усреднения, а один первый период добавился к времени установления сигнала после коммутации. Для логического канала 3 все три отсчёта АЦП использованы для усреднения, и поэтому на установление сигнала после коммутации здесь отводится минимальное время.

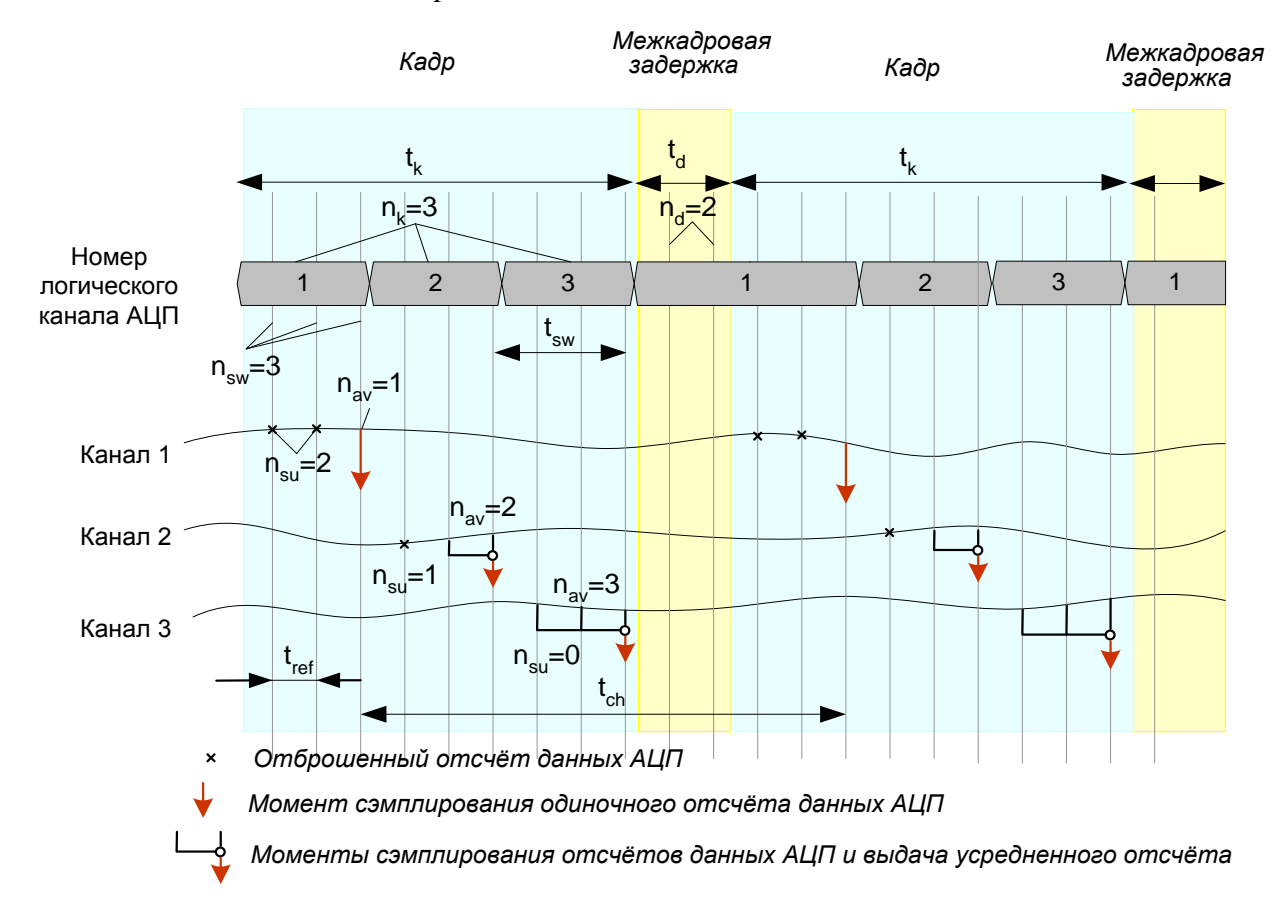

#### <span id="page-24-0"></span>Рис. 3-3. Принцип получения данных АЦП (детально)

рис. 3-3 также следует, что установленная ненулевая межкадровая задержка Из фактически увеличивает время установления для первого логического канала. Это можно использовать, например, ассоциируя первый логический канал с физическим каналом, к которому подключен источник сигнала наибольшим импедансом.

Можно утверждать, что, задавая для каждого канала оптимальные настройки n<sub>su</sub>/ мы добиваемся оптимизации соотношения времени установления сигнала, nav, связанного с межканальным прохождением, и разрешением АЦП.

Важно отметить, что в Е-502 описанный здесь механизм усреднения отсчётов данных АЦП (по методу простого среднего) рассматривается как неразрывная часть (придаток) самого аналого-цифрового преобразователя, хотя физически процедура усреднения происходит средствами FPGA с использованием 24-битной целочисленной арифметики.

Подобная операция усреднения увеличивает реальное разрешение АЦП за счёт подавления случайных составляющих сигнала разной природы, улучшает сигнал/шум за счёт подавления высокочастотных составляющих спектра выше частоты Найквиста 0,5\*fch для данного физического канала, ассоциированного с одним (или более) логическим каналом. Заметим попутно, что цифровая фильтрация средствами процессора Blackfin (или программными средствами высокого уровня) имеет принципиально другую активную область фильтрации, поскольку находится ниже частоты Найквиста.

Ещё раз подчеркнем, что "по умолчанию" в настройках E-502 устанавливается n<sub>av</sub>=1, и "по умолчанию" усреднения не происходит.

#### 3.3.7. Относительные коммутационные задержки в каналах АЦП.

Данные сведения будут важны только для того класса многоканальных задач сбора данных, где важна величина относительной задержки сигнала между каналами АЦП для проведения измерения относительных фазовых задержек. Для этого класса задач приводимые ниже теоретические расчётные значения задержек в каналах АЦП учитывают в алгоритме выравнивания задержек, основанном на том или ином методе интерполяции сигналов.

Для режима АЦП без усреднения (n<sub>av</sub>=1) относительная коммутационная задержка между соседними каналами АЦП внутри одного кадра (по порядку опроса управляющей таблицы) равна tsw, а между последним каналом предыдущего кадра и первым каналом следующего равна  $t_{sw} + t_d$ .

Если использован режим усреднения ( $n_{av}$ >1), где  $n_{av}$  выбраны равными для всех каналов АЦП, то абсолютная задержка по каждому каналу уменьшится на одинаковую величину 0,5\*nav\*tref. Следовательно, относительная задержка останется равной tsw между соседними каналами одного кадра и равной  $t_{sw} + t_d$  между ближайшими каналами соседних кадров, разделённых межкадровой задержкой.

Если использован режим усреднения (nav>1), где nav назначены в управляющей таблице разными для і-ого и і-ого логического канала АЦП, то абсолютная задержка сигнала по і-ому каналу уменьшится на величину  $0.5^*n_{av}(i)*t_{ref}$ , а относительная задержка *j*-ого канала по отношению к предыдущему і-ому (в пределах одного кадра) станет равной  $t_{sw}$  + 0,5<sup>\*</sup> t<sub>ref</sub> (n<sub>av</sub>(i) - n<sub>av</sub>(j)) или станет равной  $t_{sw}$  + t<sub>d</sub> + 0,5<sup>\*</sup> t<sub>ref</sub> (n<sub>av</sub>(i) - n<sub>av</sub>(j)) между ближайшими і-ым и следующим по времени і-ым каналами соседних кадров, разделённых межкадровой задержкой (если точнее, то для последнего канала в кадре всегда i=n<sub>k</sub>, а для первого – всегда  $i=1$ ).

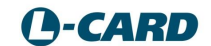

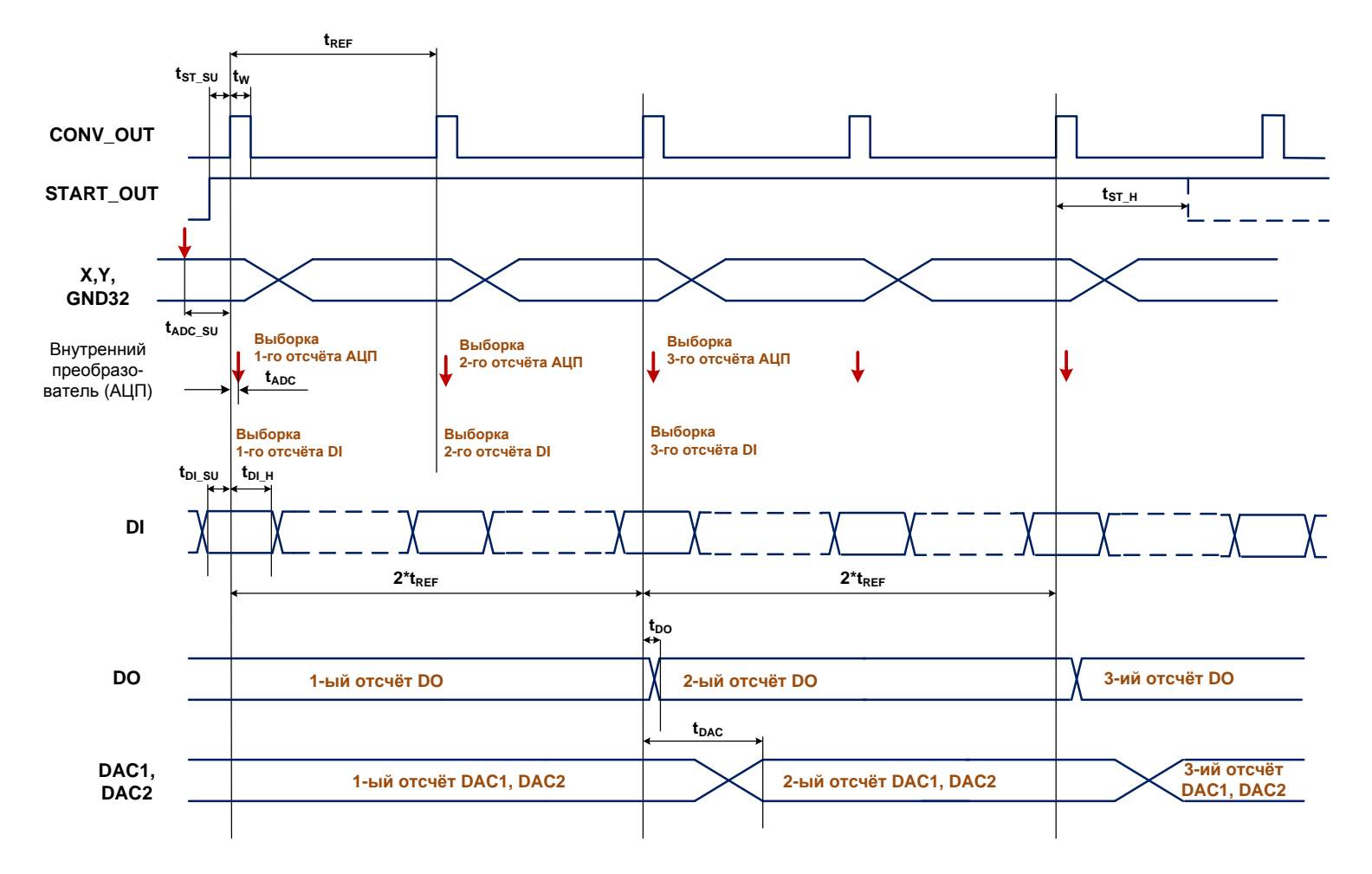

## <span id="page-26-0"></span>3.3.8.Относительные задержки каналов АЦП, ЦАП и каналов цифрового ввода-вывода.

*Рис. 3-4. Относительные задержки в каналах АЦП, ЦАП и каналов цифрового ввода-вывода*

В приведённой выше синхронной диаграмме ввода-вывода выходной сигнал CONV\_OUT использован как опорный синхросигнал, относительно которого описаны все задержки ввода-вывода. Временные параметры диаграммы описаны в таблице ниже. Задержки в канале АЦП приведены для режима работы без усреднения данных и без выделения дополнительных тактов АЦП на установление сигнала.

> Приводимые в таблицах пп. [3.3.8](#page-26-0) - [3.3.12](#page-30-0) численные данные задержек получены в результате моделирования и носят справочный характер.

**!**

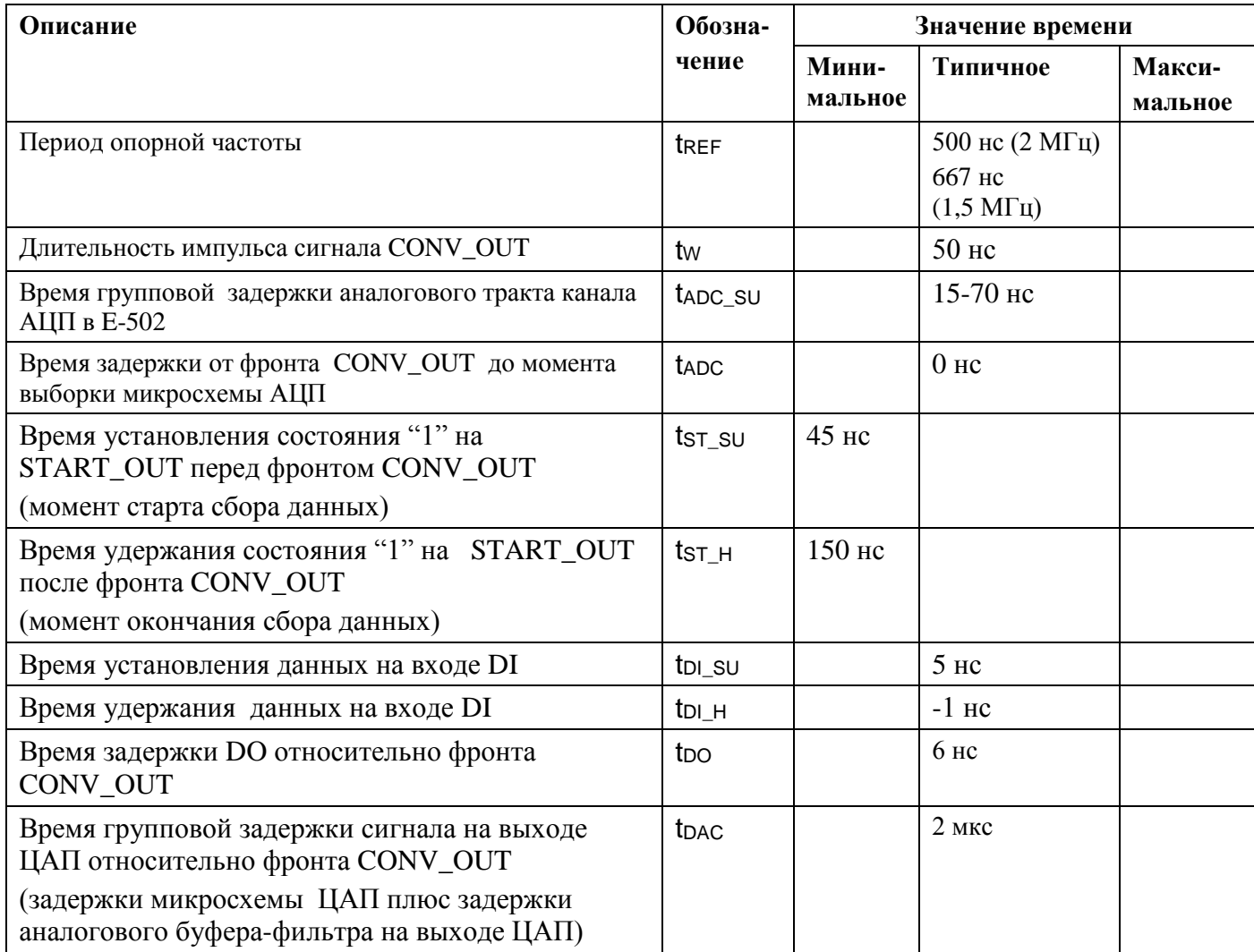

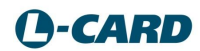

#### <span id="page-28-0"></span>3.3.9.Задержки сигналов межмодульной синхронизации.

Здесь описываются задержки сигналов на выходах межмодульного синхронизации относительно входов межмодульного синхронизации одного и того же модуля.

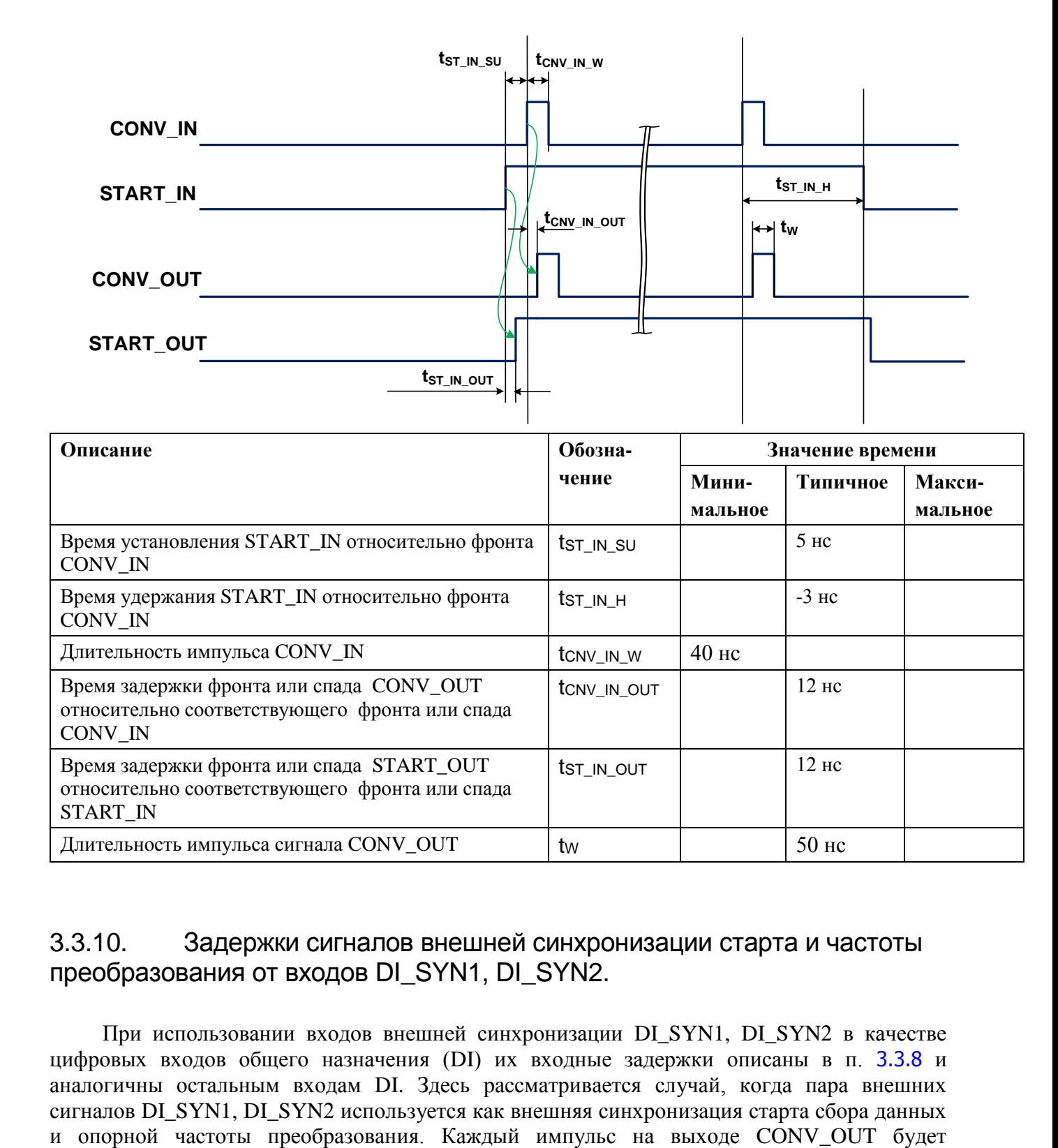

### 3.3.10. Задержки сигналов внешней синхронизации старта и частоты преобразования от входов DI\_SYN1, DI\_SYN2.

При использовании входов внешней синхронизации DI\_SYN1, DI\_SYN2 в качестве цифровых входов общего назначения (DI) их входные задержки описаны в п. [3.3.8](#page-26-0) и аналогичны остальным входам DI. Здесь рассматривается случай, когда пара внешних сигналов DI\_SYN1, DI\_SYN2 используется как внешняя синхронизация старта сбора данных соответствовать началу периода преобразования (t<sub>REF</sub>). Но если после прихода сигнала старта сбора данных частота преобразования окажется выключенной, то выходные импульсы CONV OUT будут отсутствовать, но данное состояние вызовет программную ошибку.

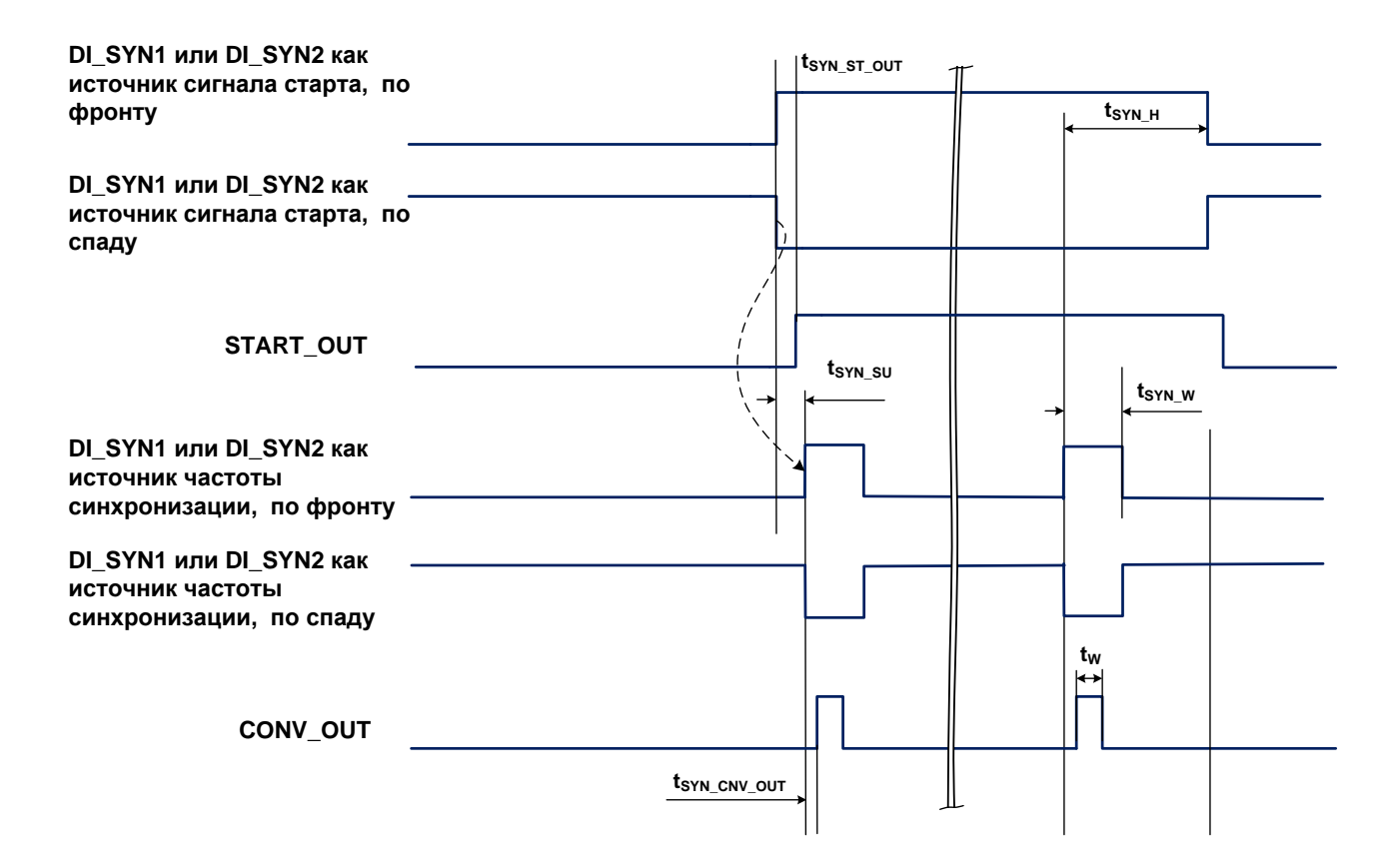

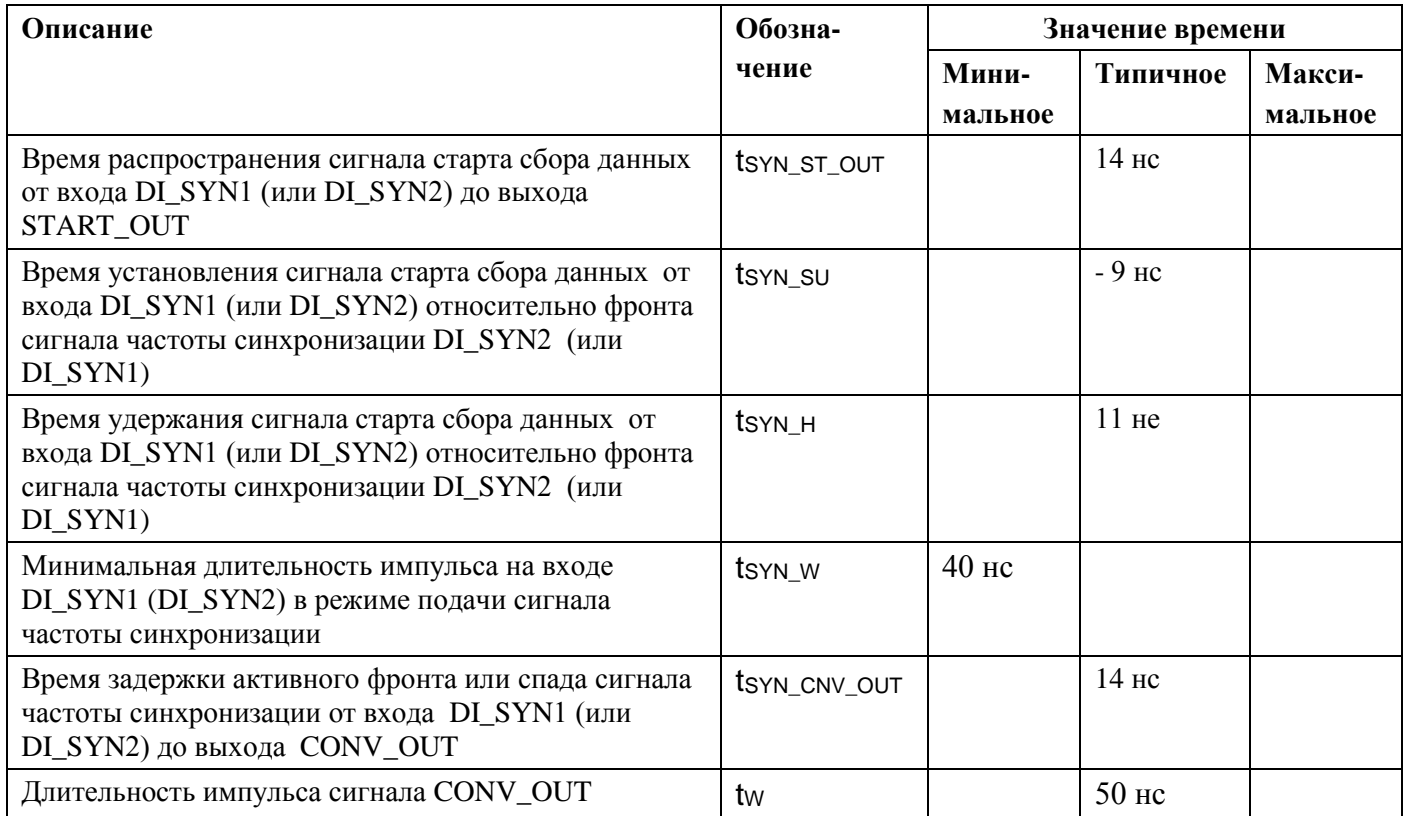

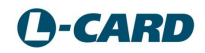

### 3.3.11. Задержки сигнала синхронизации старта сбора данных со входа DI SYN1 (DI SYN2), когда сигнал частоты преобразования не подан на вход DI\_SYN2 (DI\_SYN1).

Это случай, когда частота преобразования либо внутренняя, либо приходит от ведущего модуля (только во время сбора данных "ведущего" модуля). Каждый импульс на выходе CONV\_OUT будет соответствовать началу периода преобразования (tREF). Но если после прихода сигнала старта сбора данных частота преобразования окажется выключенной, то выходные импульсы CONV\_OUT будут отсутствовать, но данное состояние вызовет программную ошибку.

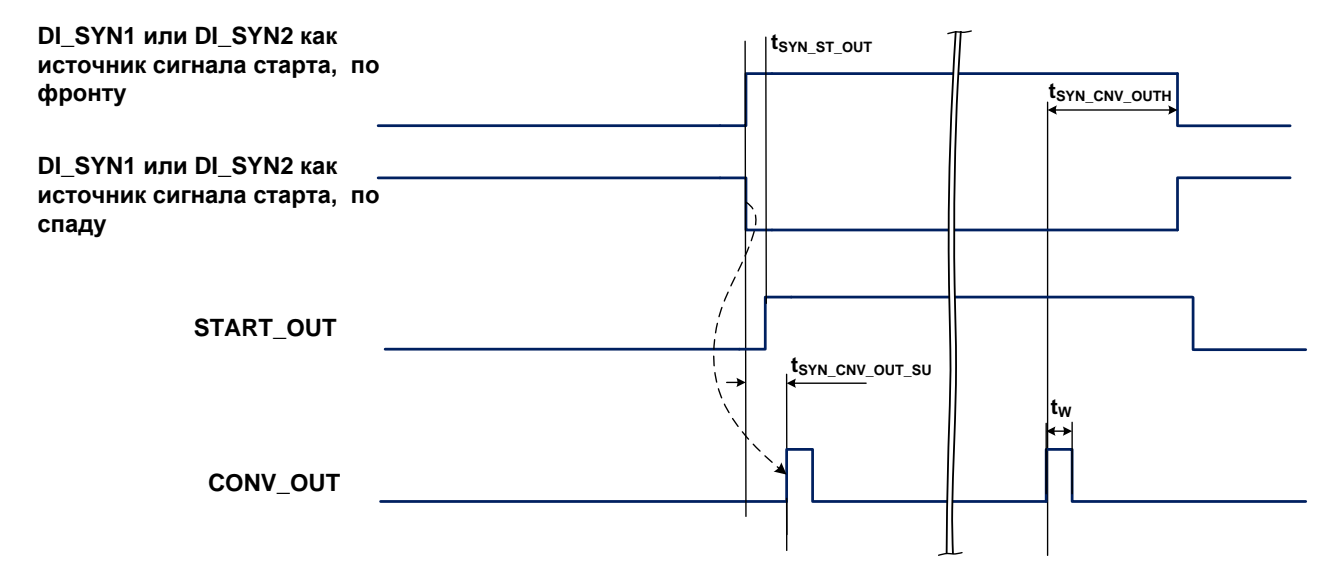

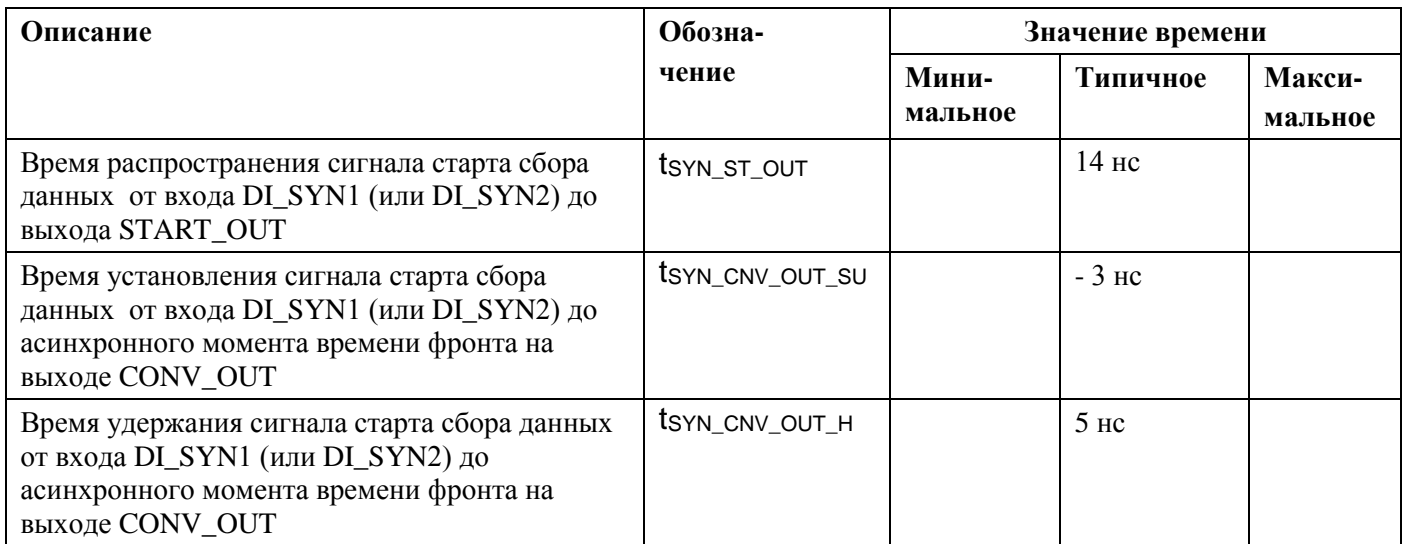

### <span id="page-30-0"></span>3.3.12. Задержки сигнала синхронизации старта сбора данных от ведущего модуля (от входа START\_IN), когда сигнал частоты преобразования не подан от ведущего модуля.

Это случай, когда частота преобразования либо внутренняя, либо приходит со входа DI\_SYN1 или DI\_SYN2. Каждый импульс на выходе CONV\_OUT будет соответствовать началу периода преобразования (t<sub>REF</sub>). Но, если после прихода сигнала старта сбора данных (по фронту START\_IN) частота преобразования окажется выключенной, то выходные импульсы CONV OUT будут отсутствовать, но данное состояние вызовет программную ошибку.

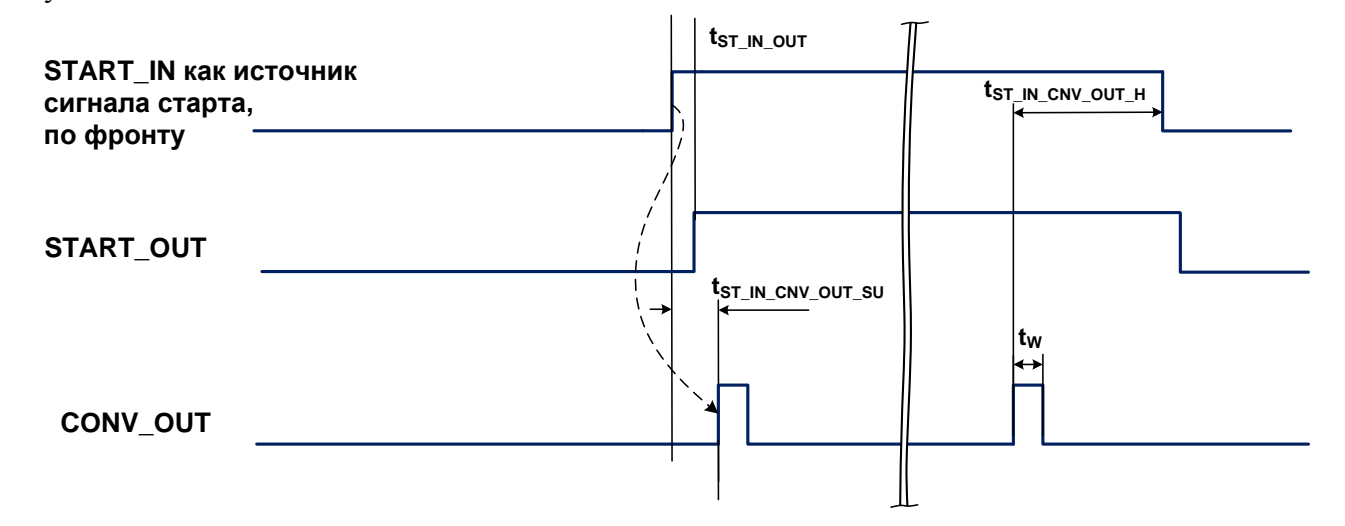

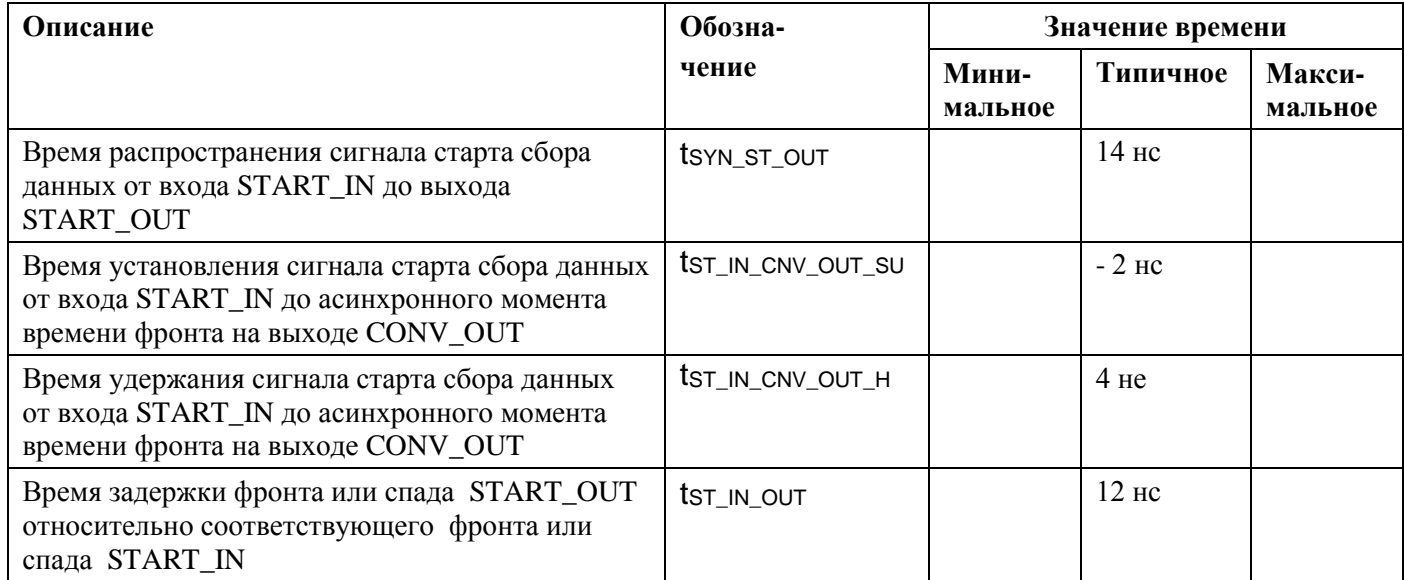

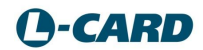

# <span id="page-32-0"></span>3.4. Принцип работы и функциональная схема

### 3.4.1. Модули Е-502-Р1

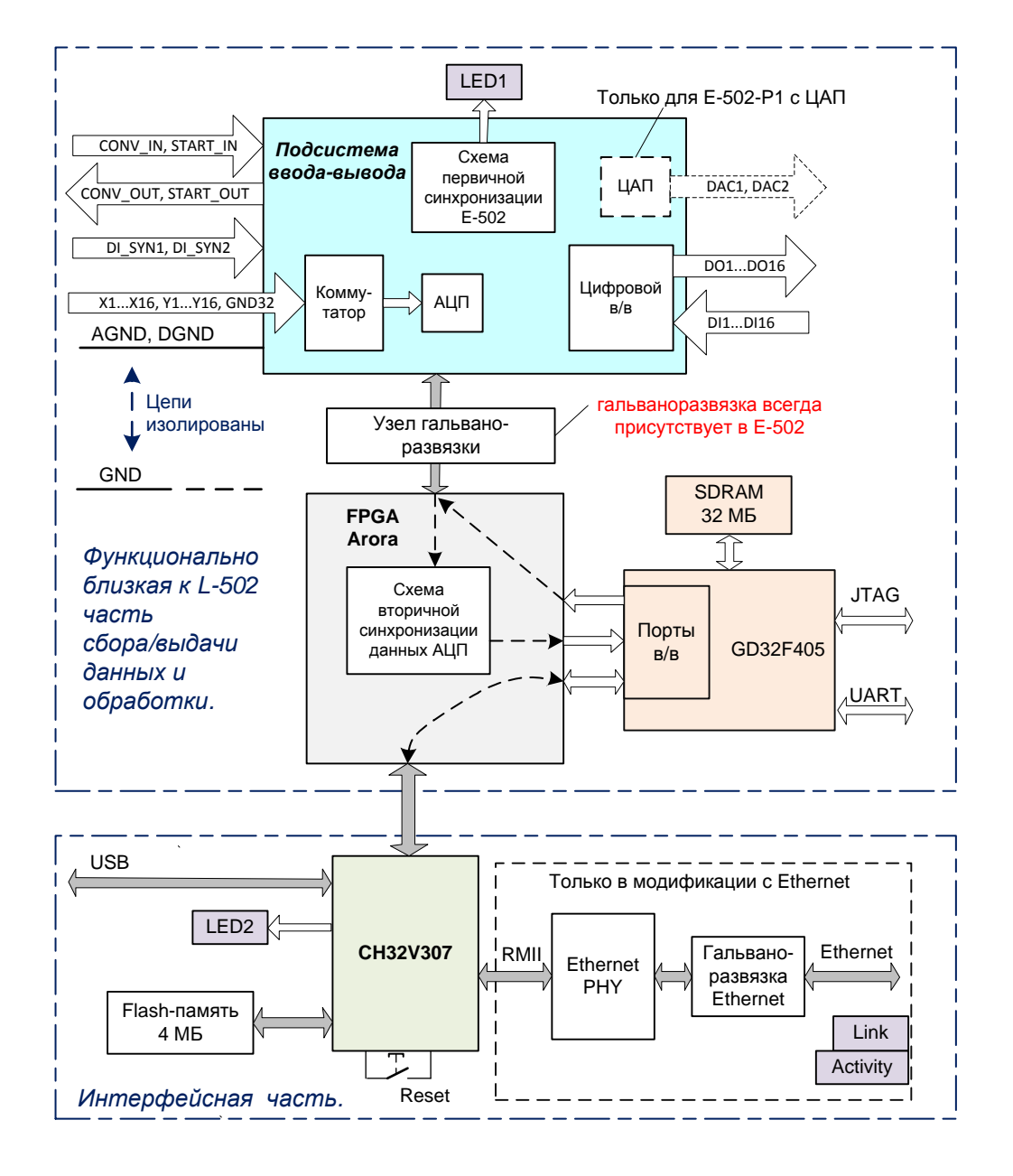

Функциональная схема E-502-P1 условно разбита на две части:

- 1. Часть, относящаяся к сбору/выдачи данных АЦП/ЦАП цифровой ввод/вывод. Эта часть повторяет архитектуру L-502. Наличие ЦАП зависит от модификации E-502-P1. В FPGA сосредоточена логика управления сбором данных, логика калибровки данных АЦП, логика вторичной синхронизации (3.3.5), а также интерфейс с интерфейсным микроконтроллером CH32V307 и с сигнальным процессором GD32F450.
- 2. Интерфейсная часть Е-502-Р1 на основе микроконтроллера СН32V307, поддерживающая USB и Ethernet. Наличие Ethernet зависит от модификации  $E-502-P1$ .

Сигнальный процессор GD32F450, интерфейсный микроконтроллер CH32V307, гальваническая развязка присутствуют во всех модификациях E-502-P1.

Flash-память объёмом 4 МБ предназначена для хранения прошивки FPGA, калибровочных коэффициентов, заводского серийного номера, область 1 MБ Flash-памяти предоставляется для пользовательских задач.

Подсистема ввода-вывода E-502-P1 (в части 1.) содержит узлы коммутатора каналов, АЦП, ЦАП, цифрового ввода-вывода, а также схему *первичной синхронизации* ([3.3.5](#page-20-1)).

Узел гальваноразвязки изолирует все цепи подсистемы ввода-вывода от цепей, электрически связанных с какими-либо остальными цепями.

Сигнальный процессор GD32F450 с SDRAM 32 МБ, через который всегда проходит весь трафик данных ввода-вывода, может быть использован для дополнительной обработки данных и управления в рамках пользовательских задач. Например, возможно создание контура управления через сигнальный процессор c использованием всех возможностей сбора-выдачи данных E-502-P1. Средствами сигнального процессора GD32F450 реализован режим циклического автогенератора на вывод в ЦАП и на цифровой выход. Сигнальный процессор имеет JTAG разъём и разъём UART на плате.

Микроконтроллер CH32V307 имеет потайную кнопку Reset, выведенную на переднюю панель E-502-P1. Короткое нажатие на кнопку Reset производит обычный сброс ARMмикроконтроллера. Долгое нажатие (более 10 с) кнопки RESET (п. [2.4](#page-15-1), стр. [16](#page-15-1)) переводит E-502-P1 в специальный "режим загрузчика" через USB. Специальный режим нужен для возможности обновления прошивок E-502-P1 и смены IP-адреса Ethernet.

После подачи напряжения питания на E-502-P1 произойдёт загрузка прошивки в FPGA из Flash-памяти ([рис.](#page-34-0) 3-5), а также произойдёт полное включение системы питания внутренних узлов E-502-P1, после чего E-502-P1 будет готов к штатной работе.

E-502-P1 переключается на работу с USB или Ethernet после включения питания автоматически – на тот интерфейс, с которого произойдёт первое обращение к E-502. Параллельная работа с обоих интерфейсов не поддерживается.

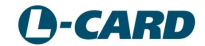

#### 3.4.2. Модули Е-502-Р, Е-502-Х

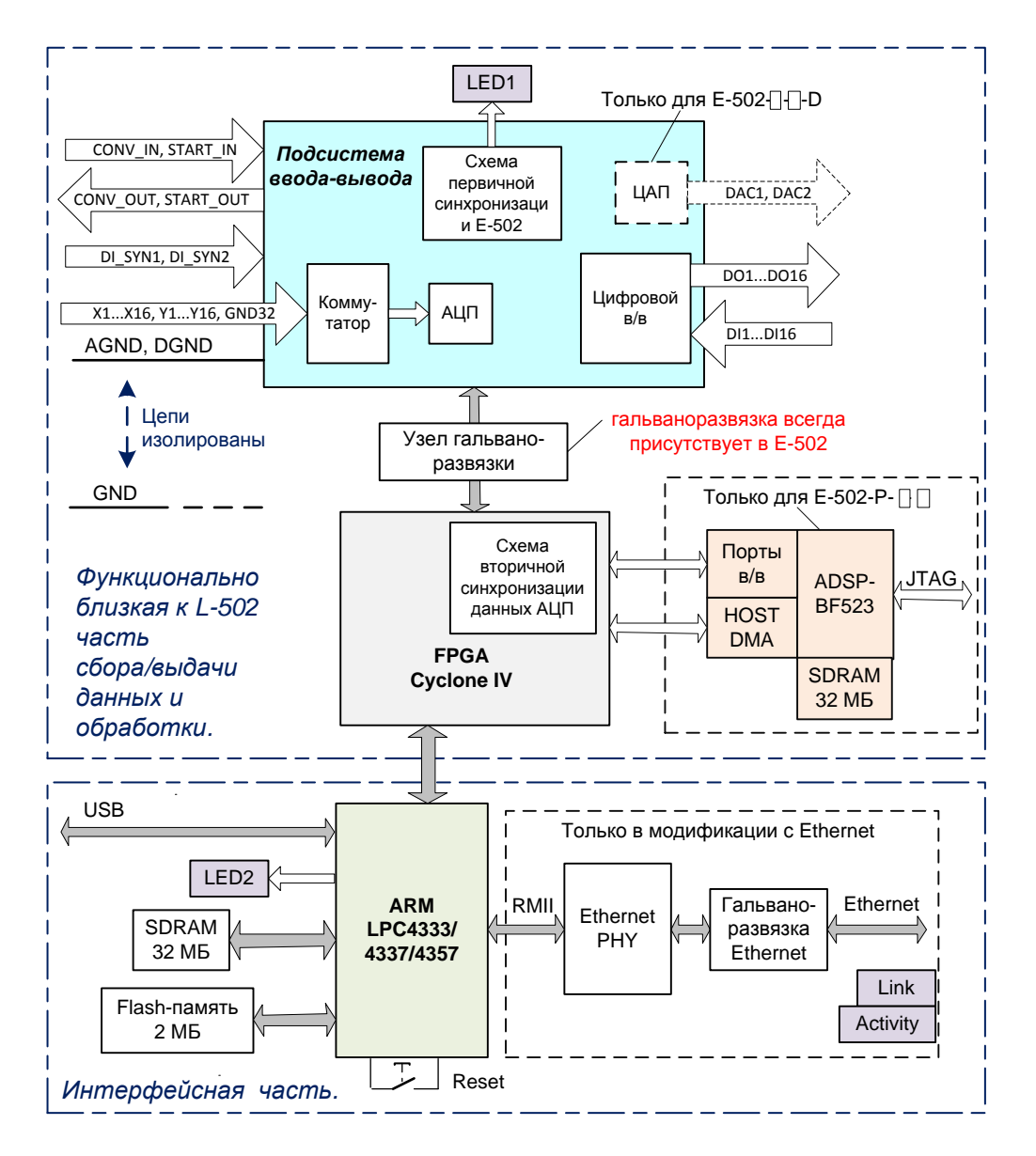

Рис. 3-5. Функциональная схема

<span id="page-34-0"></span>Функциональная схема Е-502 условно разбита на две части:

- 3. Часть, относящаяся к сбору/выдачи данных АЦП/ЦАП цифровой ввод/вывод. Эта часть повторяет архитектуру L-502. Наличие ЦАП и сигнального процессора ADSP-BF523 зависит от модификации E-502. В FPGA сосредоточена логика управления сбором данных, логика калибровки данных АЦП, логика вторичной синхронизации (3.3.5), а также интерфейс с ARM-микроконтроллером LPC4333 (LPC4337, LPC4357) и с сигнальным процессором ADSP-BF523.
- 4. Интерфейсная часть  $E-502$ на основе ARM-микроконтроллера, поддерживающая USB и Ethernet. Наличие Ethernet зависит от модификации  $E-502.$

ARM-микроконтроллер LPC4333 (LPC4337, LPC4357) и гальваническая развязка присутствует во всех модификациях Е-502.

Flash-память объёмом 2 МБ предназначена для хранения прошивки FPGA, калибровочных коэффициентов, заводского серийного номера. Область 1 МБ Flash-памяти предоставляется для пользовательских задач.

Подсистема ввода-вывода E-502 (в части 1.) содержит узлы коммутатора каналов, АЦП, ЦАП, цифрового ввода-вывода, а также схему *первичной синхронизации* ([3.3.5](#page-20-1)).

Узел гальваноразвязки изолирует все цепи подсистемы ввода-вывода от цепей, связанных электрически с какими-либо остальными цепями.

Сигнальный процессор ADSP-BF523 с SDRAM 32 МБ предназначен для дополнительной обработки данных и управления в рамках пользовательских задач. Если процессор задействован, то передача всего потока данных и управления подсистемы ввода-вывода происходит через порты ввода-вывода процессора. Например, возможно создание контура управления через сигнальный процессор c использованием всех возможностей сбора-выдачи данных E-502. Независимый Интерфейс процессора и передача данных осуществляется через порт HOST DMA процессора к ARM-микроконтроллеру. Процессор имеет JTAG разъём на плате.

ARM-микроконтроллер LPC4333 (LPC4337, LPC4357) имеет свою независимую SDRAM 32 МБ и потайную кнопку Reset, выведенную на переднюю панель E-502. Тест данного SDRAM всегда происходит после включения питания (ошибка индицируется светодиодом LED2, п. [2.3.2](#page-13-0), стр. [14](#page-13-0)).

ARM-микроконтроллеры LPC4333, LPC4337, LPC4357 идентичны, с точки зрения их задействованных ресурсов, и вариант комплектации не влияет на потребительские свойства изделия**<sup>2</sup>** . Предприятие-изготовитель оставляет за собой право произвольно комплектовать модуль E-502 этими ARM-микроконтроллерами без какой-либо отличительной маркировки изделий и без соответствующих отличий в паспортах изделий.

Короткое нажатие на кнопку Reset производит обычный сброс ARM-микроконтроллера.

Долгое нажатие (более 10 с) кнопки RESET (п. [2.4](#page-15-1), стр. [16](#page-15-1)) переводит E-502 в специальный "режим загрузчика" через USB. Специальный режим нужен для возможности обновления прошивок E-502 и смены IP-адреса Ethernet.

После подачи напряжения питания на E-502 произойдёт загрузка прошивки в FPGA из Flash-памяти ([рис.](#page-34-0) 3-5), а также произойдёт полное включение системы питания внутренних узлов E-502, после чего E-502 будет готов к штатной работе.

E-502 переключается на работу с USB или Ethernet после включения питания автоматически на тот интерфейс, с которого произойдёт первое обращение к E-502. Параллельная работа с обоих интерфейсов не поддерживается.

 $\overline{a}$ 

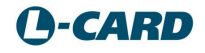

<sup>&</sup>lt;sup>2</sup> <mark>Л Кард" оставляет</mark> за собой право произвольно комплектовать модуль E-502 этими ARM-микроконтроллерами без какой-либо отличительной маркировки изделий и без соответствующих отличий в паспортах на изделия
# **3.5. Основные функциональные отличия E-502 от L-502.**

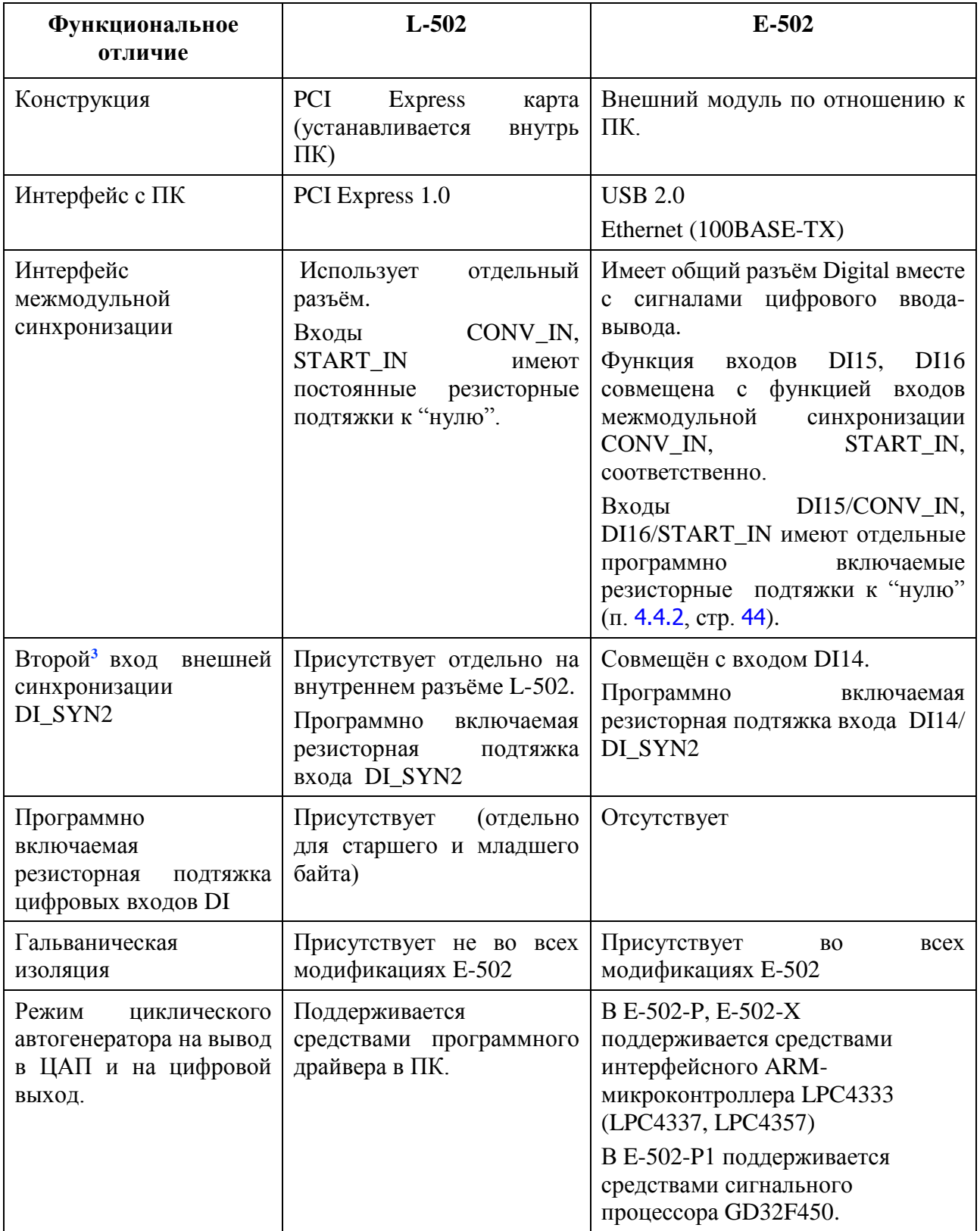

По сравнению с L-502, в E-502 улучшены метрологические характеристики ЦАП (п. [5.2\)](#page-62-0) при воспроизведении напряжения постоянного тока.

 $\overline{a}$ 

**<sup>3</sup>** Первый вход внешней синхронизации DI\_SYN1 имеется на внешнем разъёме в L-502 и на разъёме Analog в E-502)

# Глава 4. Подключение сигналов.

В настоящей главе приводятся сведения о разъёмах E-502, назначении их контактов и основных характеристиках входов и выходов E-502, имеющих отношение к вопросу корректного подключения.

## <span id="page-37-1"></span>**4.1. Цепи DGND, AGND**

AGND – это *цепь [общего провода](http://www.lcard.ru/lexicon/comm_wire)* изолированных аналоговых цепей: входов АЦП и выходов ЦАП.

DGND – цепь *общего провода* изолированных цифровых цепей: цифровых входов и выходов.

**Внутри E-502 цепи AGND и DGND имеют общую точку соединения** (условно: G1), но эти цепи изолированы от GND, USB, Ethernet и входа питания E-502 ([рис.](#page-37-0) 4-1)

## <span id="page-37-2"></span>**4.2. Цепи GND, 0 V, GND\_USB, CHASSIS**

GND – *цепь общего провода* цифровых узлов модуля E-502 в неизолированной части.

0 V – *цепь нулевого потенциала низковольтного входа питания* E-502*.*

*GND\_USB – цепь общего провода интерфейса USB.*

*CHASSIS – цепь для подключения шасси (только для случая использование E-502 без корпуса – для встраиваемых приложений) и экрана сигнальных кабелей* 

**Внутри E-502 цепи GND, 0 V, GND\_USB, CHASSIS имеют общую точку соединения** (условно: G2). Эти цепи связаны с общим проводом ARM микроконтроллера и неизолированным интерфейсом USB ([рис.](#page-37-0) 4-1).

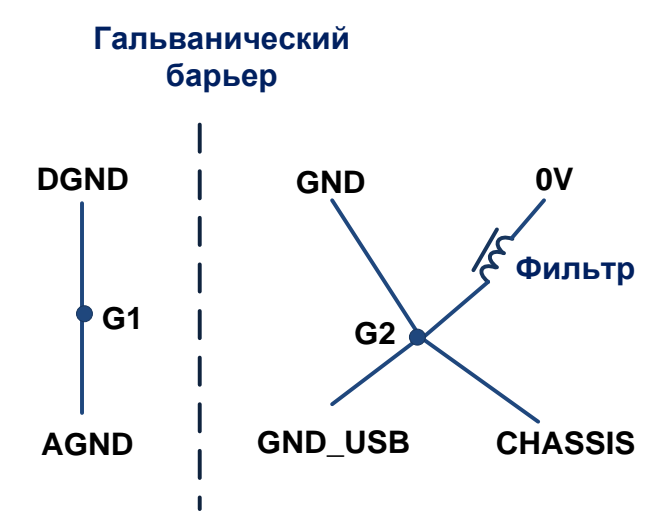

<span id="page-37-0"></span>*Рис. 4-1: Внутреннее соединение цепей "общих проводов" в E-502.*

**!**

**!**

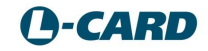

## **4.3. Расположение цепей DGND, AGND, GND, 0 V, GND\_USB, CHASSIS на плате**

В пп. [4.1](#page-37-1) [и 4.2](#page-37-2) объяснено назначение этих цепей, а на рисунке ниже схематично показана их принадлежность разным функциональным частям E-502.

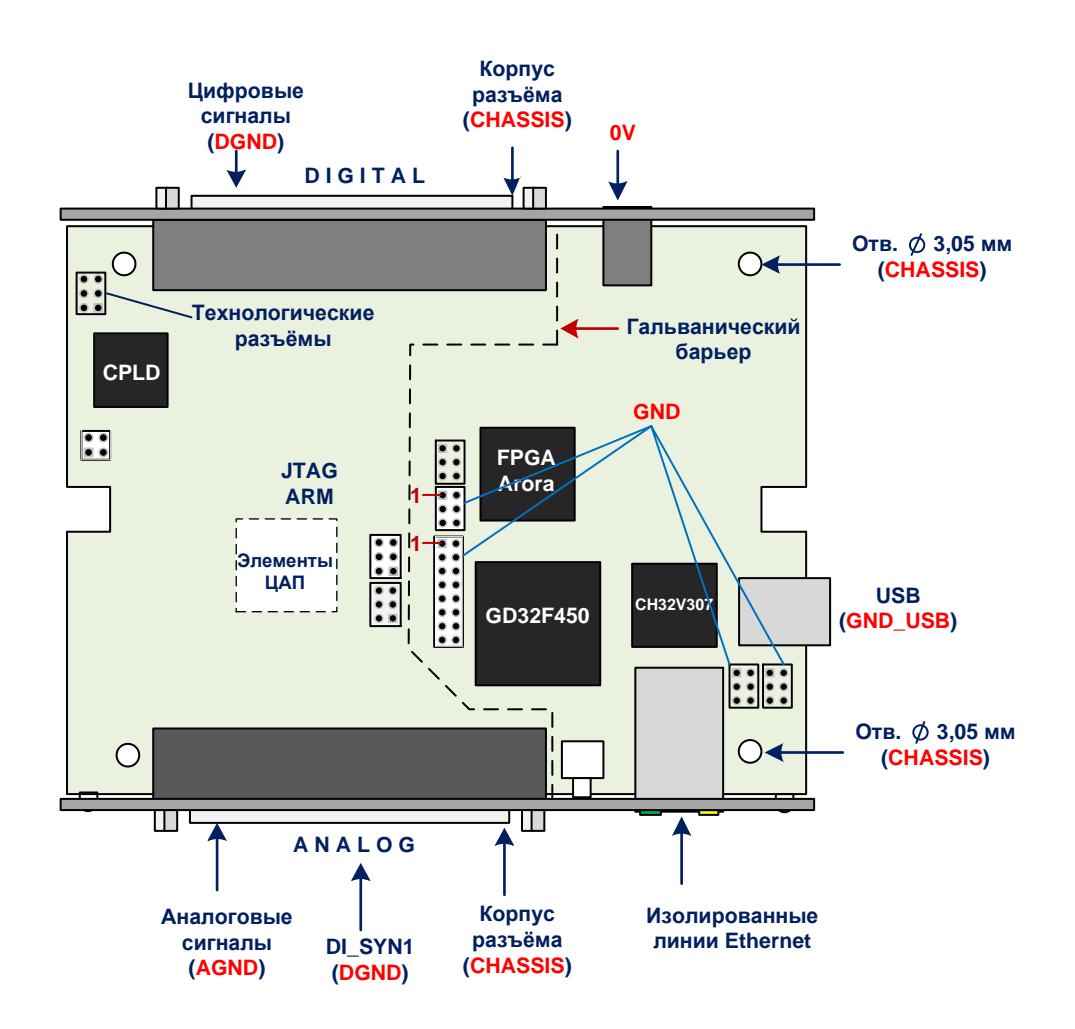

*Рис. 4-2: Расположение цепей "общих проводов" на плате E-502-P1*

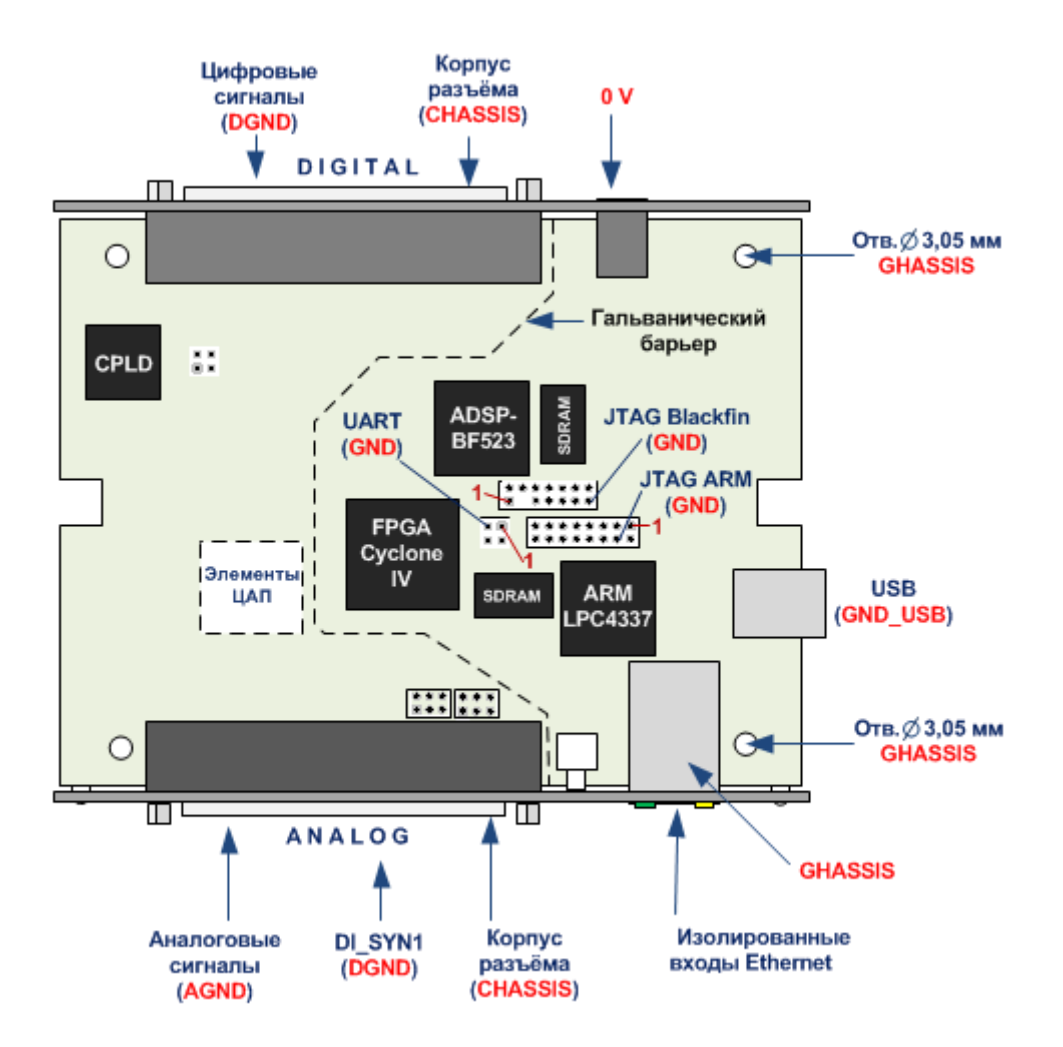

<span id="page-39-0"></span>*Рис. 4-3: Расположение цепей "общих проводов" на плате E-502 (за исключением E-502-P1)*

В частности, с цепь GND является общим проводом для внутренних интерфейсов UART, JTAG Blackfin, JTAG ARM.

При использовании отдельно платы E-502 без корпуса**<sup>4</sup>** во встраиваемых приложениях цепи шасси (CHASSIS) рекомендуется соединить со сплошной металлической поверхностью шасси (корпуса конструкции). Два правых отверстия  $\varnothing$ 3,05 мм на [рис. 4-3](#page-39-0) имеют металлизацию, соединённую с цепью CHASSIS, а два левых отверстия  $\varnothing$ 3,05 мм изолированы от остальных цепей. Эти 4 крепёжных отверстия используют для крепления платы E-502.

## **4.4. Описание разъёмов E-502.**

 $\overline{a}$ 

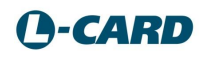

**<sup>4</sup>** Здесь не рассматривается вопрос корректности использования сертифицированного Средства Измерения без штатного корпуса.

## <span id="page-40-1"></span>4.4.1.Разъём *Analog*.

Разъём Analog − это 37-контактная 2-х рядная вилка типа DRB-37M на передней панели E-502. Проводящая контактная деталь разъёма (экран) электрически связана с цепью сигнального заземления GND. На экран кабельной части разъёма допускается непосредственная запайка экрана сигнального кабеля. Экран разъёма *Analog* не имеет контакта с цепями AGND, DGND и остальными цепями разъёма *Analog*.

|         |                                            | <b>GND</b>              |
|---------|--------------------------------------------|-------------------------|
|         | $1 \bullet $                               | X16                     |
| Y16     | $\rightarrow$ 20<br>2 •∢                   | X15                     |
| Y15     | 21 →<br>3 ⊕                                | X14                     |
| Y14     | $\rightarrow$ 22                           | X13                     |
| Y13     | 4 •∢<br>$\rightarrow$ 23                   | X12                     |
| Y12     | $5 \bullet \leftarrow$<br>$\rightarrow$ 24 |                         |
| Y11     | 6 •∢<br>$\rightarrow$ 25                   | X11                     |
| Y10     | 7 •∢                                       | X10                     |
| Y9      | <b>→•</b> 26<br>8 •∢                       | X9                      |
|         | $\rightarrow$ 27<br>$9 \bullet \leftarrow$ | X8                      |
| Y8      | $\rightarrow$ 28<br>10 ●←                  | X7                      |
| Υ7      | $\rightarrow$ 29                           | X <sub>6</sub>          |
| Y6      | 11 $\bullet$<br>$\rightarrow$ 30           | X5                      |
| $Y_5$   | 12 •←<br>$\rightarrow$ 31                  | X4                      |
| Y4      | 13 •←<br>$\rightarrow$ 32                  |                         |
| Y3      | 14 $\bullet$                               | X <sub>3</sub>          |
| Y2      | $\rightarrow$ 33<br>15 $\bullet\bullet$    | X <sub>2</sub>          |
| Y1      | $\rightarrow$ 34<br>16 •←                  | X1                      |
|         | $\rightarrow$ 35<br>17 •                   | <b>AGND</b>             |
| GND32   | $\rightarrow$ 36<br>18 •←                  | DAC1 / +15V / AGND / NC |
| DI SYN1 | $\rightarrow$ 37                           | DAC2 / -15V / DGND / NC |
|         | 19 •←                                      |                         |
|         |                                            |                         |
|         |                                            |                         |

*Рис. 4-4: Разъём Analog*

<span id="page-40-0"></span>Табл. 4-1: Разъём Analog

 $\overline{a}$ 

| Имя сигнала   Общая   Направ- | точка <sup>5</sup> | ление | Описание                                                                                                    |
|-------------------------------|--------------------|-------|----------------------------------------------------------------------------------------------------|
| X<116                         | <b>AGND</b>        | Вход  | • Не инвертирующий вход напряжения каналов $116$ для<br>дифференциального и режима и режима "с общей землёй": |

**<sup>5</sup>** Цепь общего провода для указанного сигнального входа или выхода

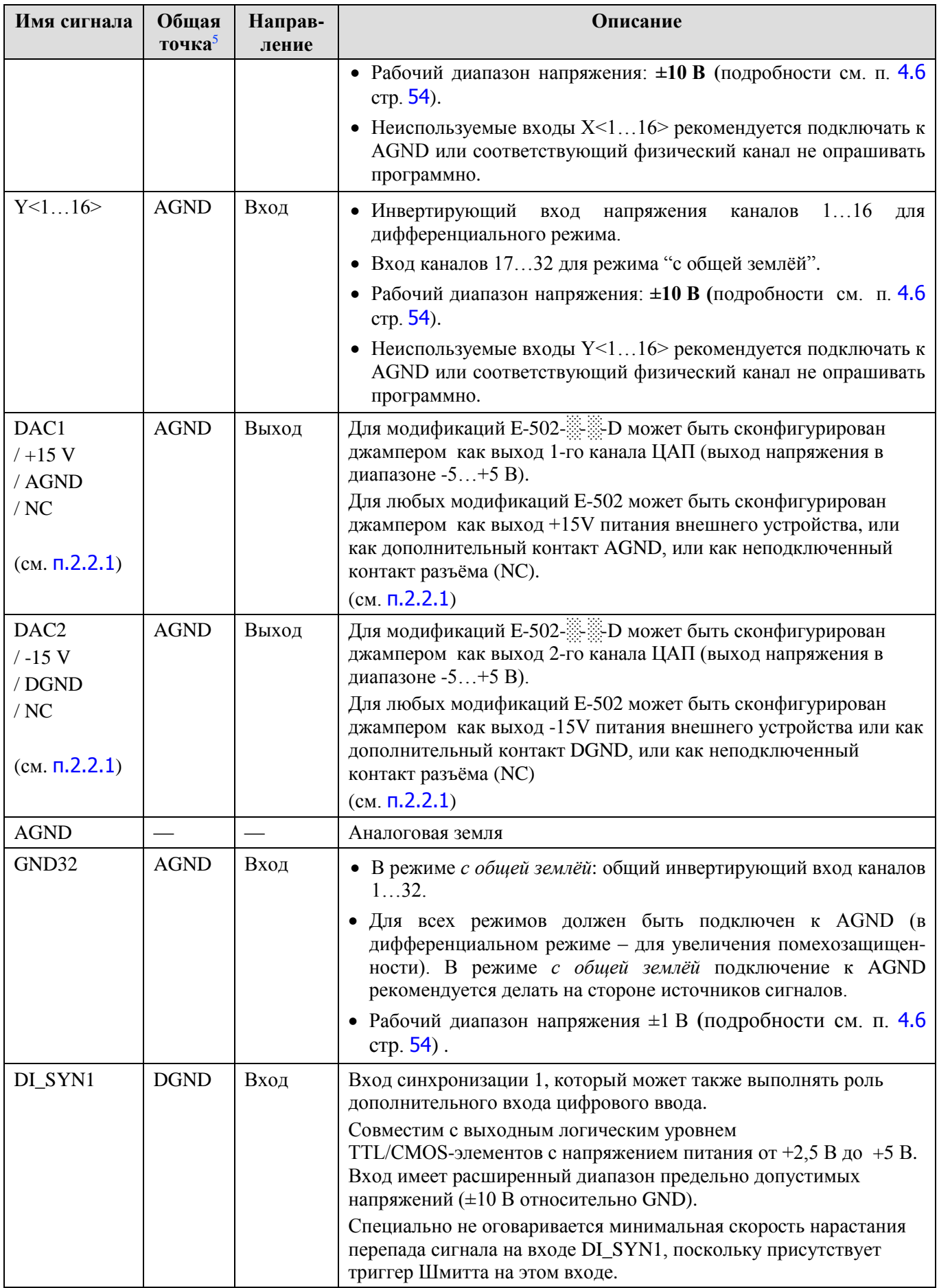

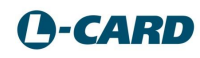

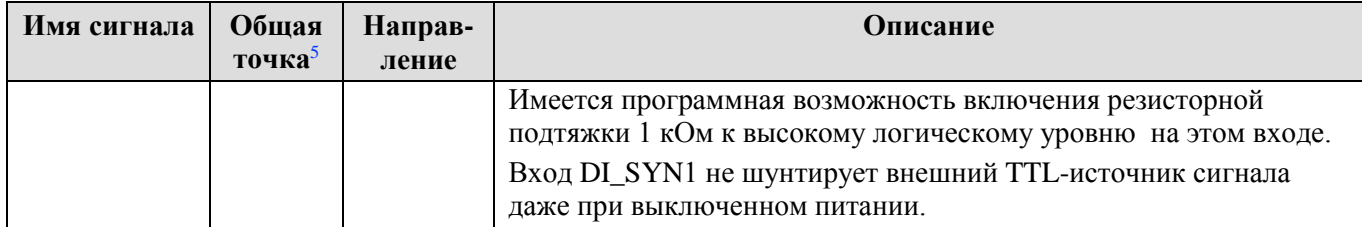

Примечания к [табл.](#page-40-0) 4-1:

Предельно допустимые напряжения и токи на контактах разъёмов указаны в п. [4.5](#page-51-0), на стр. [52.](#page-51-0)

### <span id="page-43-0"></span>4.4.2.Разъём Digital.

Разъём Digital − это 37-контактная 2-х рядная розетка типа DRB-37F на передней панели E-502. Проводящая контактная деталь разъёма (экран) электрически связана с цепью сигнального заземления GND. На экран кабельной части разъёма допускается непосредственная запайка экрана сигнального кабеля. Экран разъёма *Digital* не имеет контакта с цепями DGND и остальными цепями разъёма *Digital*.

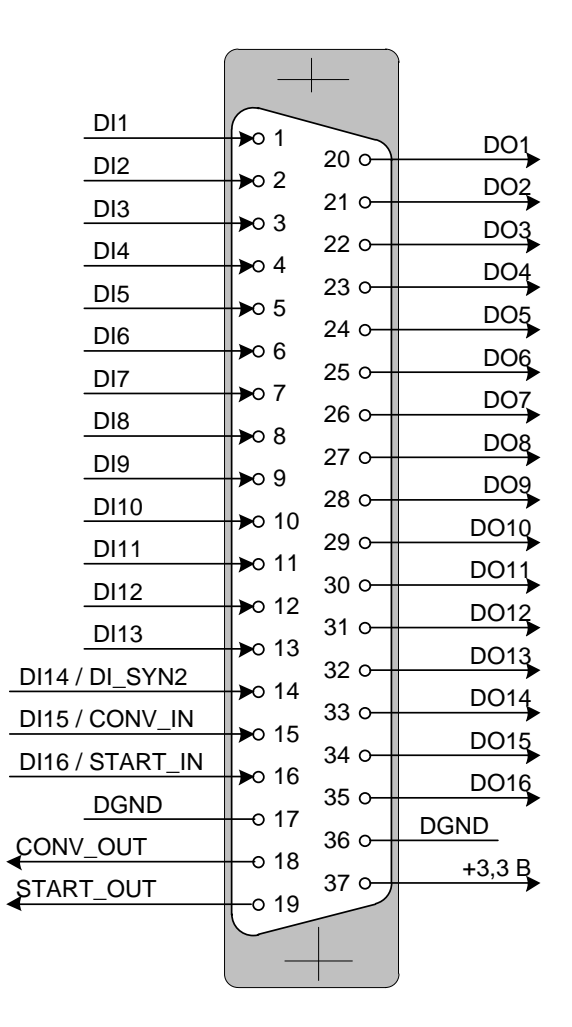

*Рис. 4-5: Разъём Digital*

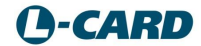

<span id="page-44-0"></span>

| Имя<br>сигнала    | Общая<br>точка | Направ<br>ление | Состояние<br>после<br>включения | Описание                                                                                                    |
|-------------------|----------------|-----------------|---------------------------------|----------------------------------------------------------------------------------------------------|
| DI < 131 >        | <b>DGND</b>    | Вход            | Вход                            | 16-битный цифровой вход, где<br>DI1 -младший бит, DI16 - старший бит 16-битного<br>слова. Входы DI14, DI15, DI16 описаны ниже, они<br>имеют альтернативные программно настраиваемые<br>функции входов синхронизации. Вход DI не<br>шунтируют внешний TTL-источник сигнала даже<br>при выключенном питании Е-502.                                                                                                    |
| DI14/<br>DI_SYN2  | <b>DGND</b>    | Вход            | Вход                            | Цифровой вход DI14 или вход синхронизации<br>DI_SYN2 (программный выбор). Вход совместим с<br>выходным логическим уровнем<br>TTL/CMOS-элементов с напряжением питания от<br>+2,5 В до +5 В. Присутствует триггер Шмитта на<br>этом входе. Имеется программная возможность<br>включения резисторной подтяжки 1 кОм к высокому<br>логическому уровню на этом входе. Вход DI /<br>DI_SYN2 не шунтирует внешний TTL-источник<br>сигнала даже при выключенном питании Е-502.                                                                                                    |
| DI15/<br>CONV_IN  | <b>DGND</b>    | Вход            | Вход                            | Цифровой вход DI15 или вход синхронизации<br>CONV_IN (программный выбор). Вход импульса<br>синхронизации преобразования АЦП-ЦАП (от<br>соседнего модуля Е-502). Имеется программная<br>возможность включения резисторной подтяжки<br>360 Ом к низкому логическому уровню на этом<br>входе. Вход DI15 / CONV_IN не шунтирует внешний<br>TTL-источник сигнала даже при выключенном<br>питании Е-502. Вход совместим с выходным<br>логическим уровнем TTL/CMOS-элементов с<br>напряжением питания от +2,5 В до +5 В.<br>Присутствует триггер Шмитта на этом входе.                                                |
| DI16/<br>START_IN | <b>DGND</b>    | Вход            | Вход                            | Цифровой вход DI16 или вход синхронизации<br>START_IN (программный выбор).<br>Вход сигнала старта АЦП-ЦАП и ввода-вывода (от<br>соседнего модуля Е-502). Активный логический<br>уровень сигнала - высокий. Имеется программная<br>возможность включения резисторной подтяжки<br>360 Ом к низкому логическому уровню на этом<br>входе. Вход DI16 / START_IN не шунтирует<br>внешний TTL-источник сигнала даже при<br>выключенном питании Е-502. Вход совместим с<br>выходным логическим уровнем<br>TTL/CMOS-элементов с напряжением питания от<br>+2,5 В до +5 В. Присутствует триггер Шмитта на<br>этом входе. |

*Табл. 4-2: Разъем Digital*

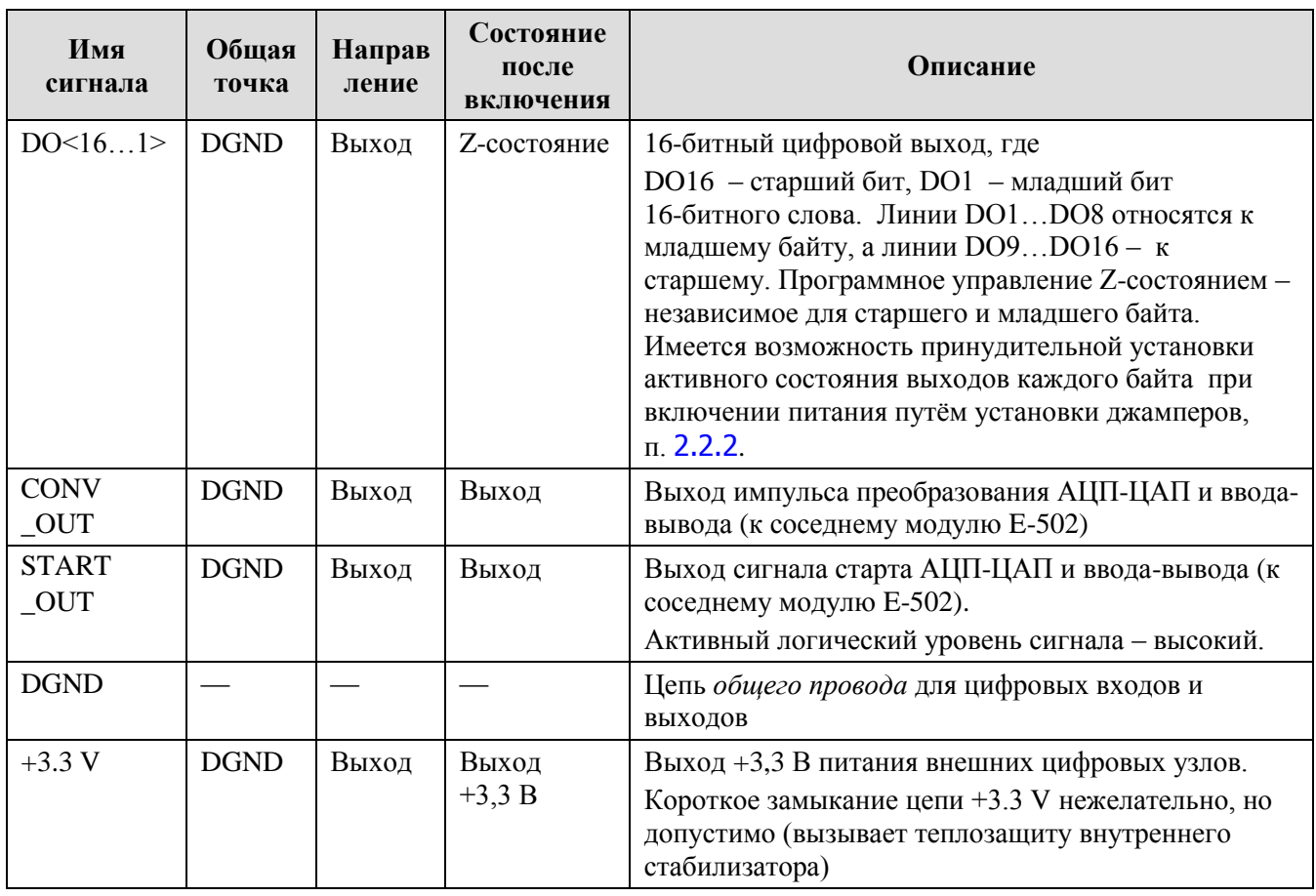

*Предельно допустимые напряжения и токи на контактах разъёмов см. в п.*[4.5](#page-51-0)*, на стр.* [52.](#page-51-0)

#### *4.4.2.1. Соединения при межмодульной синхронизации.*

Примеры соединений при межмодульной синхронизации показаны на [рис.](#page-47-0) 4-6 – рис. 4-8. Соединения должны быть выполнены кратчайшими витыми парами для рядом расположенных модулей E-502.

Программное обеспечение такой системы должно обеспечивать старт сбора данных ведущего модуля после старта ведомых и предварительную программную настройку этих модулей на соответствующие режимы синхронизации.

У последнего ведомого модуля в цепи необходимо программно включить резисторыподтяжки на входах START\_IN и CONV\_IN к низкому логическому уровню. В одну цепь с ведущим рекомендуется включать не более 2-х рядом расположенных ведомых. Каждый ведомый в цепи, например, E-502 #2, как показано на [рис.](#page-47-0) 4-8, при необходимости может стать ведущим для другой цепи синхронизации.

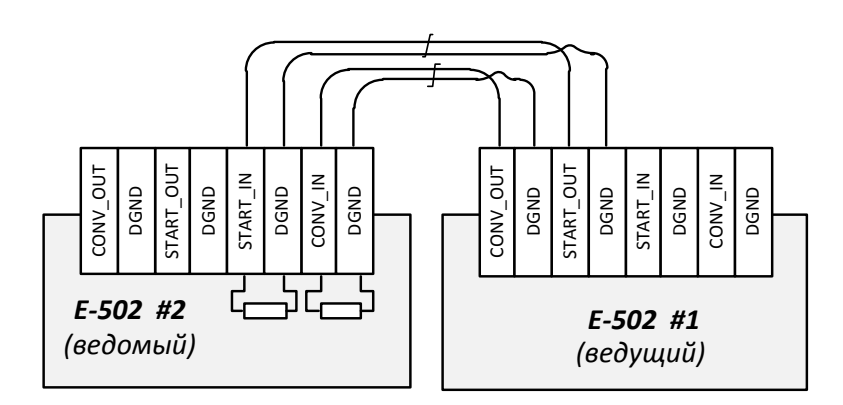

*Рис. 4-6: Схема синхронизации ведущий-ведомый*

<span id="page-46-0"></span>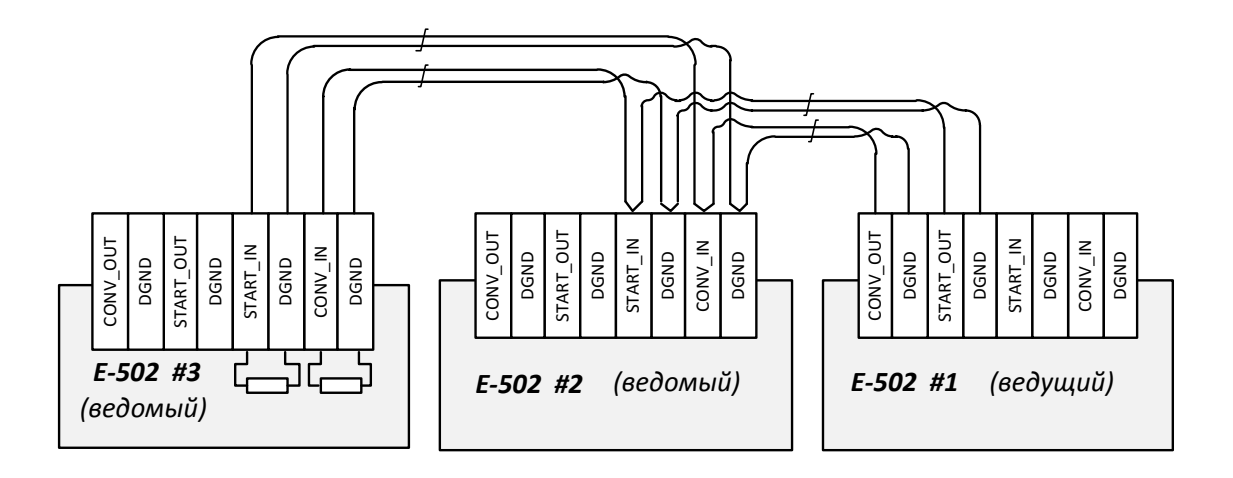

*Рис. 4-7: Схема синхронизации "ведущий – два ведомых"*

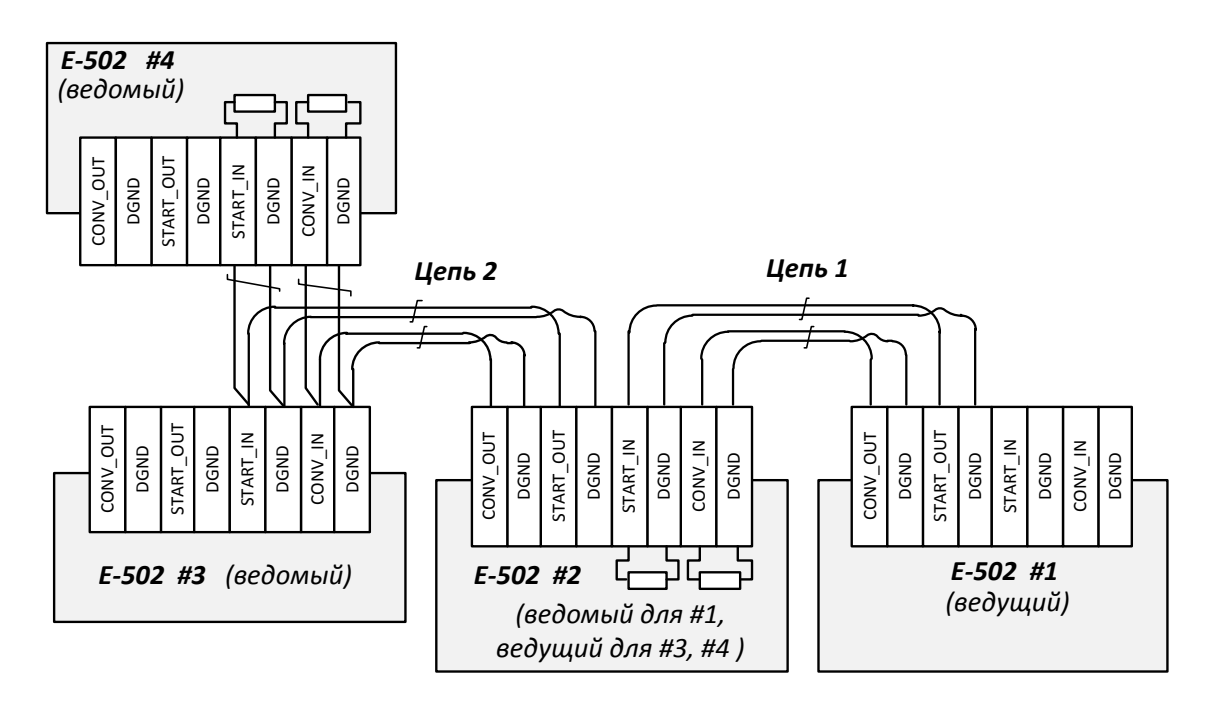

*Рис. 4-8: Пример схемы синхронизации двумя цепями* 

### <span id="page-47-0"></span>*4.4.2.2. Что даёт независимое разрешение выходов старшего и младшего байта?*

Один из важных практических примеров – это система 3-х шин шириной 8 бит каждая, как показано на рисунке ниже. Первая шина входная, вторая – выходная, третья – двунаправленная.

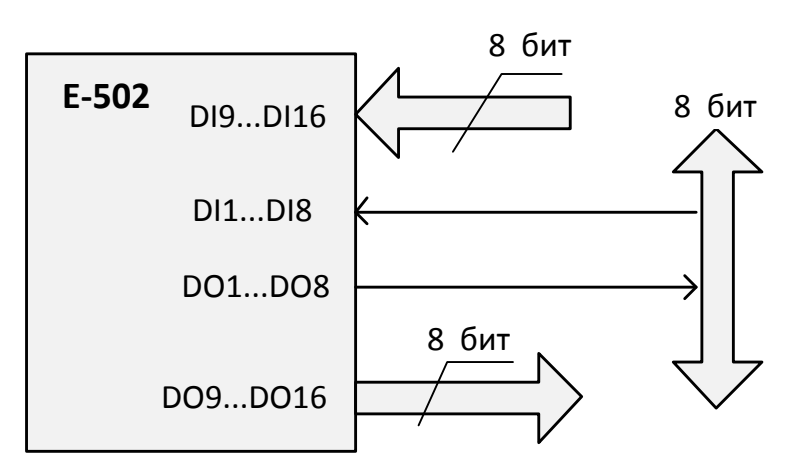

### *Рис. 4-9: Пример группированного соединения цифровых линий: три шины по 8 бит.*

Пример показывает практически важный случай реализации интерфейсов с различными устройствами, имеющими 8-битную двунаправленную шину данных, входные и выходные

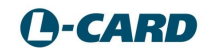

линии управления. Следует учесть, что входы DI14, DI15, DI16 имеют альтернативные функции синхронизации ([табл.](#page-44-0) 4-2).

### 4.4.3.Разъём питания.

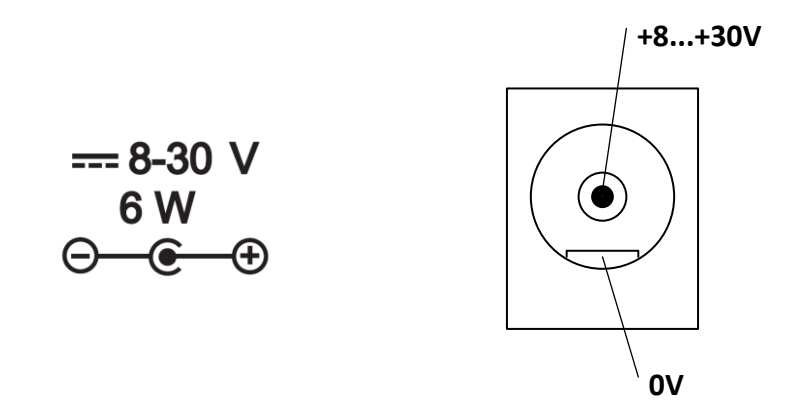

*Рис. 4-10: Разъём питания: маркировка (слева), назначение контактов (справа)* 

Тип блочной части разъёма питания – DJK-02A, тип кабельной части – DJK-10A.

В обычном случае для питания E-502 используете штатный сетевой адаптер, входящий в комплект поставки  $(n, 1.1.1)$  $(n, 1.1.1)$  $(n, 1.1.1)$ .

В специальном случае для питания E-502 используете внешний источник питания (например, со стандартным значением номинального напряжения из ряда +9, +12, +15, +18 или +24 В и мощностью более 6 Вт), который следует подключить через кабельную часть разъёма (DJK-10A), также входящую в комплект поставки. В схеме подключения оборудования учитываете гальваническую связь цепей внутри E-502 (п. [4.2](#page-37-2)) и предельно допустимые сквозные токи ([табл.](#page-52-0) 4-4).

#### 4.4.4.Разъём USB.

Блочная часть разъём USB 2.0 тип "B", врезанная в боковую стенку корпуса, присутствует во всех модификациях E-502. Рекомендуется использовать кабель USB, входящий в комплект поставки, для подключения к ПК. В схеме подключения оборудования учитываете гальваническую связь цепей внутри E-502 (п. [4.2\)](#page-37-2) и предельно допустимые сквозные токи ([табл.](#page-52-0) 4-4).

### 4.4.5.Разъём LAN (Ethernet).

Разъём Ethernet присутствует только в модификациях E-502-...-EU ([рис.](#page-5-0) 1-1). Описание индикации на разъёме приведено в (п. [2.3.3](#page-14-0)).

Разъём LAN обеспечивает стандартное подключение Ethernet 100BASE-TX со скоростью 100 Мбит/с.

**!** Режим 10 Mбит/с Ethernet не поддерживается

Ethernet интерфейс E-502 поддерживает технологию Auto-MDIX (возможно как подключение «кроссовер», так и «прямым» кабелем).

Для коротких подключений Ethernet Вы можете использовать кабель, входящий в комплект поставки (п. [1.1.1\)](#page-7-0).

### 4.4.6.Внутренние разъёмы E-502.

### *4.4.6.1. Разъём JTAG процессора GD32F450 (E-502-P1).*

Для отладки собственного ПО GD32F450 следует использовать один из JTAG-эмуляторов для ARM-процессоров со стандартным подключением ([рис.](#page-49-0) 4-11). Расположение на плате см. "JTAG GD32" на [рис.](#page-11-0) 2-2

Операцию присоединения-отсоединения разъёма JTAG-эмулятора следует делать в обесточенном состоянии обоих устройств.

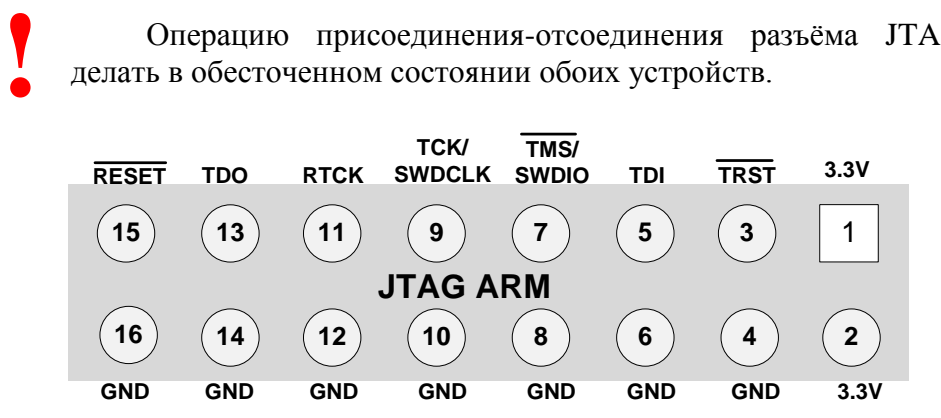

*Рис. 4-11. Детализация сигналов на разъёме JTAG процессора GD32F450*

### <span id="page-49-0"></span>*4.4.6.2. Разъём UART процессора GD32F450 (E-502-P1).*

Для отладки собственного ПО GD32F450 возможно использовать порт UART1 процессора, выведенный на разъём ([рис.](#page-49-1) 4-12). Расположение на плате см. "UART GD32" на [рис.](#page-11-0) 2-2

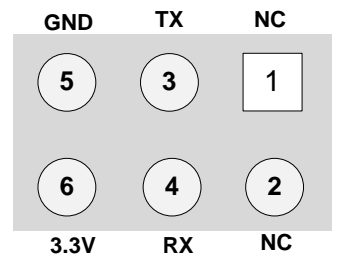

<span id="page-49-1"></span>*Рис. 4-12. Детализация сигналов на разъёме UART процессора GD32F450*

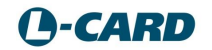

*4.4.6.3. Разъём JTAG микроконтроллера CH32V307 (E-502-P1).*

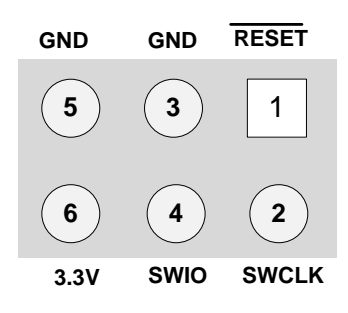

*Рис. 4-13. Детализация сигналов на разъёме JTAG микроконтроллера CH32V307* Расположение на плате см. "JTAG CH32" на [рис.](#page-11-0) 2-2.

*4.4.6.4. Разъём UART микроконтроллера CH32V307 (E-502-P1).*

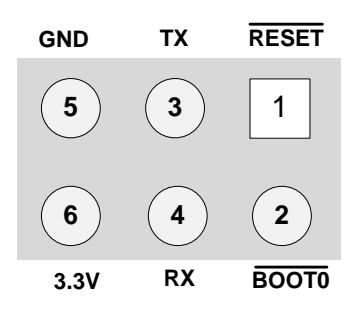

**!**

*Рис. 4-14. Детализация сигналов на разъёме UART микроконтроллера CH32V307*

Расположение на плате см. "UART CH32" на [рис.](#page-11-0) 2-2.

### <span id="page-50-0"></span>*4.4.6.5. Разъёмы JTAG процессора Blackfin.*

Для отладки собственного ПО Blackfin на плате E-502 следует использовать один из JTAG-эмуляторов от Analog Devices: ADZS-USB-ICE, ADZS-HPUSB-ICE или ADZS-ICE-100B с интерфейсом USB. Они сильно отличаются скоростью передачи по USB и ценой. Об этих изделиях Вы можете получить информацию на сайте производителя [www.analog.com](http://www.analog.com/) .

На плате имеется разъём JTAG, [рис.](#page-51-1) 4-15, совместимый с вышеуказанными JTAG-эмуляторами.

Операцию присоединения-отсоединения разъёма JTAG-эмулятора следует делать в обесточенном состоянии обоих устройств.

Не допускается подключение разъёма JTAG к иным устройствам, не оговорённым в настоящей главе.

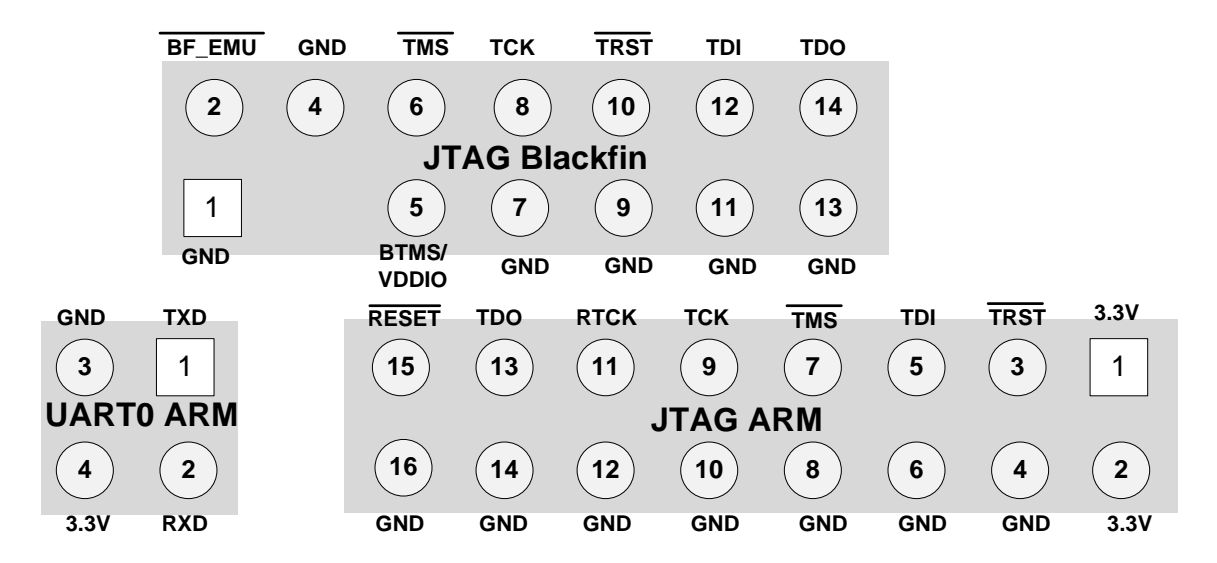

*Рис. 4-15. Детализация сигналов на разъёмах JTAG Blackfin JTAG ARM и UART0 в LPC43x*

### <span id="page-51-1"></span>*4.4.6.6. Разъёмы JTAG и UART0 ARM-микроконтроллера LPC-4333 (LPC-4337).*

Для отладки собственного ПО Blackfin на плате, скорее всего, Вам не понадобится модифицировать ПО ARM-микроконтроллера, выполняющего интерфейсную функцию E-502. Однако, для продвинутых пользователей такая модификация возможна, например, с целью задействования порта UART0 ARM для каких-либо интерфейсных функций.

На [рис.](#page-51-1) 4-15 также показана используемая стандартная цоколёвка JTAG для ARM, а также цоколёвка для интерфейса UART0 ARM (расположение разъёмов на [рис.](#page-51-1) 4-15 соответствует их реальному относительному положению в E-502).

Сигналы TXD и RXD интерфейса UART0 имеют внутреннюю подтяжку к 3.3V резисторами 10 кОм.

Операцию присоединения-отсоединения разъёма JTAG-эмулятора и UART0 следует делать в обесточенном состоянии соединяемых устройств.

## <span id="page-51-0"></span>**4.5. Предельно допустимые условия на входахвыходах сигнальных линий.**

Под предельно допустимыми условиями подразумеваются такие токи и напряжения, которые не приводят к выходу из строя или к необратимой деградации характеристик E-502. В то же время предельно допустимые условия могут не обеспечивать рабочие характеристики изделия.

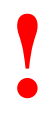

Долговременная эксплуатация оборудования на предельно допустимых режимах не допускается

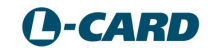

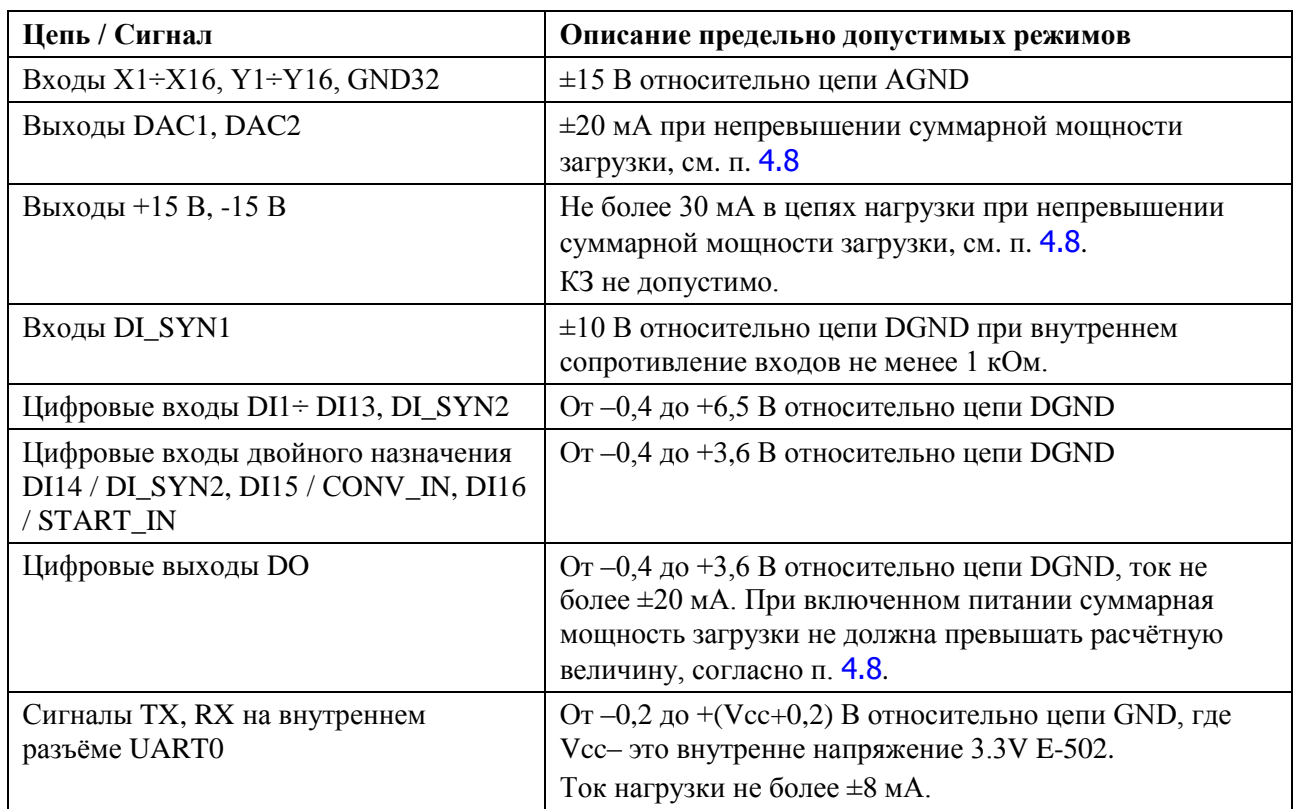

### *Табл. 4-3 Предельно допустимые условия входов-выходов E-502*

### *Табл. 4-4 Предельно допустимые сквозные токи [по цепям общих проводов:](http://www.lcard.ru/lexicon/comm_wire)*

<span id="page-52-0"></span>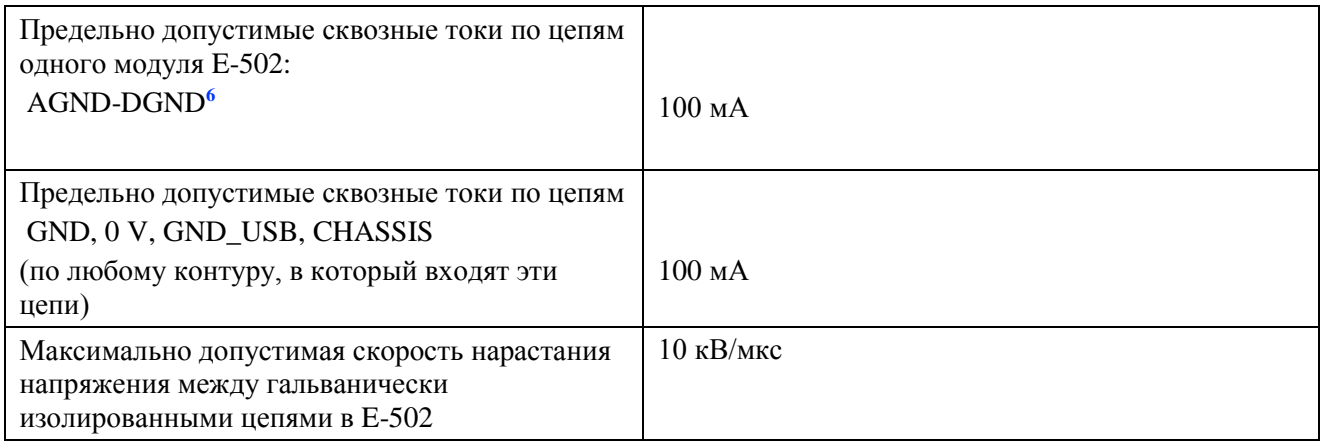

Предельно допустимые режимы цепей разъёмов JTAG не рассматриваются, поскольку область применения JTAG ограничена стандартными типами JTAG-эмуляторов и заданной процедурой их подсоединения, согласно п. [4.4.6.5](#page-50-0), стр. [51](#page-50-0).

 $\overline{a}$ 

**<sup>6</sup>** Понятие цепей GND, AGND, DGND введено в п. [4.1](#page-37-1)

## <span id="page-53-0"></span>**4.6. Рабочий диапазон напряжений входа АЦП**

Обратите внимание, что в дифференциальном режиме на поддиапазонах  $\pm 10, \pm 5$  В E-502 имеет несимметричные диапазоны входного сигнала входов X и Y по отношению к цепи аналоговой земли АGND, а в режиме "с общей землёй" E-502 на тех же поддиапазонах имеет несимметричные диапазоны входного сигнала входов X(Y) и GND32 по отношению к цепи AGND.

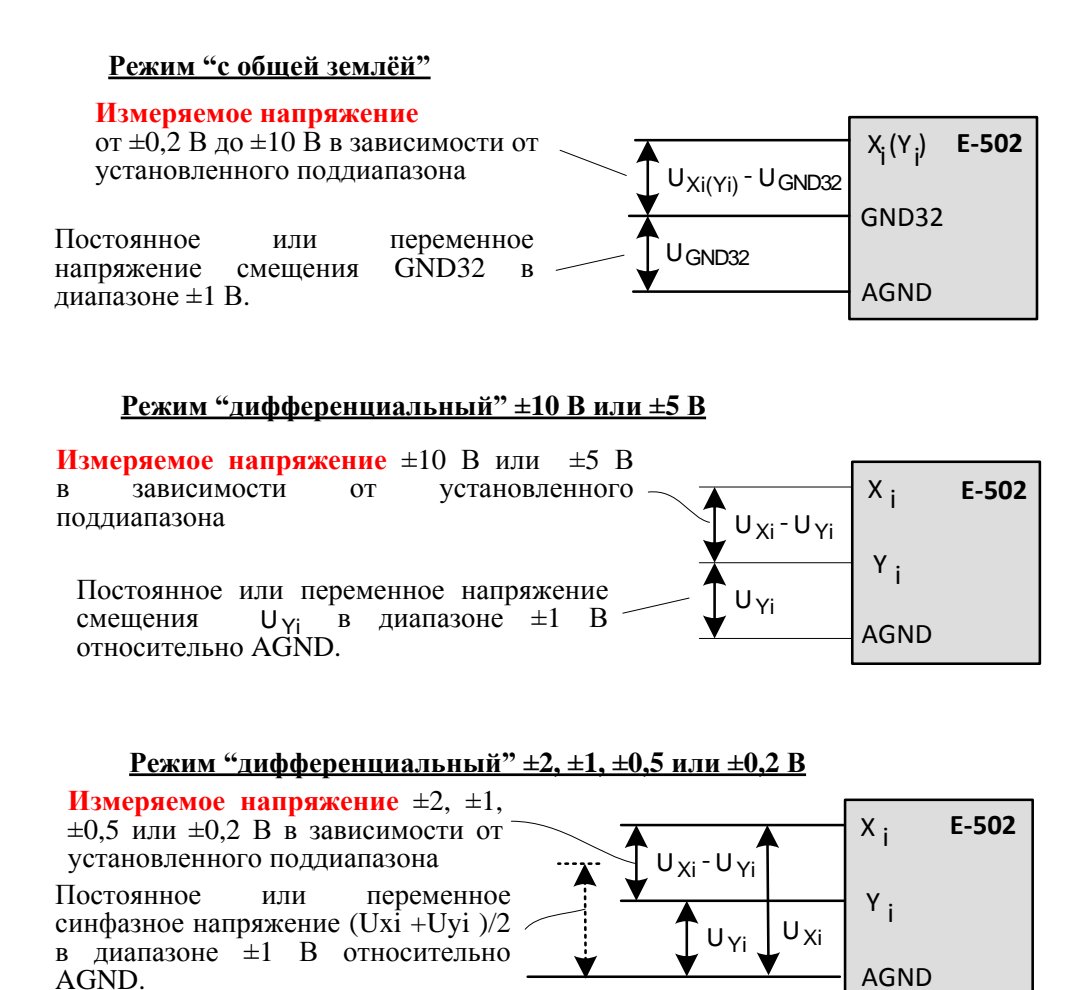

На рисунке ниже показаны примеры подключения источников напряжения (ИН) ко входам АЦП.

Z, Z1, Z2 – так обозначены собственные сопротивления проводов (через которые могут протекать сквозные токи при соединении разных устройств) или иные внешние электрические причины, вызывающие паразитные напряжения смещения U<sub>Yi</sub>, U<sub>Yi</sub>.U<sub>GND</sub>. В первых двух схемах для обеспечения рабочего режима напряжения U<sub>Yi</sub>, U<sub>Yj</sub> не должны выходить за пределы  $\pm$  1 В, а в последней схеме синфазное напряжение  $(U_{Xi}+U_{Yi})/2$  должно уложиться в диапазон ± 1 В.

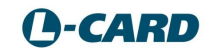

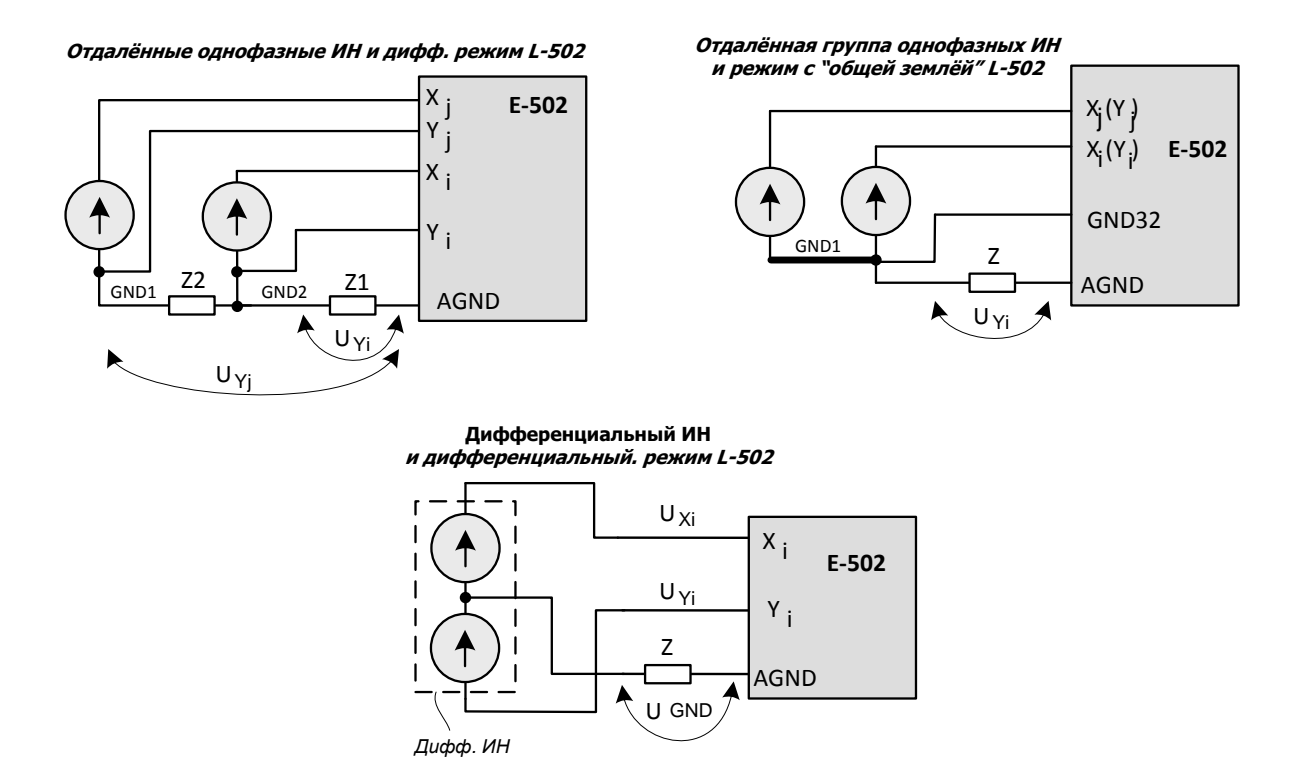

Примеры подключения входа АЦП собраны в п. 6.1 на стр. 69.

Читайте также на сайте L-Card общую статью **Вход "16 дифференциальных каналов**, 32 - с общей землёй" для понимания устройства входа АЦП с входным коммутатором каналов.

## <span id="page-55-0"></span>4.7. Необходимые условия корректного подключения и корректных настроек входа АЦП  $F - 502$

Упрощённые примеры подключения входа АЦП приведены в п. 6.1, однако,

...если при подключениях АЦП Е-502 Вы не учитываете электрических свойств источников сигналов, проводов (кабелей), используете программные настройки Е-502 "по умолчанию", то, скорее всего, Вы получите плохой результат. Почему? Что нужно учитывать? - При ответе ниже на эти вопросы будут использованы ссылки на Интернет-ресурсы сайта www.lcard.ru.

4.7.1. Физические причины возможных проблем

Физическая причина 1. Широкая полоса частот пропускания АЦП в Е-502 (порядка 10 МГц) может явиться не только большим преимуществом АЦП Е-502 (в способности АЦП качественно оцифровать скоростные динамические процессы), но может стать большой проблемой, если:

- $\bullet$ источник сигнала имеет неограниченно широкую полосу частот (значительно шире, чем ширина частот полезного сигнала);
- применятся неэкранированное подключение (или сам источник сигнала имеет значительную площадь неэкранированной поверхности), в ситуации, когда электромагнитные поля в полосе частот до 10 МГц всегда присутствуют в реальной обстановке, а также в ситуации отказа пользователя применить дифференциальное подключение (и настройку на дифференциальный режим), а значит, и применить ценное свойство диффенциального входа - эффективно подавлять синфазную помеху.

Физическая причина 2. Высокая частота коммутатора каналов 2 МГц (при настройке на многоканальный режим) при настройках Е-502 "по умолчанию" может явиться не только большим преимуществом АЦП Е-502 (в скоростном опросе входов АЦП), но и стать поскольку от измерительной цепи требуется короткое время установления проблемой. сигнала (менее 500 нс после впрыска собственного заряда коммутатора в цепь измерения). Данная причина - фундаментальна для всех АЦП с входным коммутатором, проявляется как коммутационная помеха.

## 4.7.2. Условия корректного подключения и настроек Е-502.

- 1. При необходимости использования не более 16-ти каналов АЦП всегда выбирайте дифференциальный режим подключения и настройки Е-502.
- 2. При дифференциальном подключении цепи Х и Ү каждого канала всегда ведите парно (витой парой, экранированной парой).

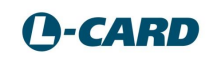

- 3. Сигнальная цепь E-502 должна быть экранирована. О подключении экрана см. п. [4.4.1](#page-40-1).
- 4. При дифференциальном подключении при использовании парного кабеля для обеспечения максимального подавления синфазного сигнала E-502 следует симметрировать выходные сопротивления со стороны удалённого источника по цепям X и Y (пример подключения – п.[6.1.9](#page-76-0)).
- 5. Цепь AGND E-502 должна быть подключена к [цепи общего провода](http://www.lcard.ru/lexicon/comm_wire) источника сигнала (если источников сигналов несколько – к общей точке соединения общих проводов источников сигналов).
- 6. При необходимости настройки E-502 на многоканальный режим работы сначала следует [оптимизировать соотношение сигнал-шум АЦП](http://lcard.ru/download/articles/optimisation_snr_adc.pdf) в одноканальном режиме работы при максимальной частоте сбора данных 2 МГц, при которой в спектре сигнала Вы увидите все частоты влияющих помех (возможно с "зеркальных частот", если помехи выше 1 МГц), а значит, у Вас в руках – инструмент для поиска источников и причин этих помех (перед тем, как переходить к многоканальному режиму и режиму усреднения, при котором разобраться с источниками помех будет значительно сложнее).
- 7. **При использовании ("по умолчанию") в многоканальном режиме работы максимальной частоты коммутации (2 МГц) [выходное сопротивление](http://www.lcard.ru/lexicon/res_outp)** *сигнальной цепи* **E-502 должно быть от 0 до 50 Ом (в полосе частот до 10 МГц), и этот источник напряжения должен быть подсоединён к разъёму E-502 проводами нулевой длины.** Это достигается либо непосредственным подключением выхода самого источника сигнала (50 Ом) или подключением его нагрузочного резистора (до 50 Ом) непосредственно на кабельную часть сигнального разъёма E-502 (случаи подключения согласованной линии 50 Ом или токового шунта до 50 Ом внешней цепи измерения тока).
- **8. При использовании в многоканальном режиме ненулевой длины проводов до**  *источника напряжения и (или) при выходном сопротивлении сигнальной цепи более 50 Ом должна быть применена программная настройка времени установления сигнала* **nsu > 1 (п**[.3.3.6](#page-23-0)**).**
- 9. **В многоканальном режиме оптимальное время установления nsu (п.** [3.3.6](#page-23-0)**) должно быть выбрано в зависимости от выходного сопротивления источника сигнала, длины и согласованности кабеля.** Предлагается выбирать оптимальное **nsu** для данного канала по [критерию получения малого межканального](http://www.lcard.ru/download/articles/distortions.pdf)  [прохождения сигнала от предыдущего канала опроса.](http://www.lcard.ru/download/articles/distortions.pdf)
- 10. **Для улучшения соотношения сигнал-шум и повышения разрешения в тракте измерения рекомендуется использовать максимально возможный коэффициент усреднения nav> 1 (п.** [3.3.6](#page-23-0)**)** для необходимой частоты опроса каналов и необходимого *времени установления сигнала* **nsu** .
- 11. Не допускайте превышения рабочих диапазонов напряжений на входах X, Y, GND32 (п. [4.6](#page-53-0))
- 12. Используйте режим работы E-502 "с общей землёй" только в случае близко расположенных низкоомных источников сигнала. Оптимизация настроек **nsu и nav** для режима "с общей землёй" обязательна. Не осуществляйте подключения "с общей землёй" через кабель, если на стороне E-502 отсутствуют низкоомные нагрузочные резисторы.
- 13. При подключении E-502 "с общей землёй" цепь GND32 должна находиться в той же группе проводов кабеля (в частности, внутри одного и того же экрана), что и другие цепи X и Y, работающие по схеме с "общей землёй".
- 14. При использовании от 16-ти до 31 каналов целесообразно комбинировать подключения и настройки E-502 "дифференциальное" и "с общей землёй" для получения большего количества каналов, работающих в дифференциальном режиме. При этом провода X и Y (дифференциальной схемы) и провода X,Y, GND32 (схемы "с общей землёй") должны образовывать разные группы в кабеле в ситуации общей цепи AGND для этих групп.
- 15. Не допускайте [сквозных токов по экранам и общим проводам аналоговых и](http://www.lcard.ru/lexicon/through_curr)  [цифровых сигнальных цепей.](http://www.lcard.ru/lexicon/through_curr) Учитывайте внутреннюю схему соединения общих проводов сигнальных цепей в E-502 (п. [4.1](#page-37-1), п. [4.2](#page-37-2)).

## <span id="page-57-0"></span>**4.8. Расчёт общей мощности нагрузки выходных цепей E-502**

Если Вы предполагаете использовать выходные цепи E-502 для подключения каких-либо внешних нагрузок, то общая мощность нагрузок не должна превышать мощности, указанной в спецификации (п. [5.7](#page-66-0) на стр. [67\)](#page-66-0). Оценку мощности нагрузки следует произвести по описанной далее методике.

*Общая мощность нагрузки , взятая от системы питания E-502, равна:*

$$
P = \sum P_{DO} + \sum P_{DAC} + P_{+15} + P_{-15} + P_{3,3}
$$

*где — суммарная мощность нагрузки, снятая с цифровых выходов DO, находящихся в состоянии "1" (только для нагрузок, подключенных относительно цепи GND);*

*— мощность нагрузки, снятая с выходов ЦАП;*

+15 *— мощность нагрузки, снятая с выхода +15 В;*

−15 *— мощность нагрузки, снятая с выхода –15 В;*

+3,3 *— мощность нагрузки, снятая с выхода +3,3 В;*

*В свою очередь, слагаемые мощности соответствующих i-тых выходов нужно*  рассчитать либо через известный ток нагрузки I $_{\text{DO}}^{i}$  по формуле  $\ P_{\text{DO}}^{i}=3,3*I_{\text{DO}}^{i}$ , либо через известное сопротивление нагрузки R $_{DO}^i$  на i-том выходе  $\ P_{DO}^i = \frac{10,9}{\rho_{LO}^i}$  $\frac{10,9}{R_{DO}^i}$ .

*Слагаемые мощности* АС *соответствующих j-тых выходов нужно рассчитать либо*  через известный ток нагрузки I $_{\textit{DAC}}^{j}$  по формуле  $\ P_{\textit{DO}}^{j} = 5.0 * I_{\textit{DAC}}^{j}$ , либо через известное сопротивление нагрузки R<sub>DAC</sub> на ј-том выходе Р $_{DAC}^{j} = \frac{25}{\nu^{j}}$  $\frac{25}{R_{DO}^j}$ .

*Мощности* +15 *и* −15 *нужно рассчитать либо через известные токи нагрузки*   $I_{+15}$  +  $I_{-15}$  по формулам  $P_{+15}$  = 5,0  $*$   $I_{+15}$ ,  $P_{-15}$  = 5,0  $*$   $I_{-15}$  либо через известное *сопротивление нагрузки*  $R_{+15}$  ,  $R_{-15}$  *по формулам*  $P_{+15} = \frac{25}{R_{++}}$  $\frac{25}{R_{+15}}$ ,  $P_{-15} = \frac{25}{R_{-1}}$  $\frac{25}{R_{-15}}$ .

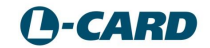

Все слагаемые в формулах мощности положительны, размерность: мощность -Ватт, ток - Ампер, сопротивление - Ом.

# Спецификации.

В приводимых ниже спецификациях указаны основные параметры E-502 по назначению для рабочего режима работы.

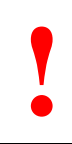

*Предельно допустимые напряжения и токи на контактах разъёмов см. в п.*[4.5](#page-51-0)*, на стр.* [52](#page-51-0)

# **5.1. АЦП**

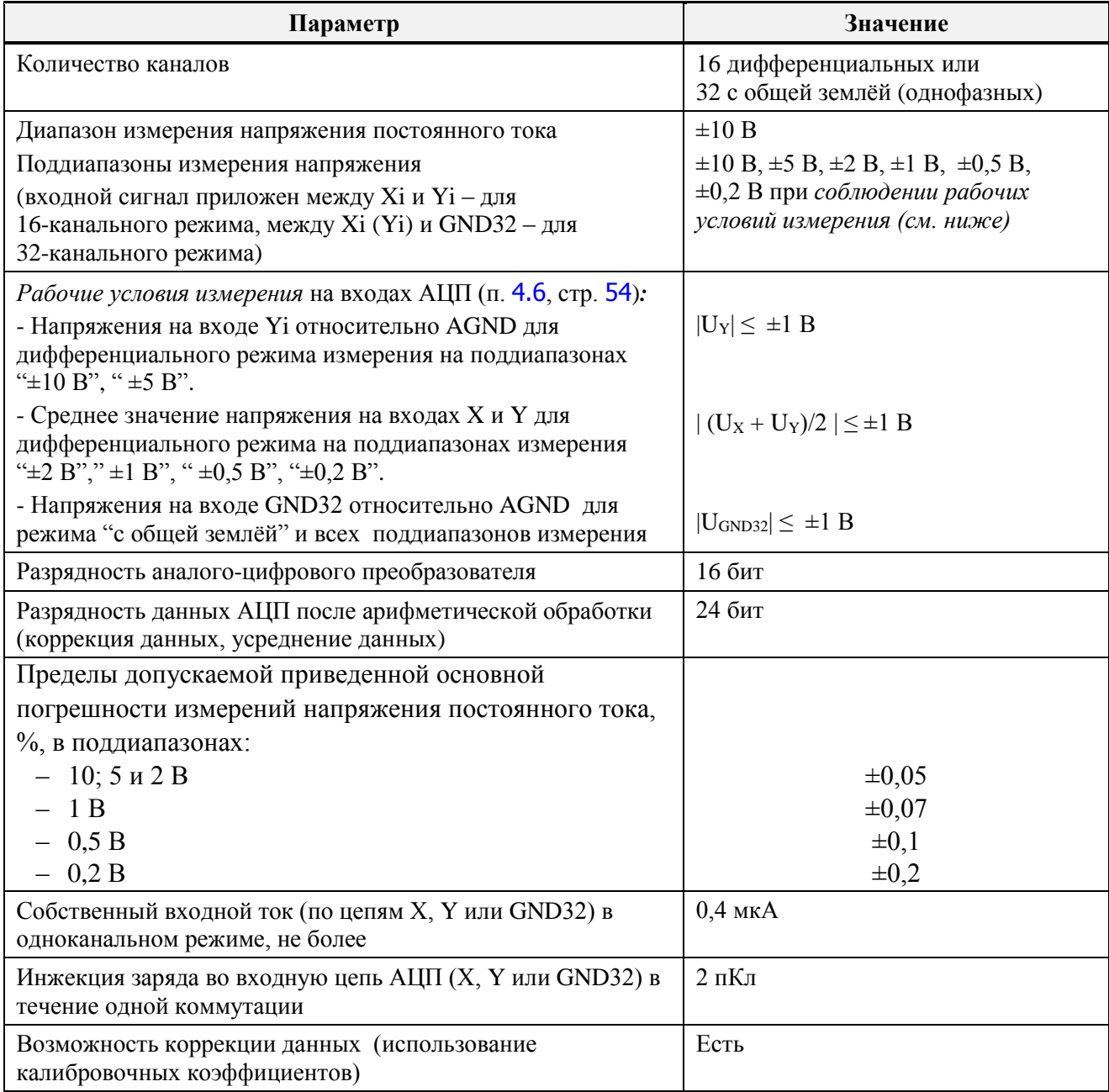

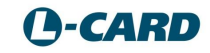

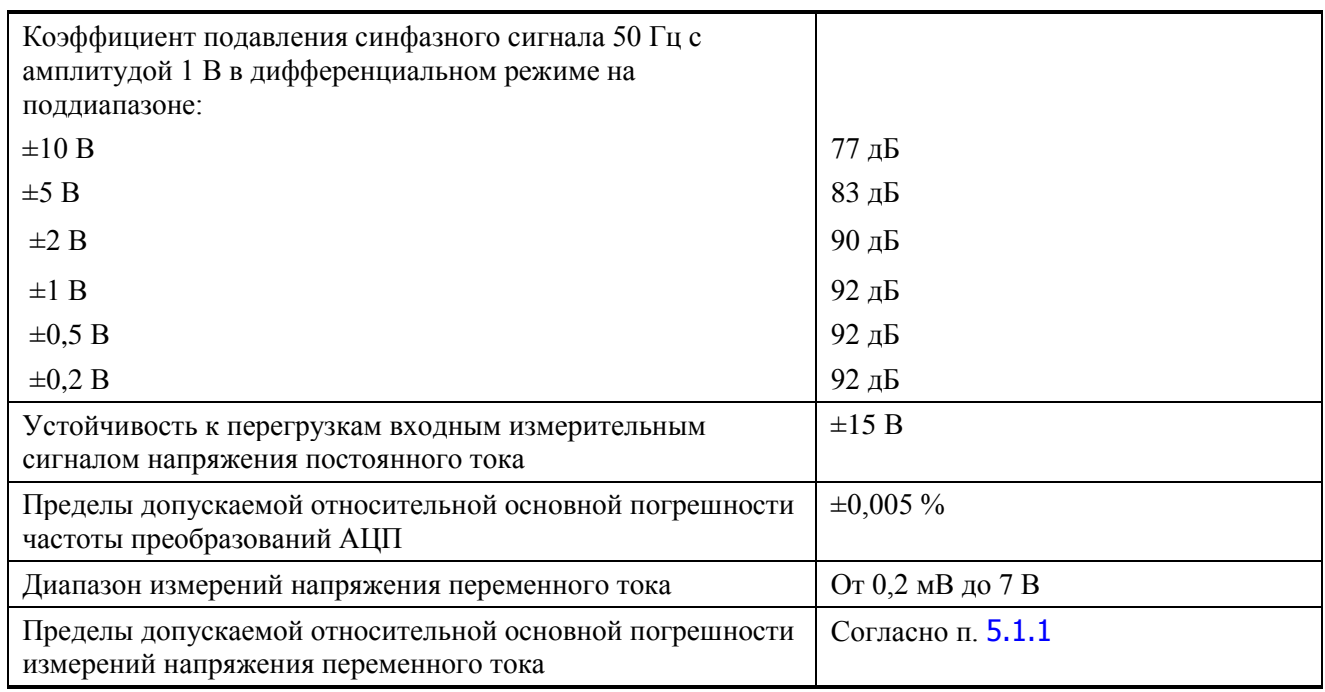

## <span id="page-60-0"></span>5.1.1. Пределы допускаемой относительной основной погрешности измерений напряжения переменного тока

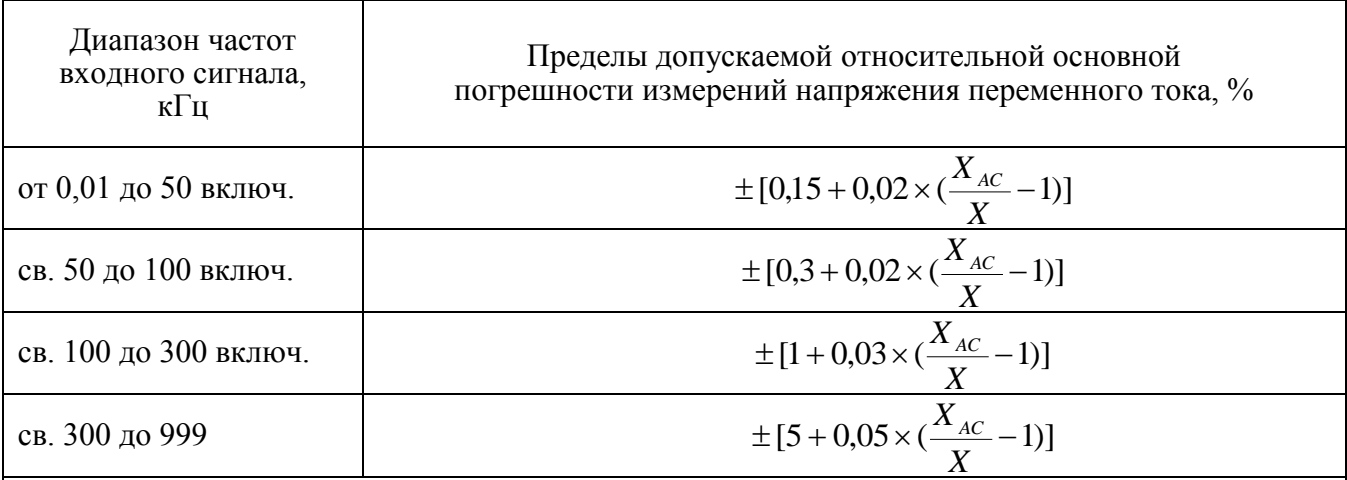

Примечания

1 Погрешность измерений напряжения переменного тока нормируется в дифференциальной схеме подключения Е-502 при частоте преобразований АЦП 2000 кГц, для сигналов, пиковые значения которых не превышают значение установленного поддиапазона измерений.

2  $X_{AC}$  – предел измерений напряжения переменного тока,  $X_{AC} = \frac{X_K}{\sqrt{2}}$ , где  $X_K$ – значение

установленного поддиапазона измерений напряжения.

 $3 X_K$  – конечное значение установленного поддиапазона измерений напряжения.

4  $X$  – значение измеряемого напряжения.

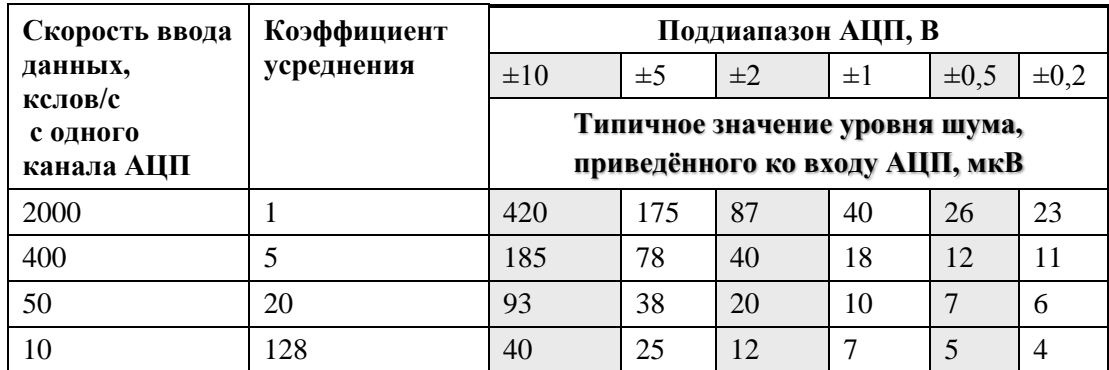

## 5.1.2.Собственный входной шум АЦП.

## 5.1.3.Межканальное прохождение АЦП.

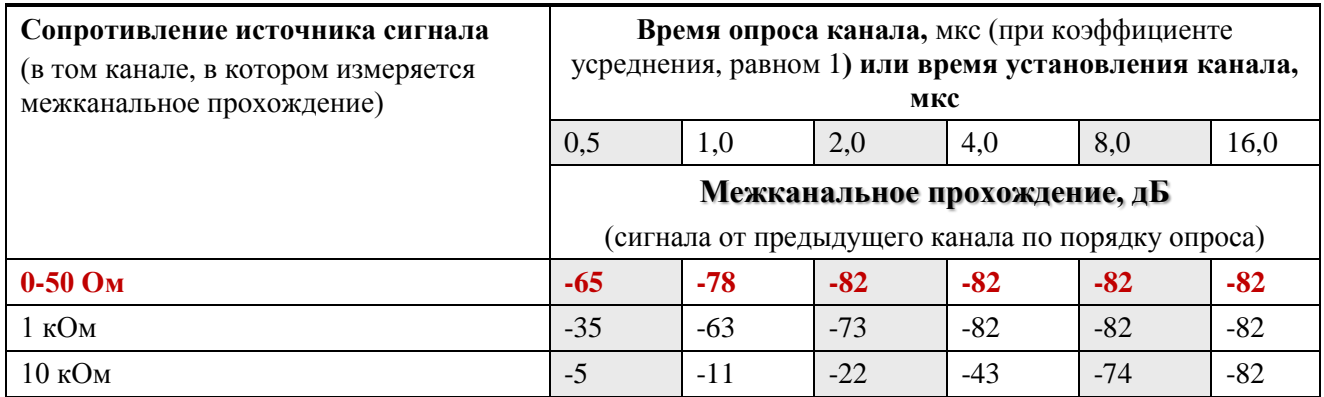

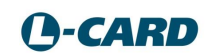

# <span id="page-62-0"></span>5.2. ЦАП.

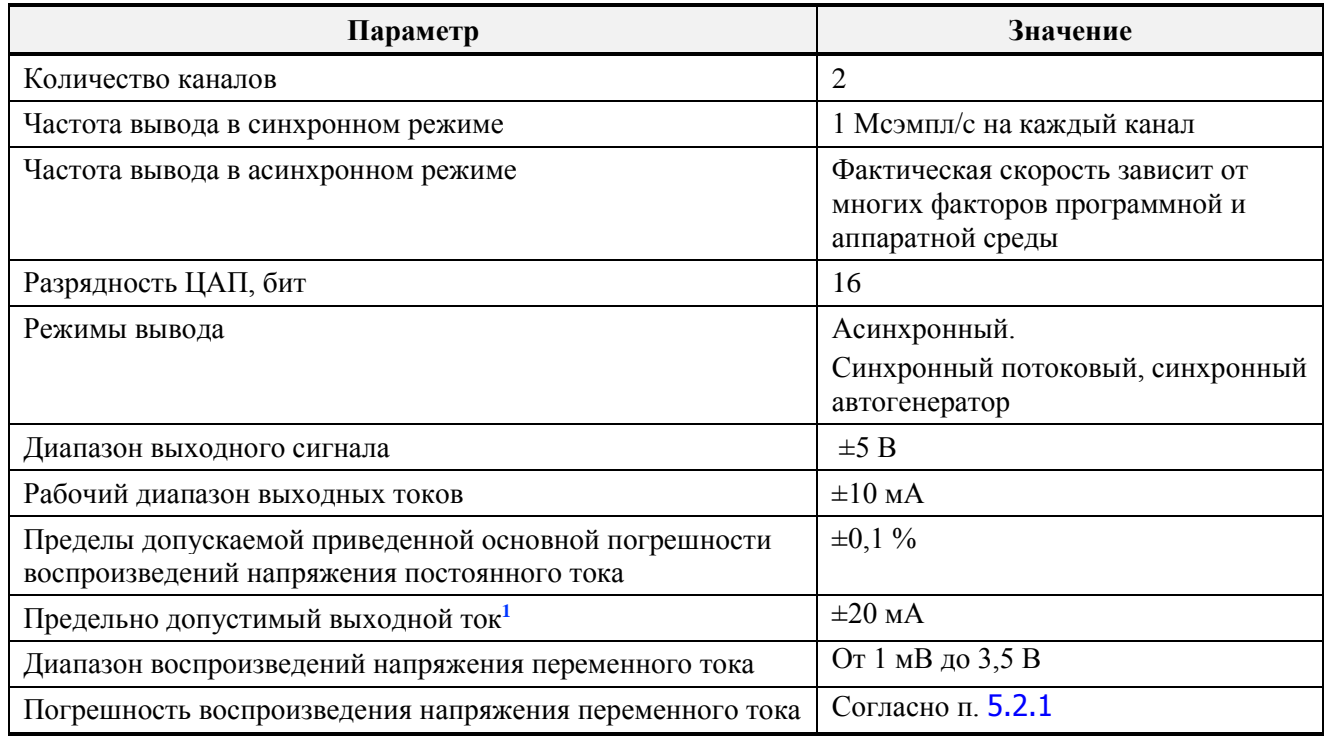

## <span id="page-62-1"></span>5.2.1. Погрешность воспроизведения напряжения переменного тока

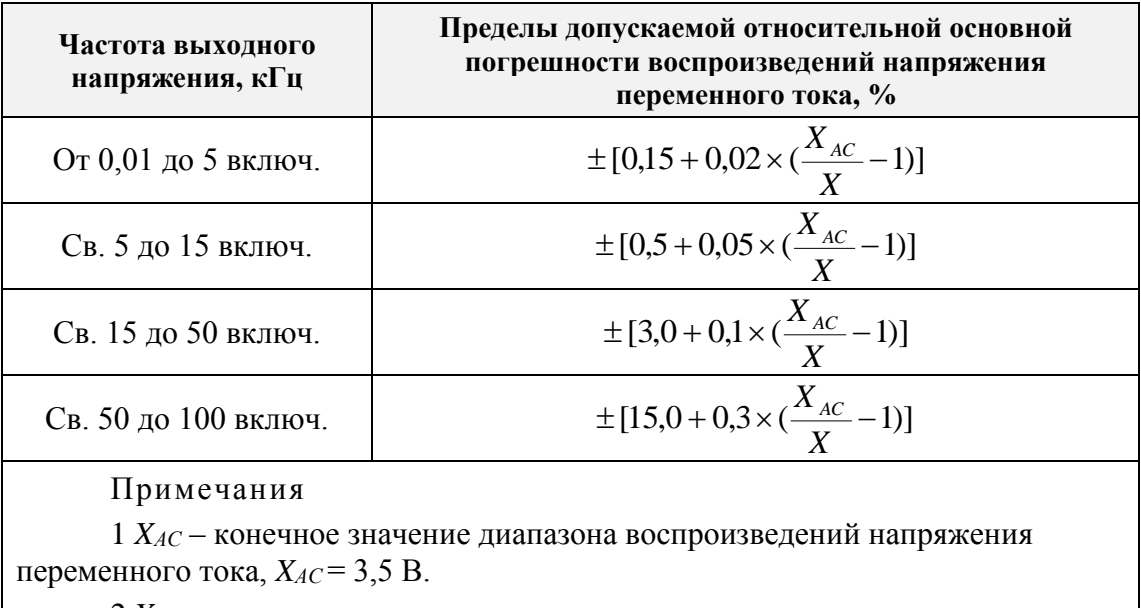

 $2 X$  – значение воспроизводимого напряжения.

<sup>1</sup> При непревышении суммарной мощности загрузки, см. п. 4.8 Расчёт общей мощности нагрузки выходных цепей Е-502

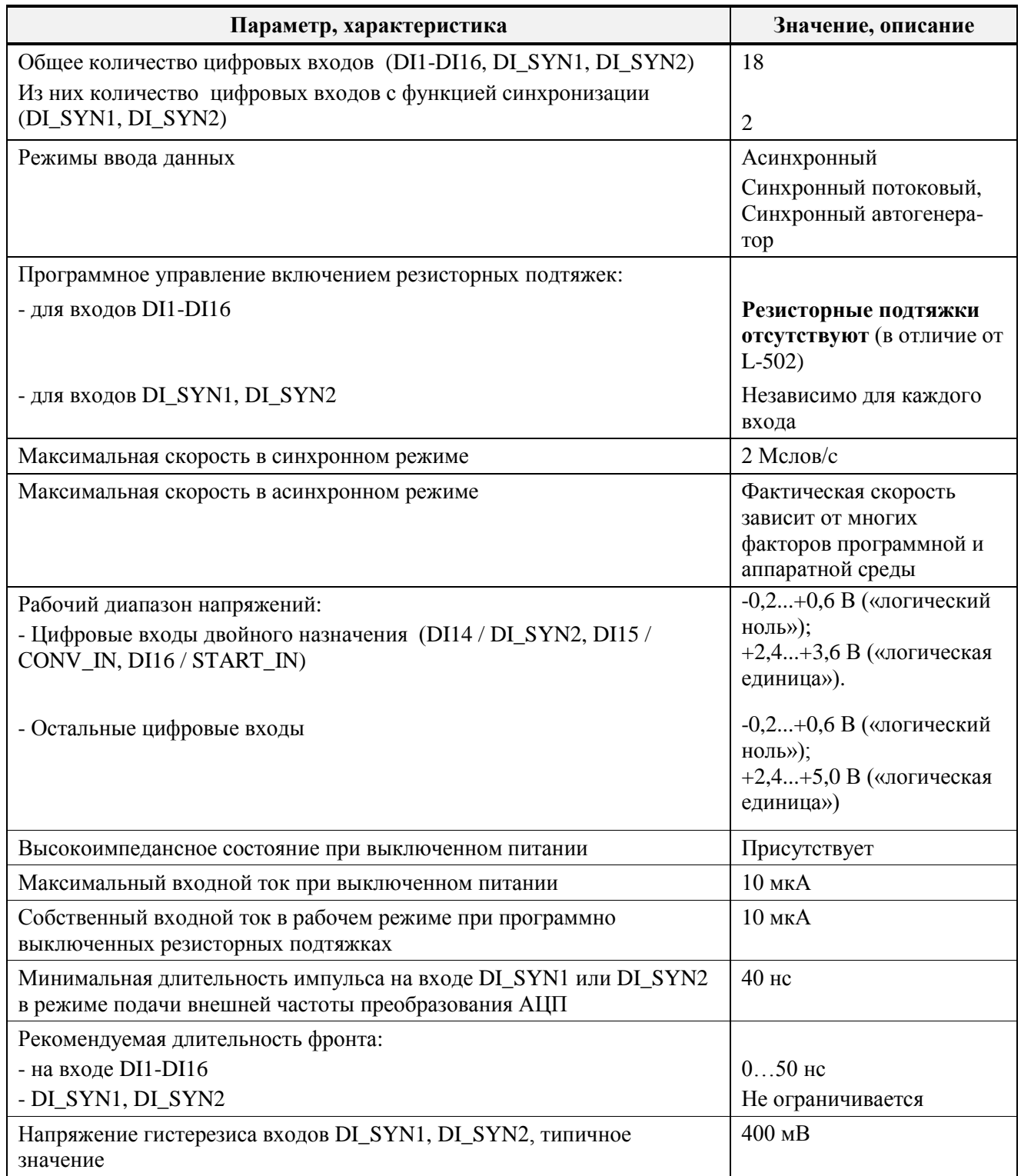

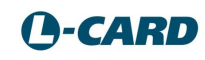

 $\overline{a}$ 

# **5.4. Цифровые выходы.**

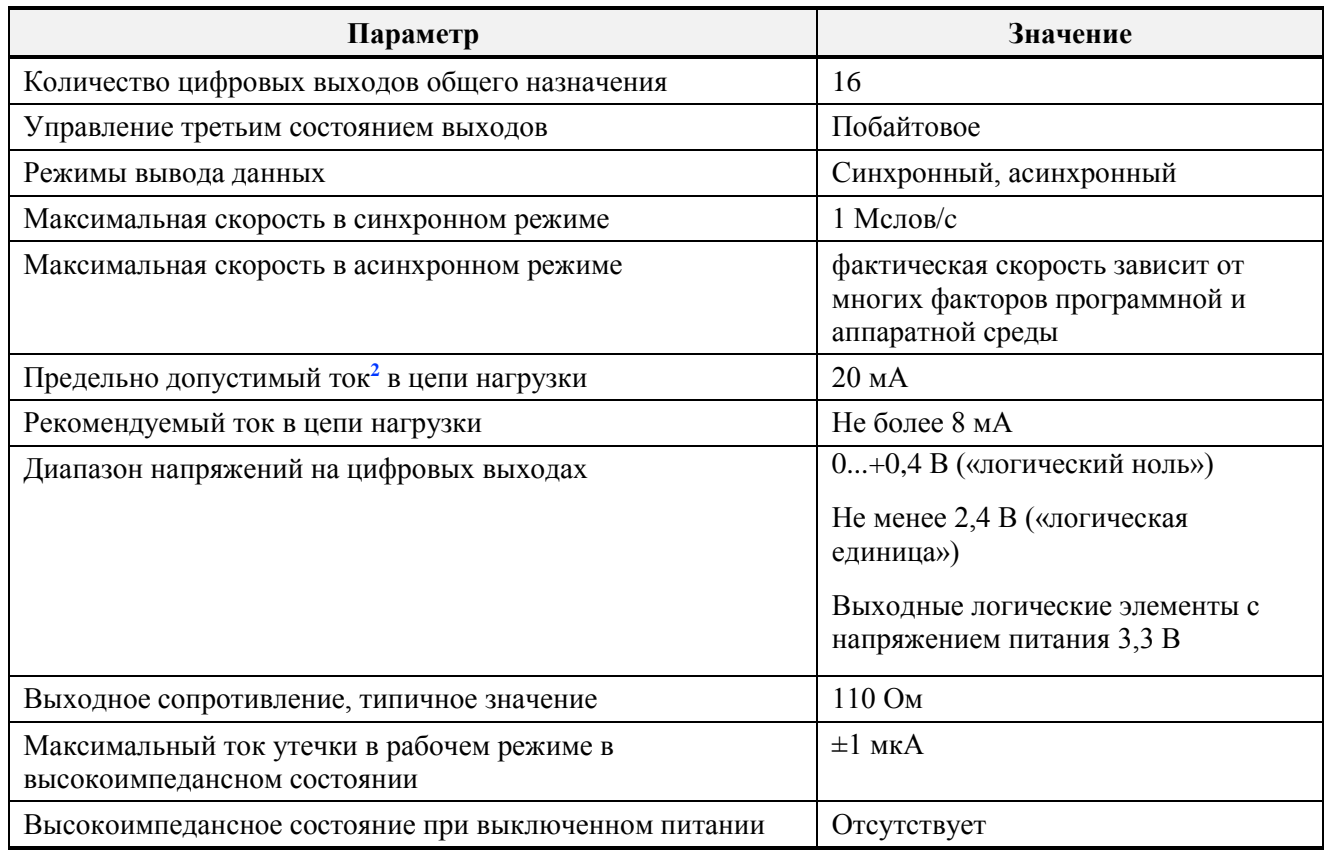

# **5.5. Синхронизация в E-502.**

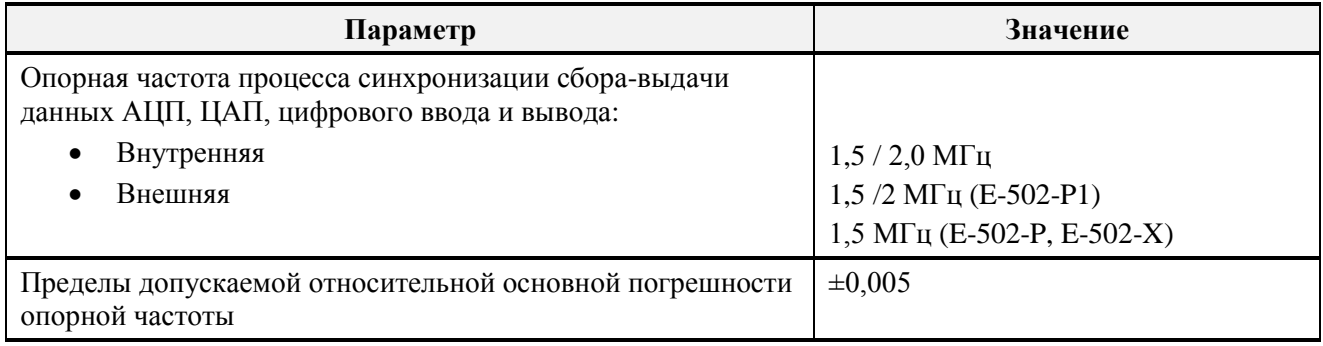

<sup>&</sup>lt;sup>2</sup> При непревышении суммарной мощности загрузки, см. п. [4.8](#page-57-0) [Расчёт общей мощности нагрузки выходных цепей E-502](#page-57-0)

# **5.6. Характеристики стандартных интерфейсов.**

## 5.6.1.Интерфейсы с ПК

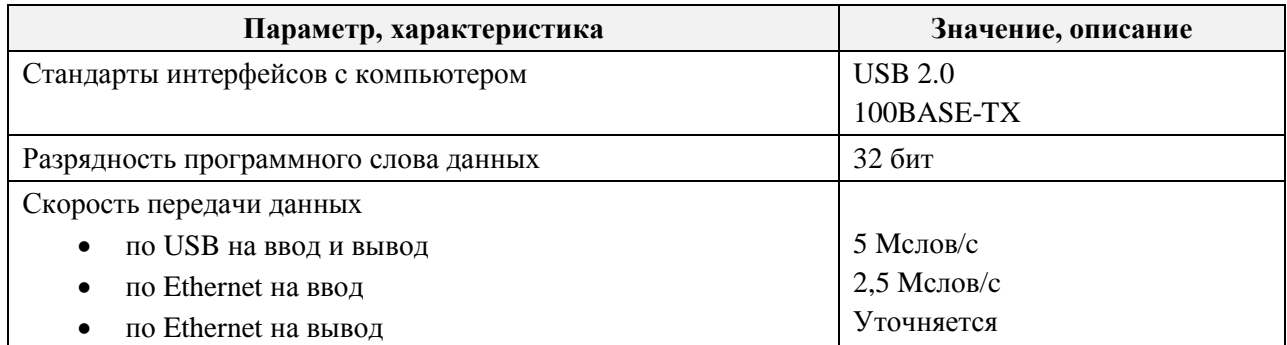

## 5.6.2.Интерфейсы сигнального процессора

### *5.6.2.1. Интерфейсы сигнального процессора GD32F450*

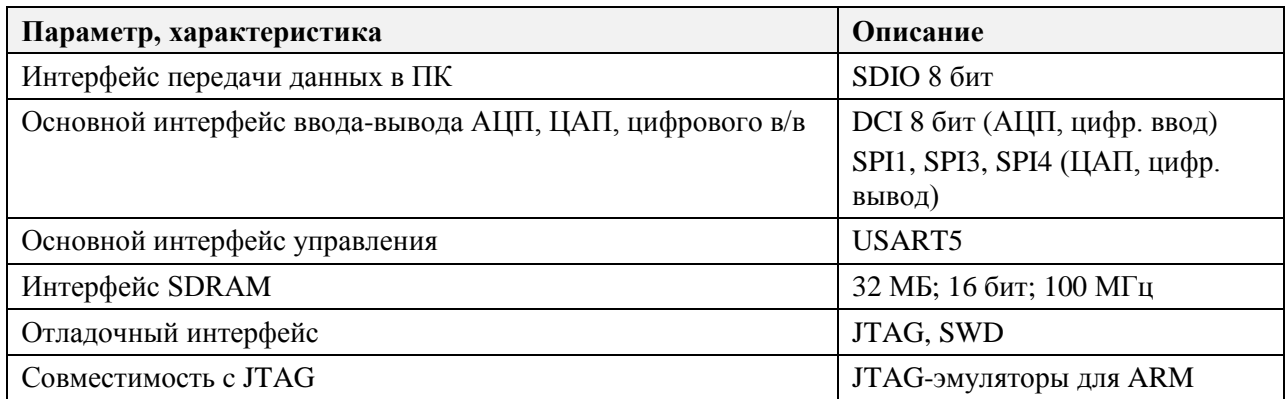

## *5.6.2.2. Интерфейсы сигнального процессора ADSP-BF523 (E-502-P)*

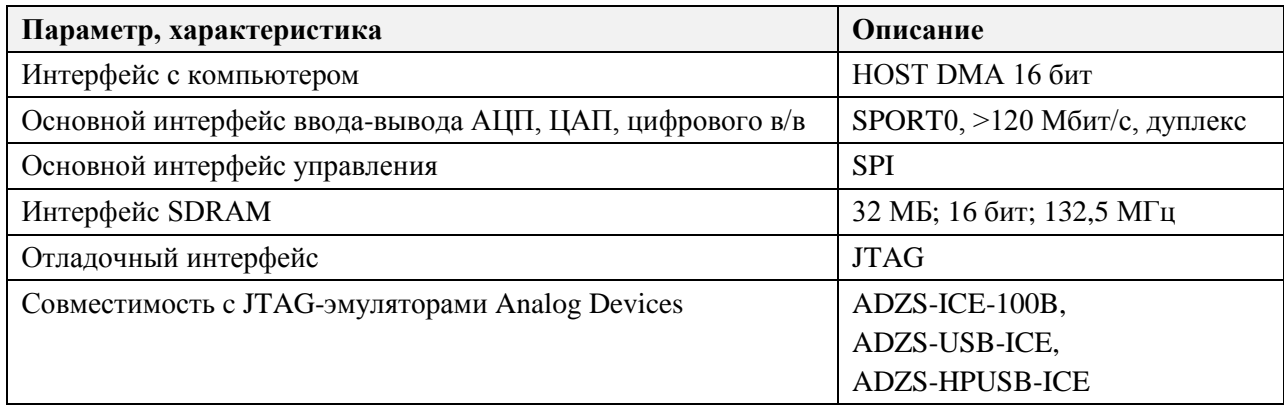

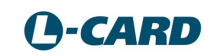

# <span id="page-66-0"></span>**5.7. Система питания и гальванической развязки.**

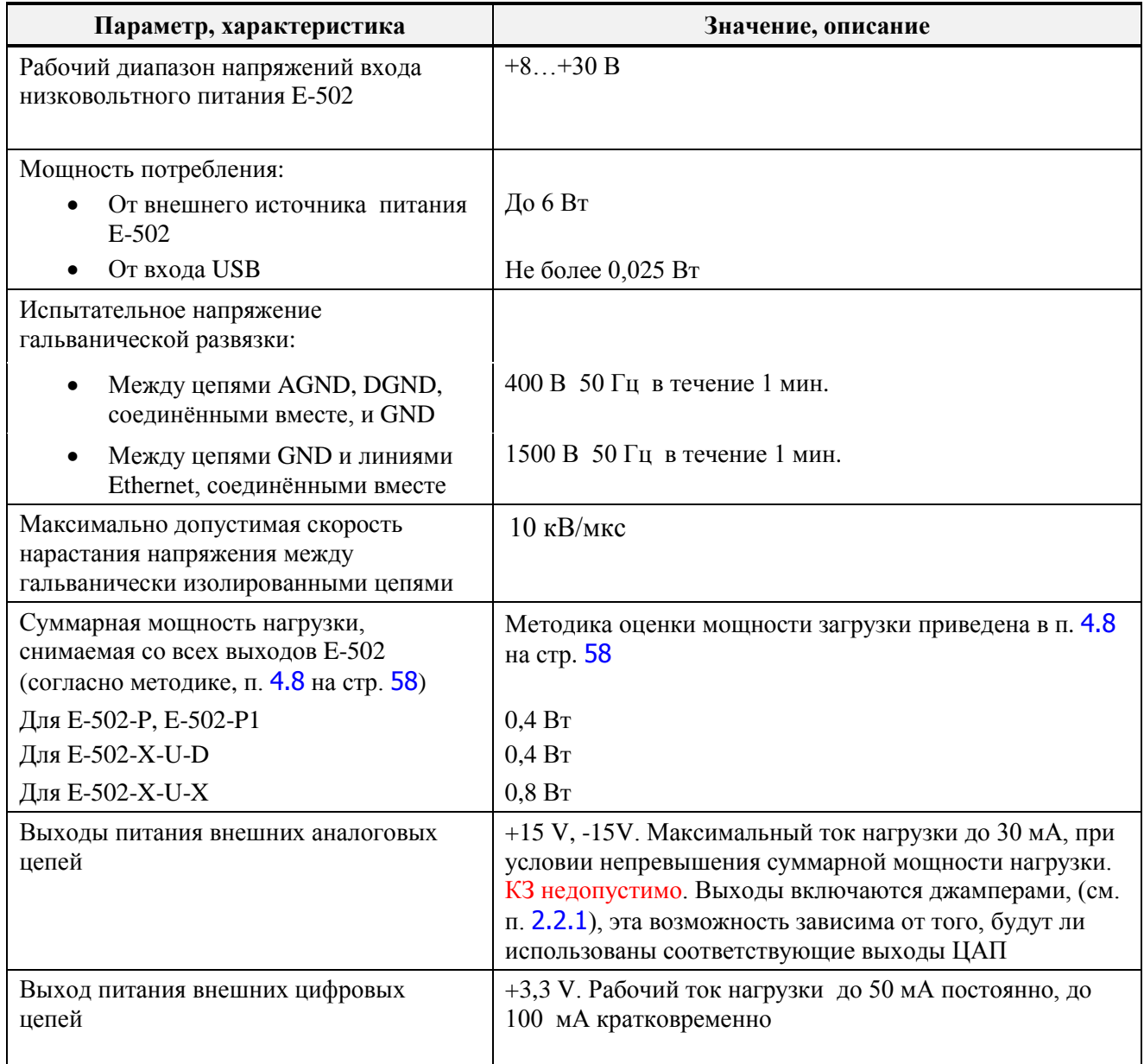

# **5.8. Конструктивные характеристики.**

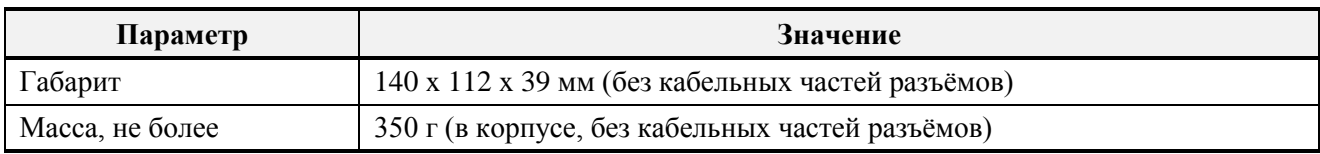

# **5.9. Условия окружающей среды.**

## 5.9.1.Нормальные условия

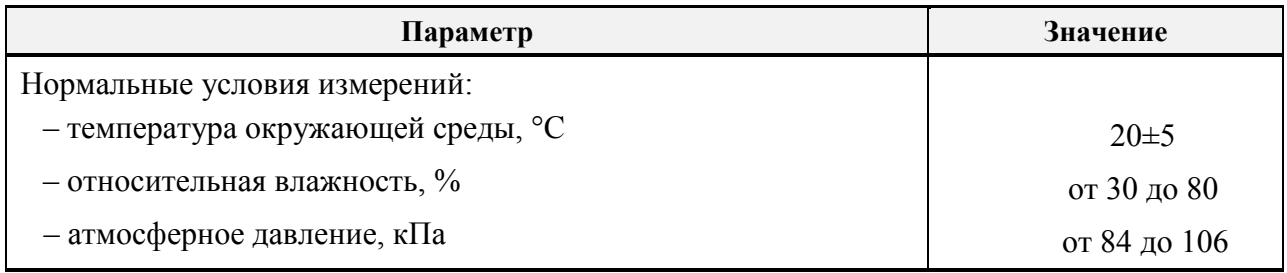

## 5.9.2.Рабочие условия применения

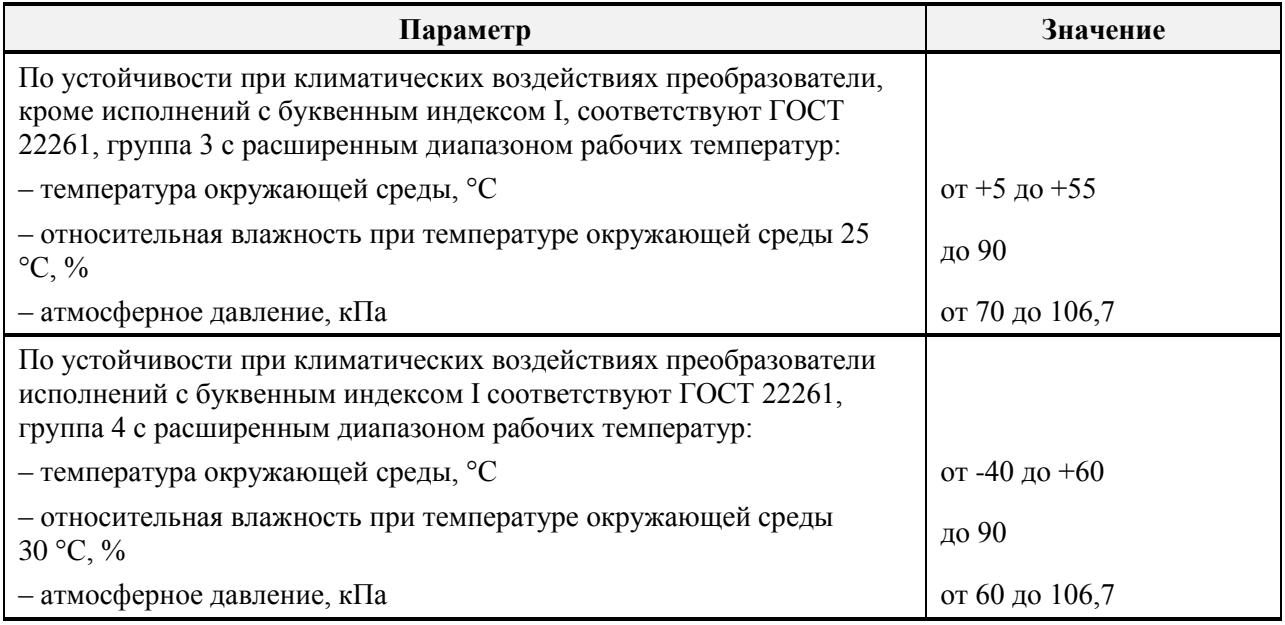

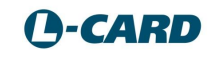

# Глава 6. Примеры подключения.

Данные примеры подключения следует рассматривать неразрывно с рекомендациями по подключению и настройкам Е-502 (п. 4.7).

Принятая в настоящей главе краткая форма представления информации не охватывает всех особенностей подключения для Вашего конкретного случая. При необходимости за дополнительной информацией обращайтесь по адресу: support@lcard.ru или в конференцию на сайте www.lcard.ru

#### $6.1.$ Подключение входов АЦП.

<span id="page-68-0"></span>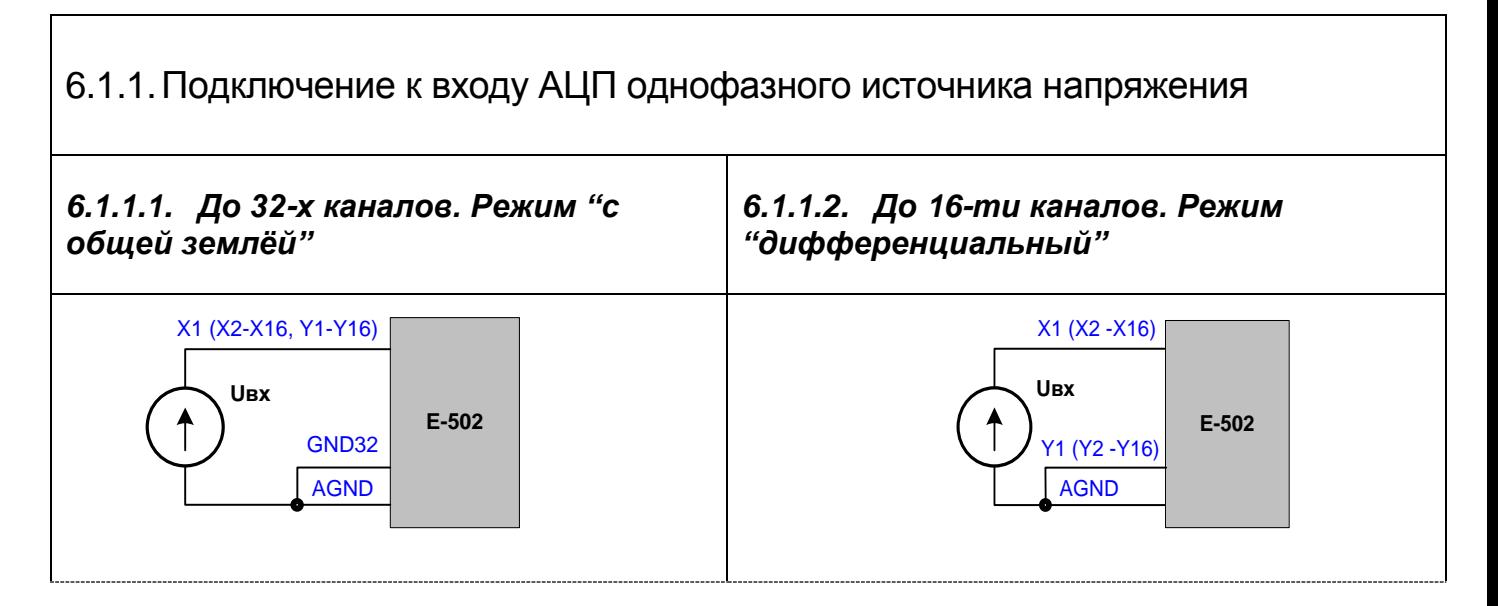

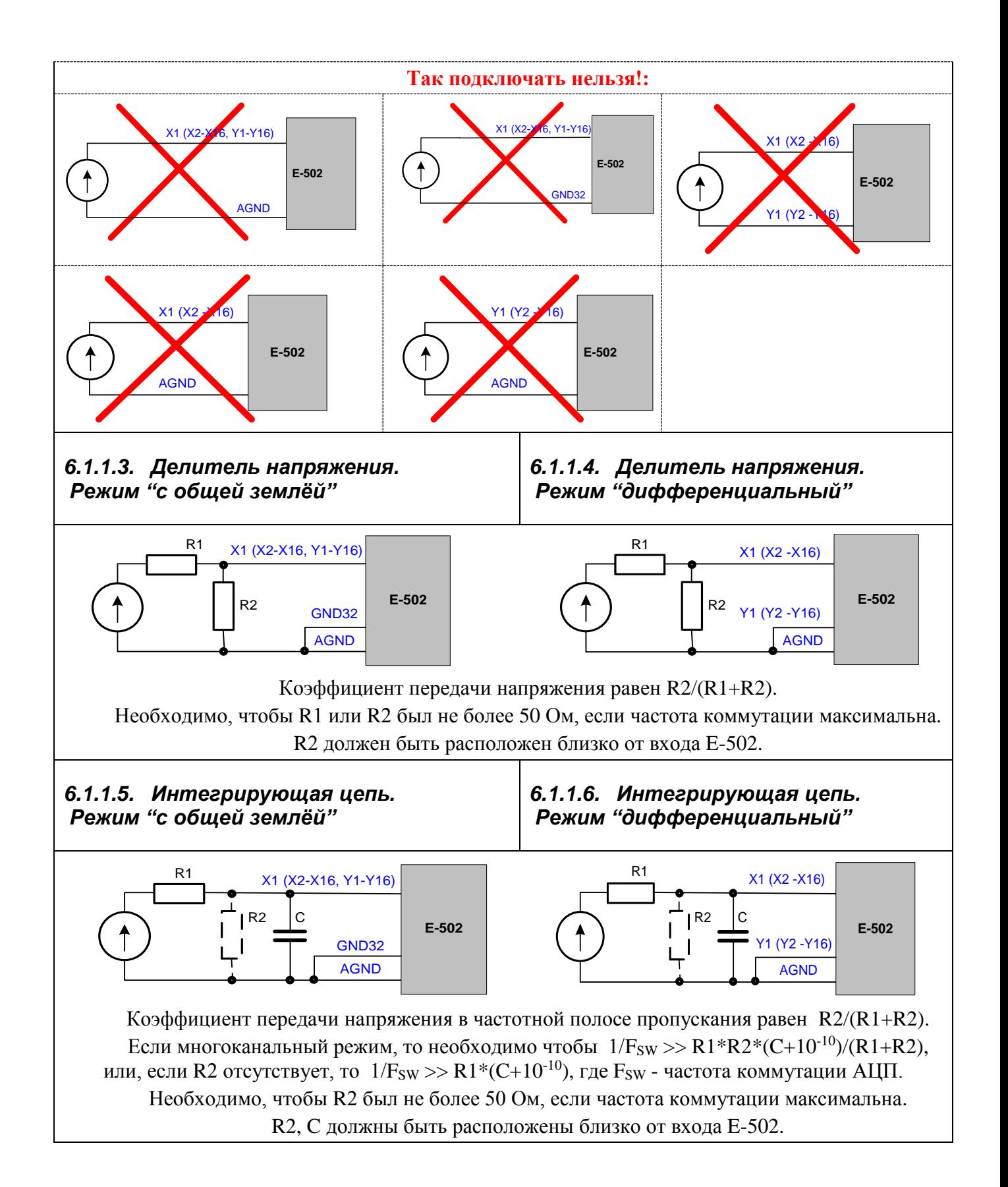

## **A-CARD**

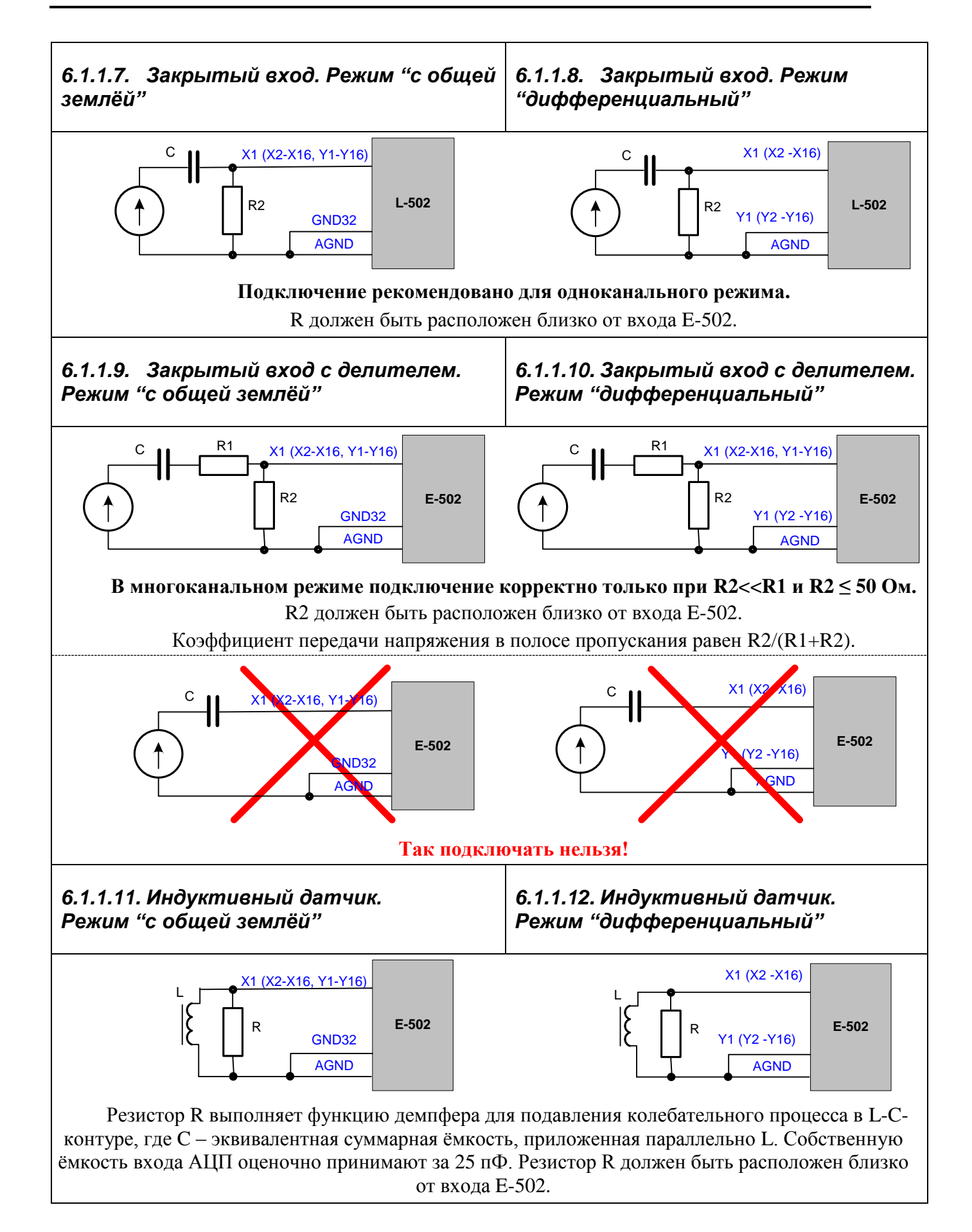

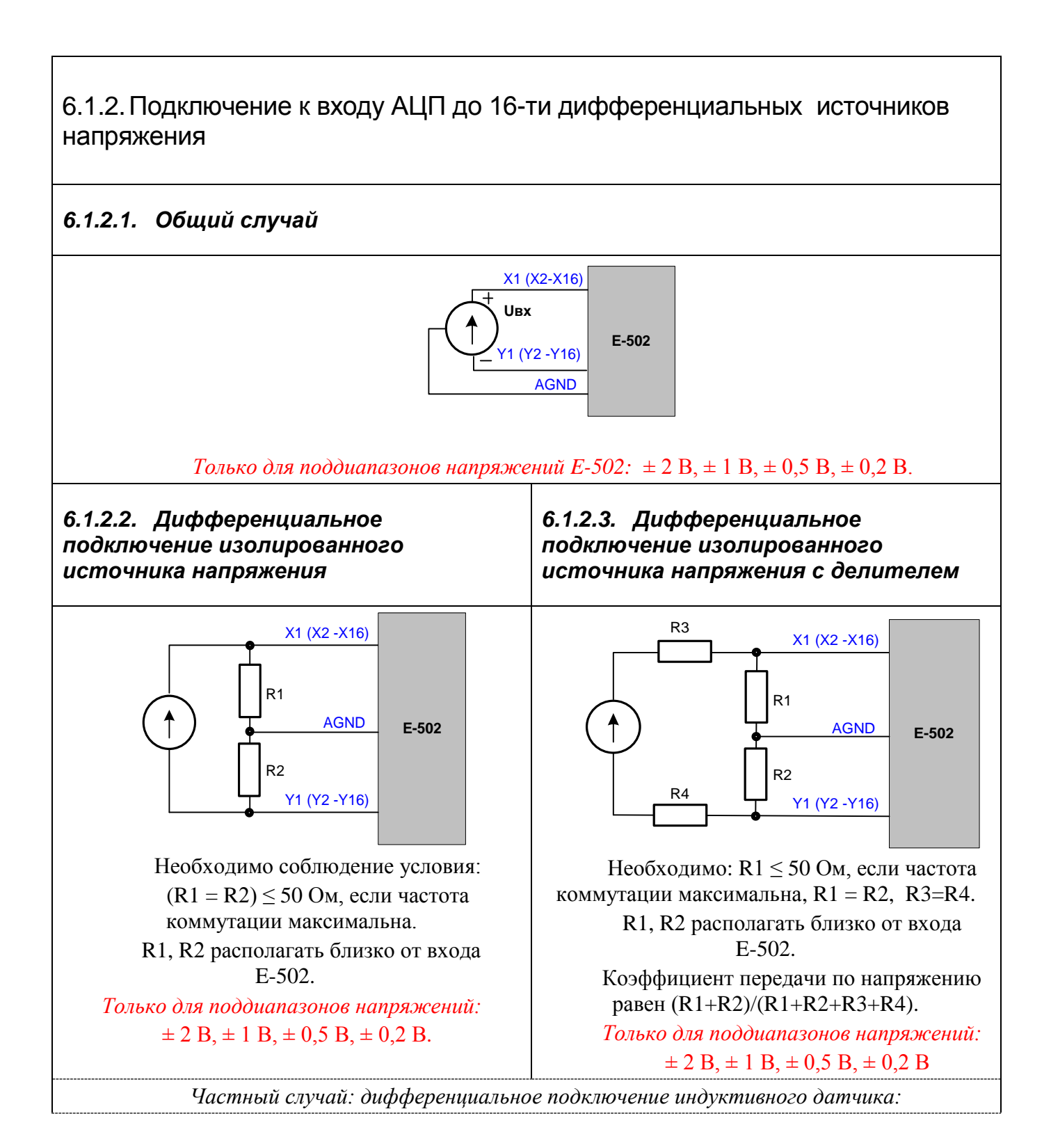

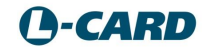
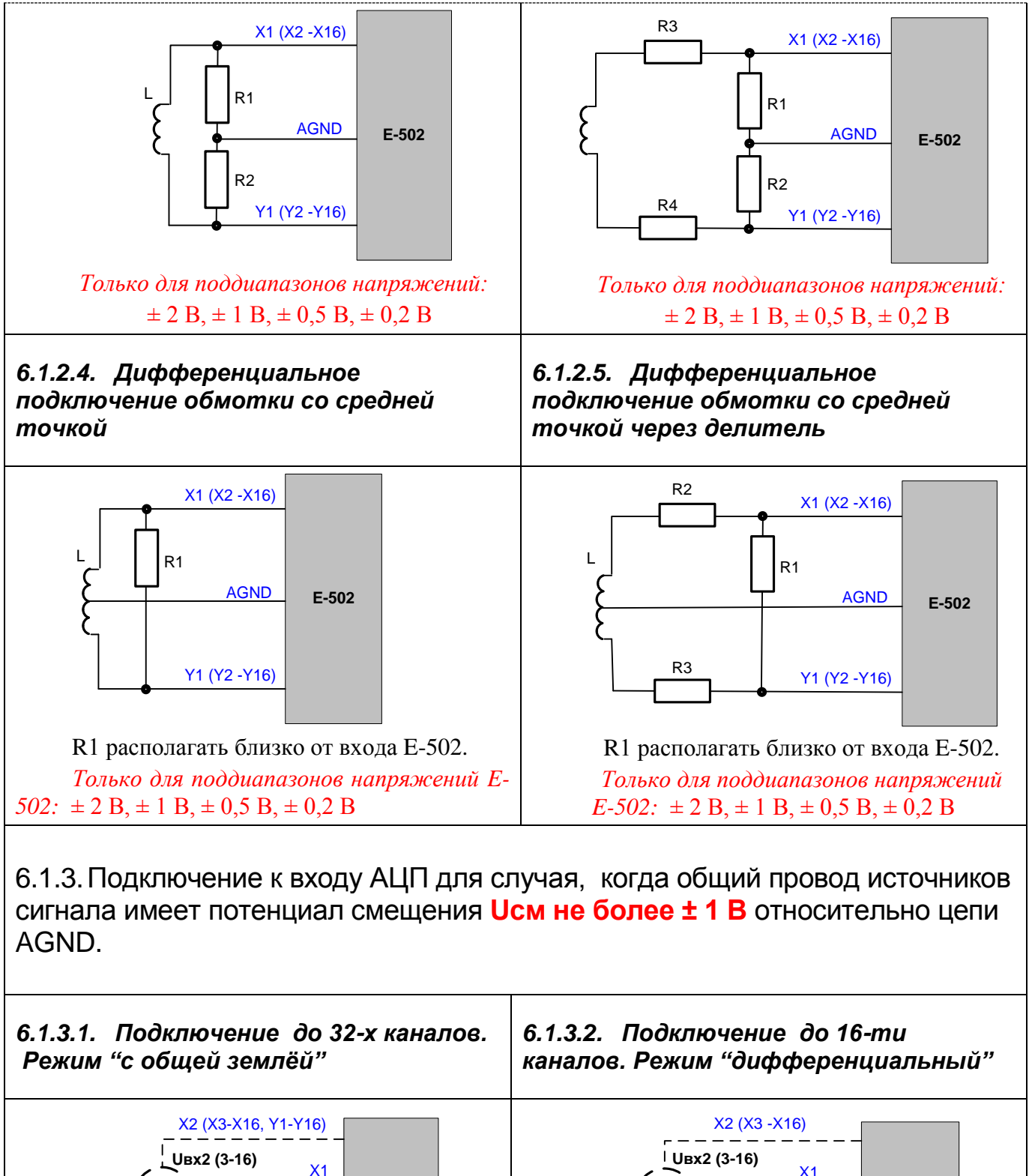

**E-502**

AGND

Y1 (Y2 -Y16)

**Uвх1**

**Uсм**

<span id="page-72-0"></span>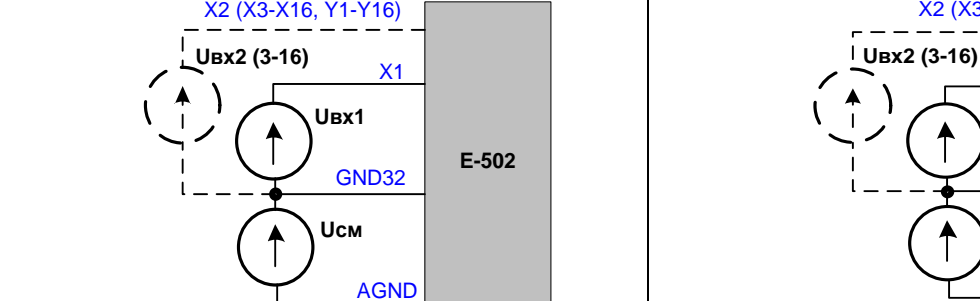

#### Ограничения см. п.4.6, стр.54!

Ограничения см. п.4.6, стр.54!

<span id="page-73-0"></span>6.1.4. Измерение падения напряжения на участке цепи в дифференциальном режиме (до 16-ти каналов)

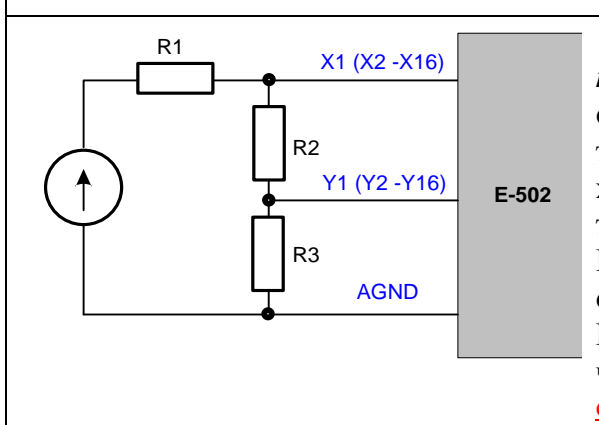

Данное подключение позволяет измерить падение напряжения на резисторе  $R2.$ Для одноканального режима R1, R2, R3 могут являться также и импедансами ёмкостного или индуктивного характера, но с тем условием, чтобы по постоянному току цепи используемые цепи Х и Ү не были разорваны. В многоканальном режиме эквивалентный импеданс, отнесённый к входу АЦП, должен быть активным. Необходимо, чтобы R2 был не более 50 Ом, если частота коммутации максимальна. Ограничения см. п.4.6, <u>стр.54!</u>

<span id="page-73-1"></span>6.1.5. Дифференциальное подключение обмотки трансформатора (дросселя) со средней точкой и смещённым потенциалом относительно AGND

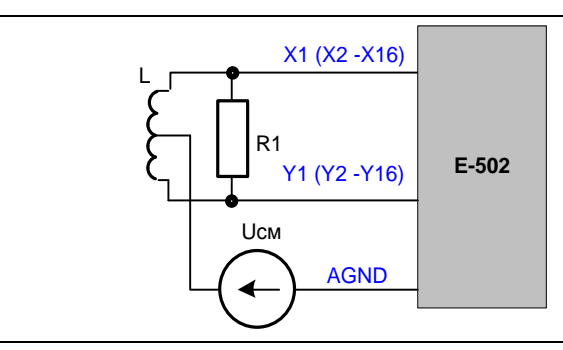

Ограничения:  $|Ucm| \leq 1 B$ Только для поддиапазонов напряжений Е-502:  $\pm$  2 B,  $\pm$  1 B,  $\pm$  0,5 B,  $\pm$  0,2 B

<span id="page-73-2"></span>6.1.6. Пример смешанного подключения источников напряжения "с общей землёй" и дифференциальных.

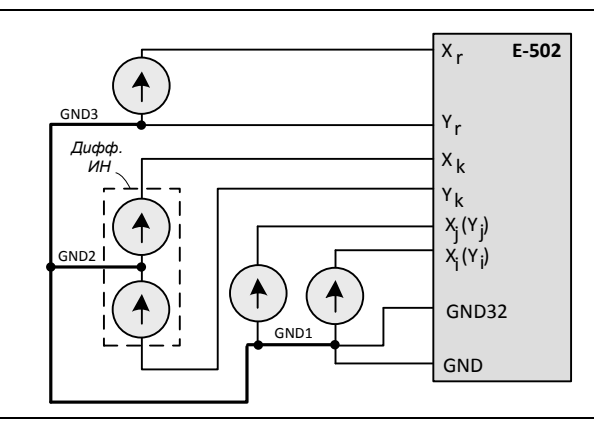

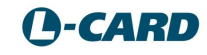

<span id="page-74-0"></span>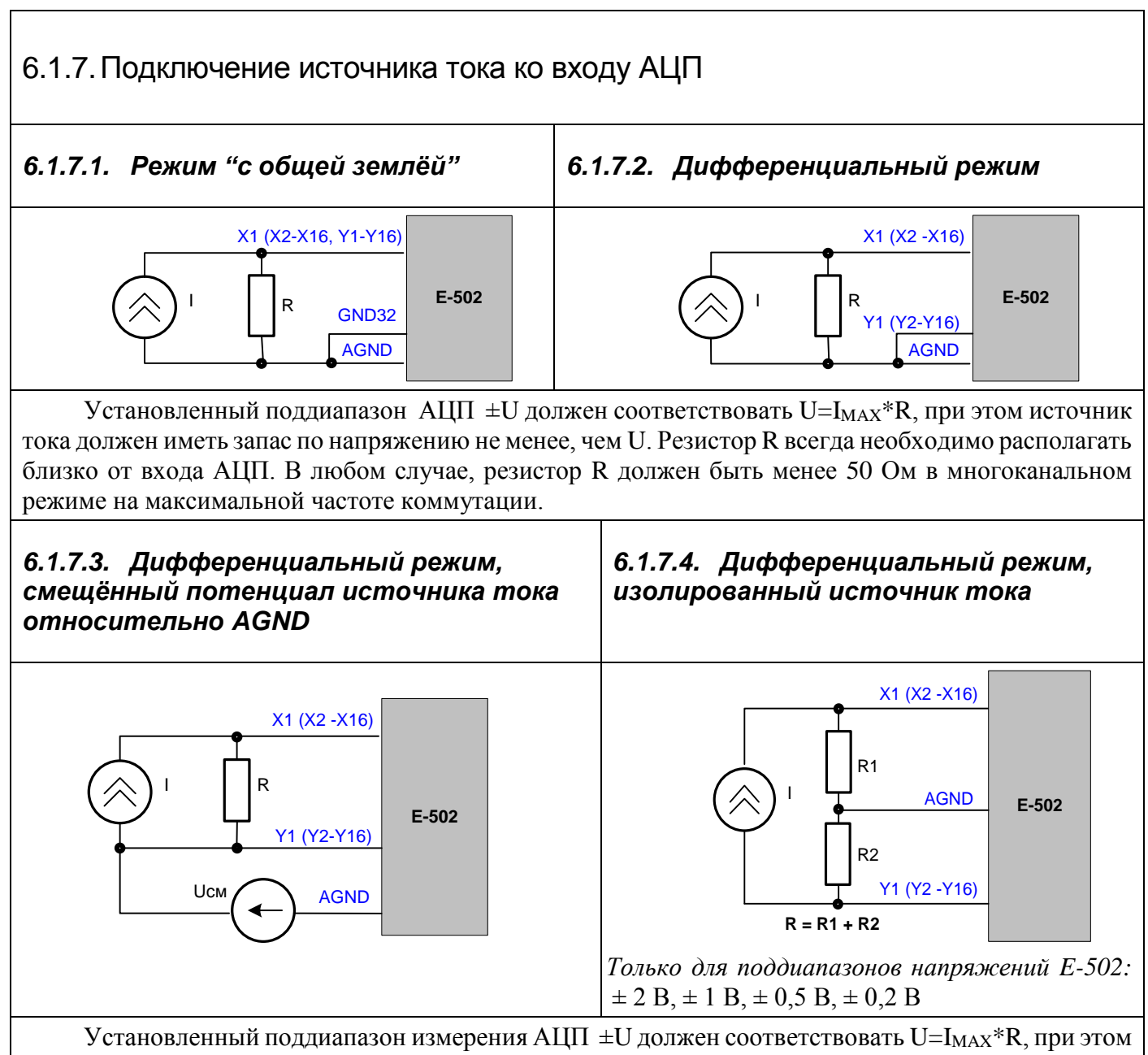

источник тока должен иметь запас по напряжению не менее, чем U. Резистор R всегда необходимо располагать близко от входа АЦП. Резисторы R, R1, R2 должны быть менее 50 Ом в многоканальном режиме на максимальной частоте коммутации. **|Uсм| ≤ 1 В**

#### <span id="page-75-0"></span>6.1.8.Согласованное подключение удалённых источников тока или напряжения через длинную линию с волновым сопротивлением Zв

(Если источник сигнала имеет выходное сопротивление, неравное Zв, то данные случаи соответствуют одностороннему согласованию длинной линии на стороне приёмника сигнала)

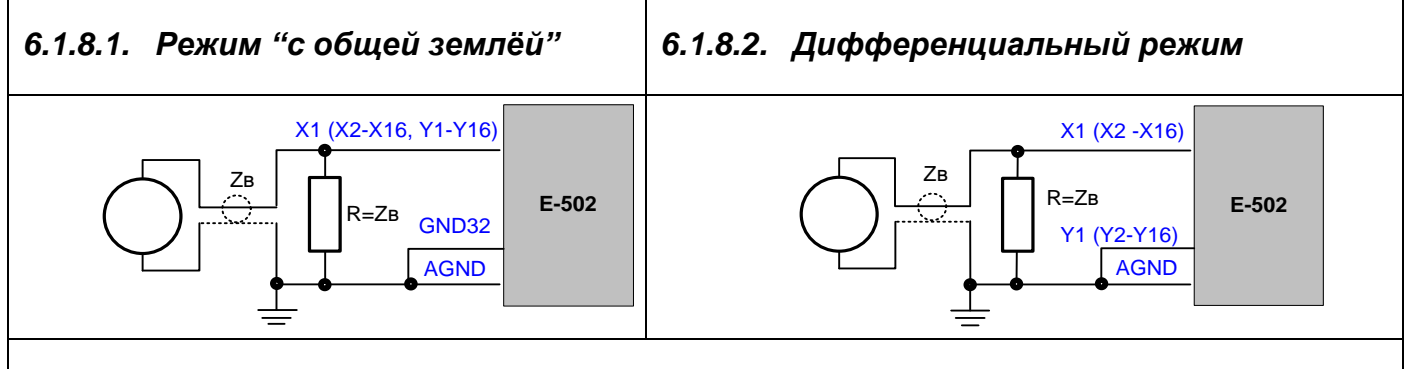

#### *6.1.8.3. Дифференциальное подключение изолированного источника тока или напряжения*

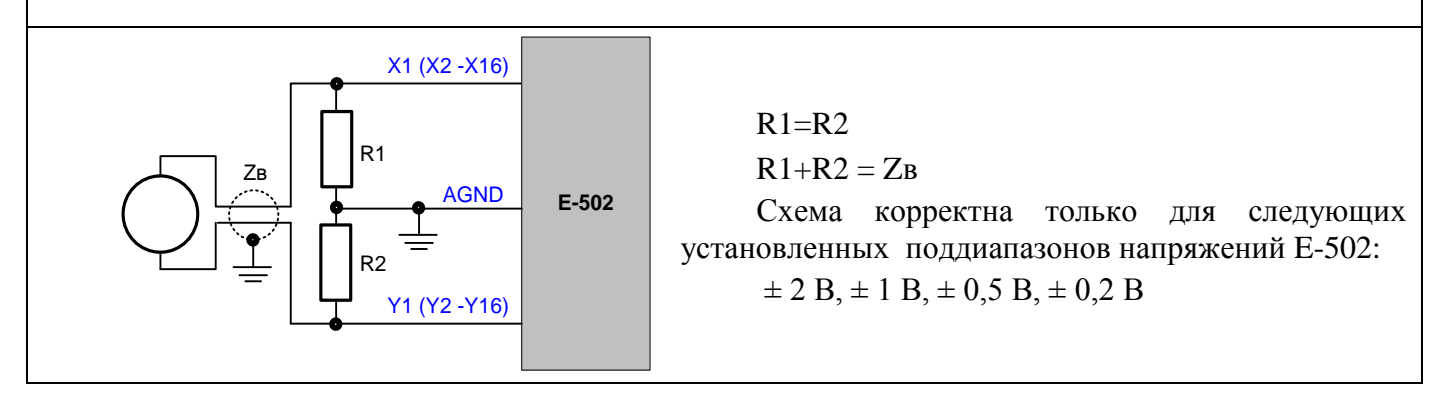

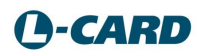

<span id="page-76-0"></span>6.1.9.Согласованное подключение удалённого источника напряжения через парную длинную линию с волновым сопротивлением Zв с согласованием на стороне источника сигнала

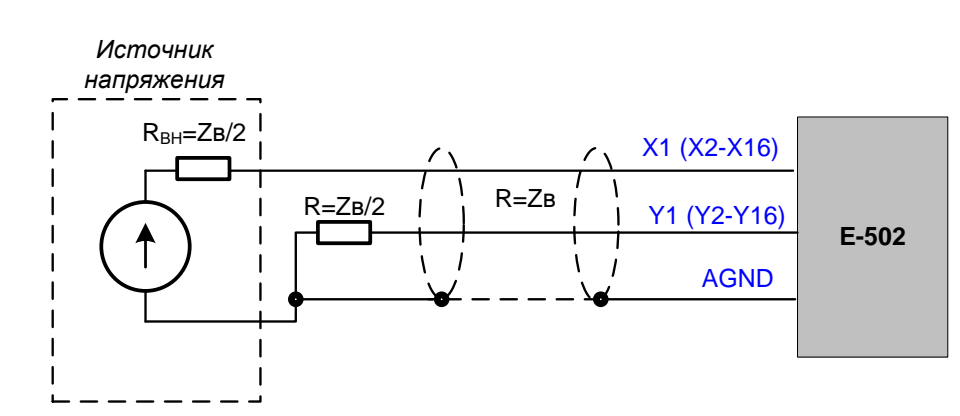

RВН – внутреннее (выходное) сопротивление источника сигнала.

R – симметрирующий резистор на стороне источника сигнала.

Кабель должен быть парным (экранированные витые пары) с волновым сопротивлением проводных пар Zв.

Ниже показан практический случай, когда в качестве удалённого источника напряжения выступает широкополосный операционный усилитель (обеспечивающий низкоомный выход напряжения в полосе частот до 10 МГц).

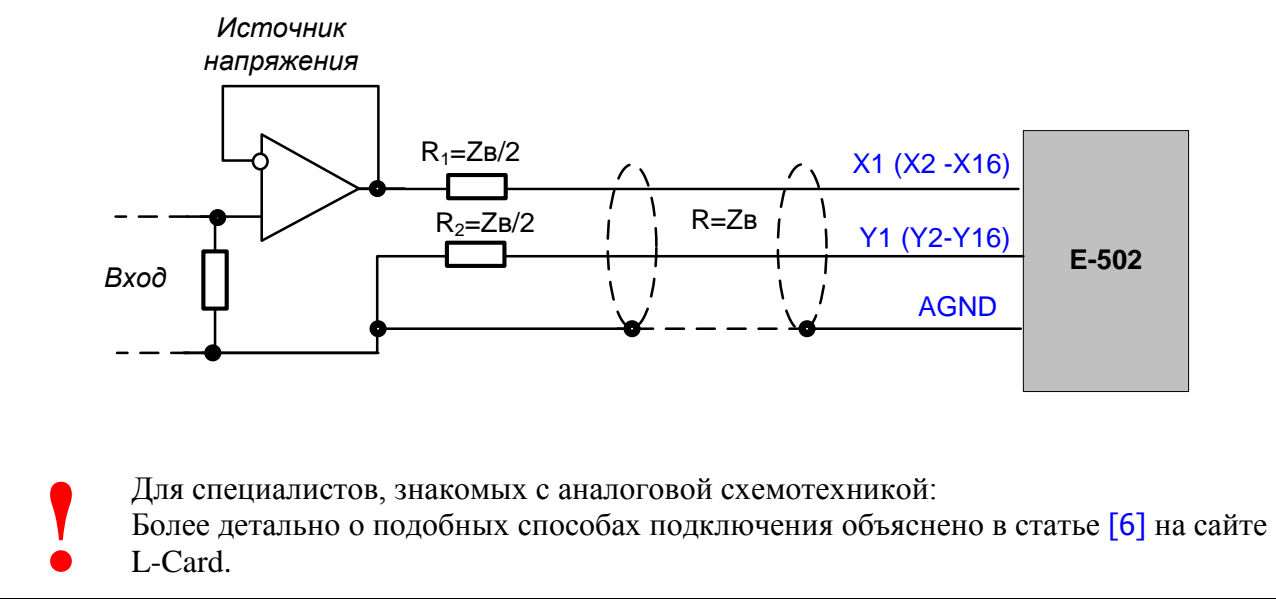

## <span id="page-77-0"></span>**6.2. Подключение выходов ЦАП.**

<span id="page-77-2"></span>Для реализации функции ЦАП в E-502-░-░-D, E-502-░-░-D2 выходы DAC1 и DAC2 должны быть предварительно сконфигурированы джамперами, см. п. [2.2.1](#page-12-0) на стр. [13](#page-12-0)

<span id="page-77-1"></span>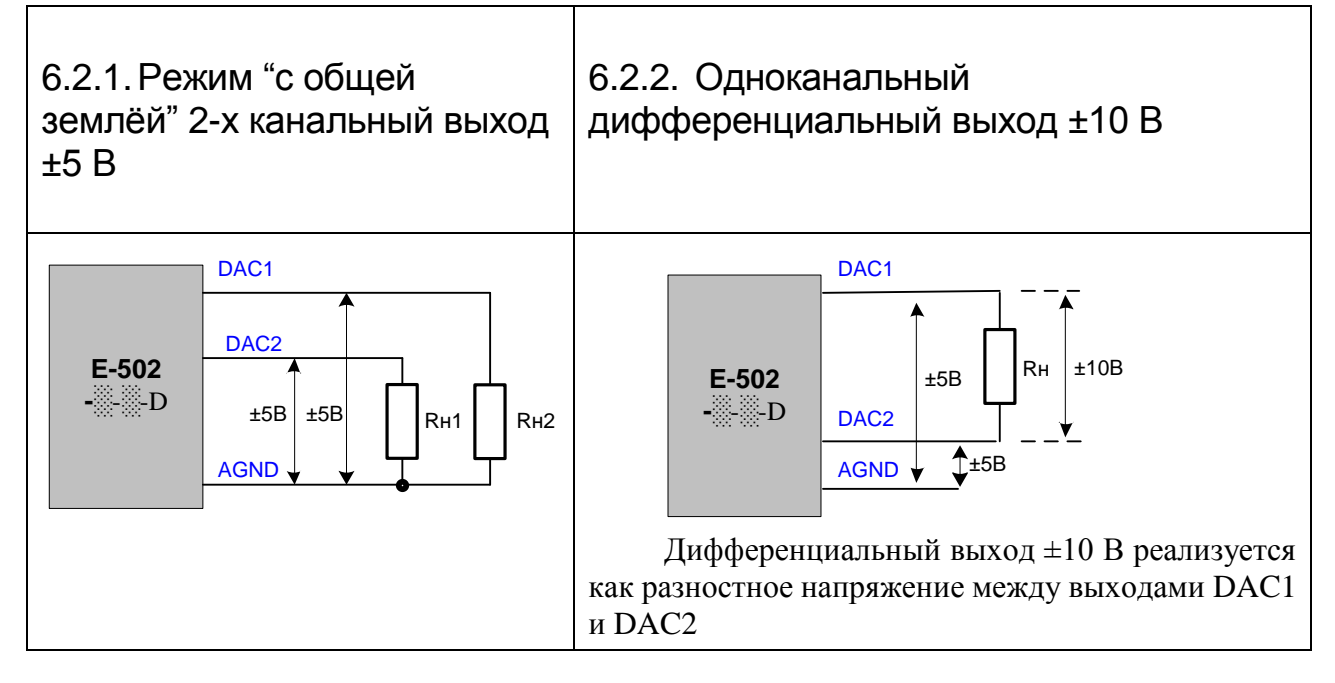

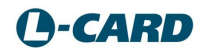

### <span id="page-78-0"></span>**6.3. Подключение цифровых входов и выходов.**

<span id="page-78-2"></span><span id="page-78-1"></span>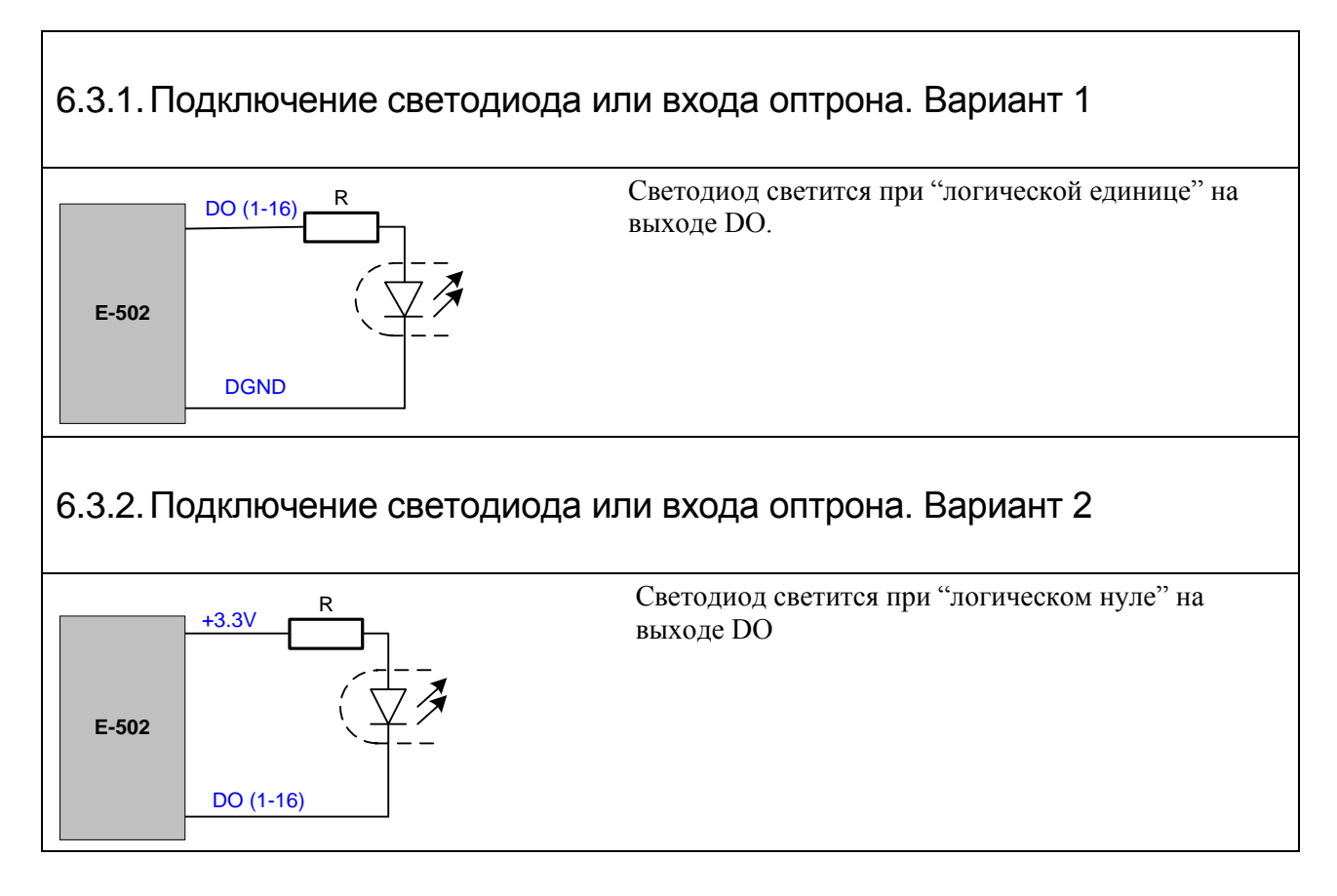

<span id="page-78-3"></span>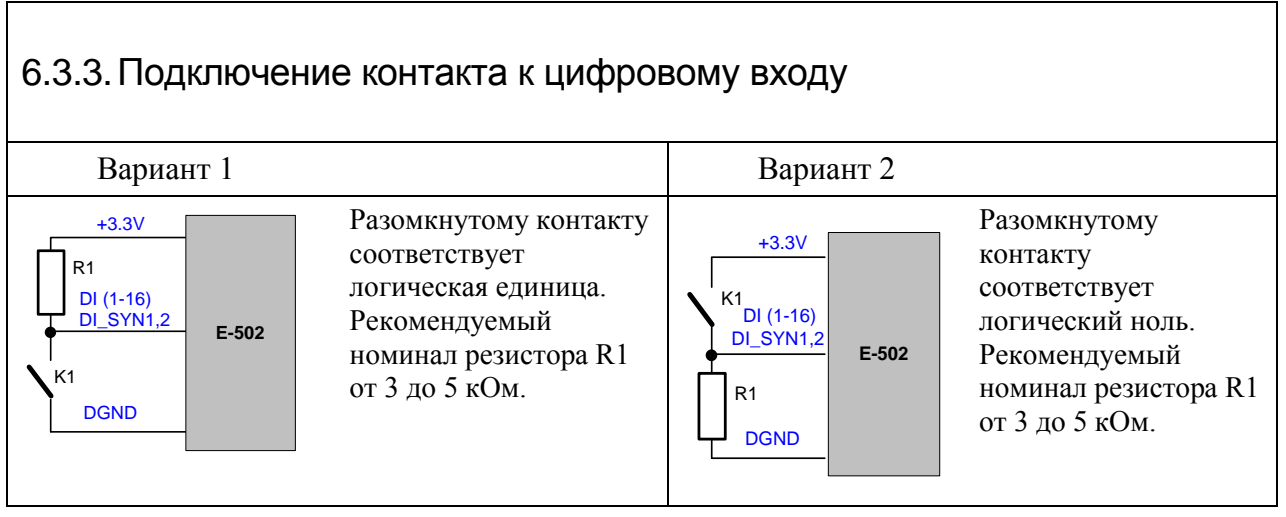

<span id="page-79-0"></span>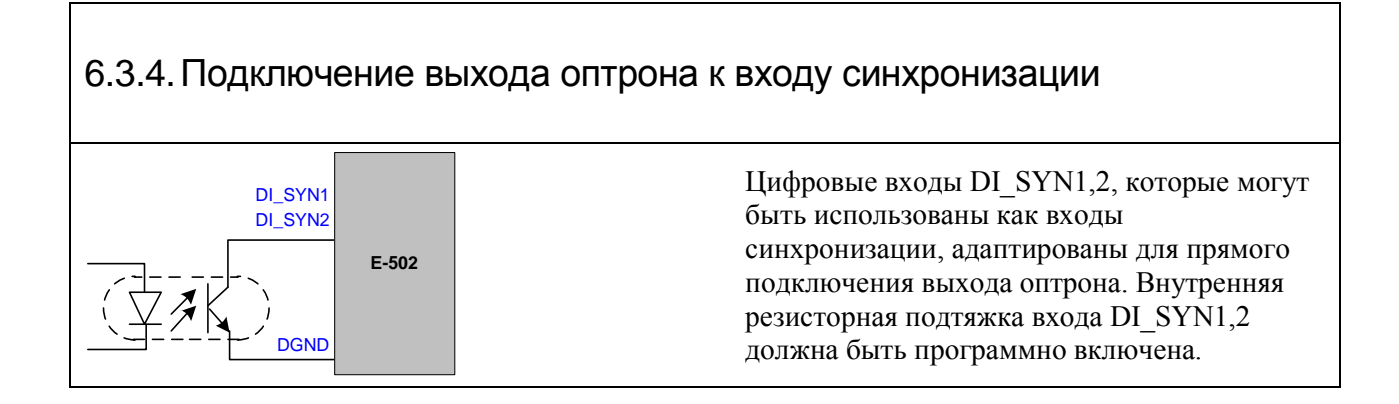

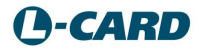

#### <span id="page-80-0"></span>Глава 7. Конструктивные данные

Приводимые конструктивные данные могут быть необходимы для применения Е-502 в качестве встраиваемого модуля в приборе или системе.

### 7.1. Чертёж корпуса

<span id="page-80-1"></span>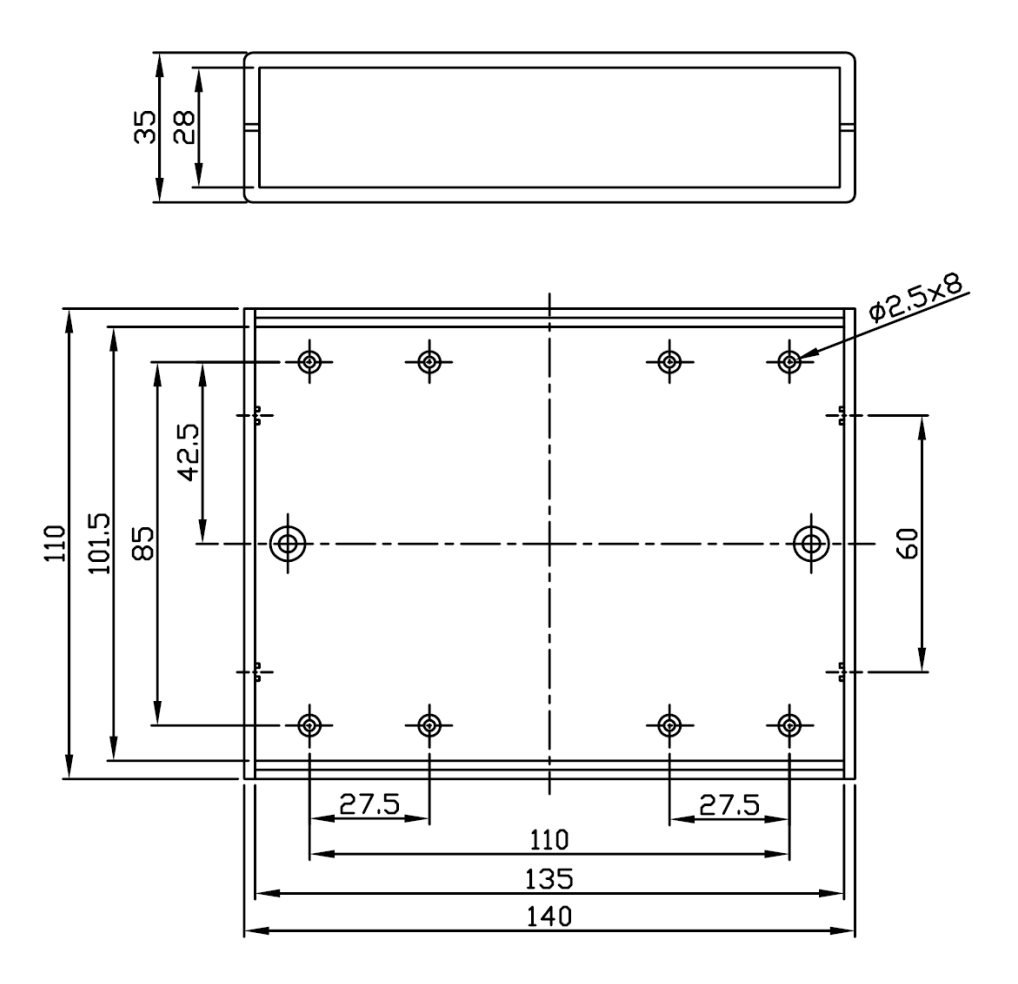

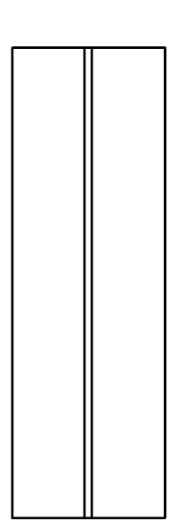

#### 130,8  $4$  om  $8.63,2$ 92,5 90.9  $X14$  $PE-502v5$  $X7$  $\circ$ 89,4 R 54 OO 46 33,5 io<br>Io o X9  $16,4$  $\circ$  $10,4$  $\frac{9}{7}$  $0.0.0.0$  $0000$  $HL1$  $H$ SB<sub>1</sub>  $\overline{5,2}$ Ć  $T1$  $X<sub>1</sub>$  $\frac{1}{2}$  $10, 4$ 93,3<br>98,9  $\frac{112,6}{119,8}$  $120, 4$ 25 23, 24,

## <span id="page-81-0"></span>**7.2. Чертёж печатной платы с привязками разъёмов.**

#### **Примечания:**

- 1. На чертеже привязка положений всех конструктивных элементов приводится относительно положения 1-го вывода элемента на плате. Для вычисления остальных размеров используйте чертежи (или модели) на соответствующие элементы, указанные ниже, от их компанийпроизводителей.
- 2. HL1, HL2 LHG3392 (Ligitek).
- 3. X1 DRB-37M (Connfly).
- 4. X7 DRB-37F (Connfly).
- 5. T1 74990112116A (Wurth).
- 6. X9 DUSB-BRA42-T11 (Connfly).
- 7. SB1 PTS645VH58 (ITT Industries).
- 8. X14 DJK-02A (DCI).
- 9. Толщина платы 1,6 мм.
- 10. Примечание: диаметр 4-х отверстий с учётом металлизации не менее 3,05 мм.

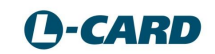

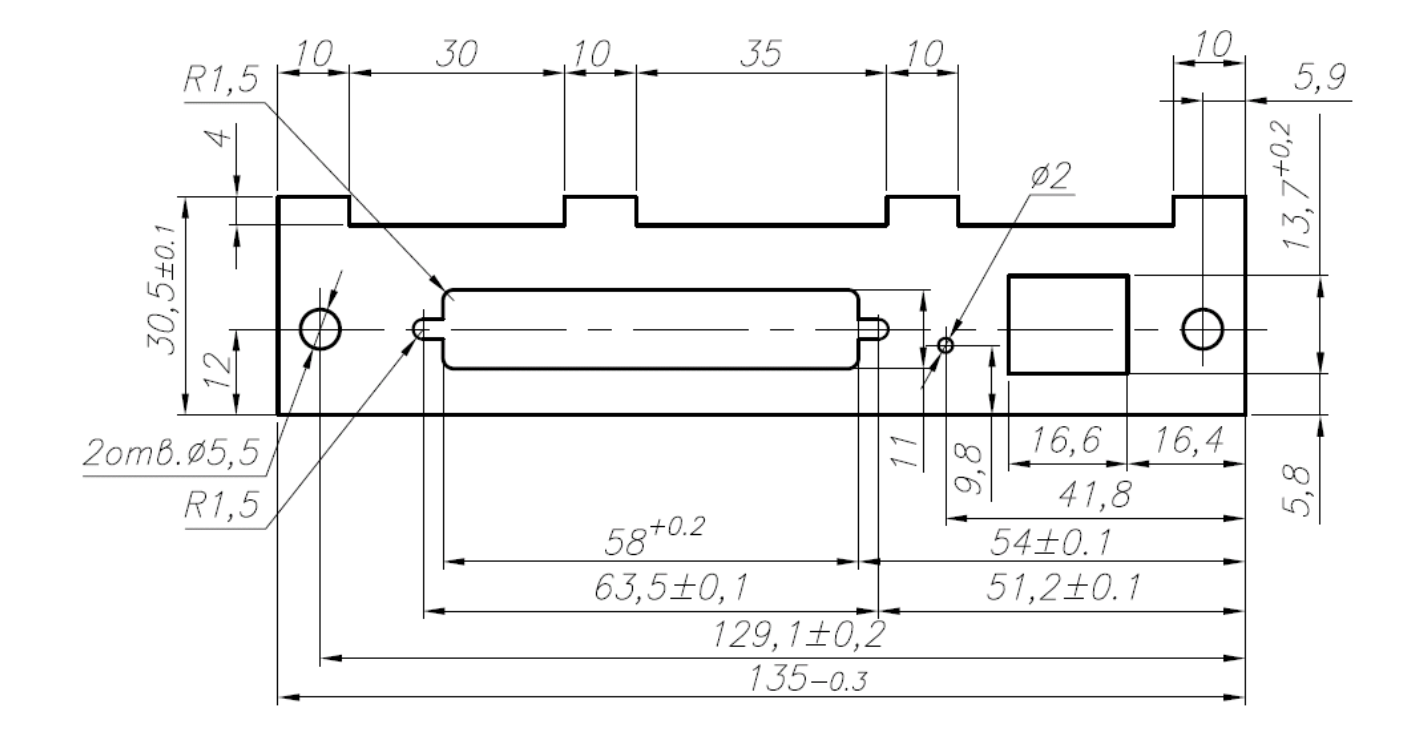

## <span id="page-82-0"></span>**7.3. Чертёж передней панели.**

## <span id="page-82-1"></span>**7.4. Чертёж задней панели.**

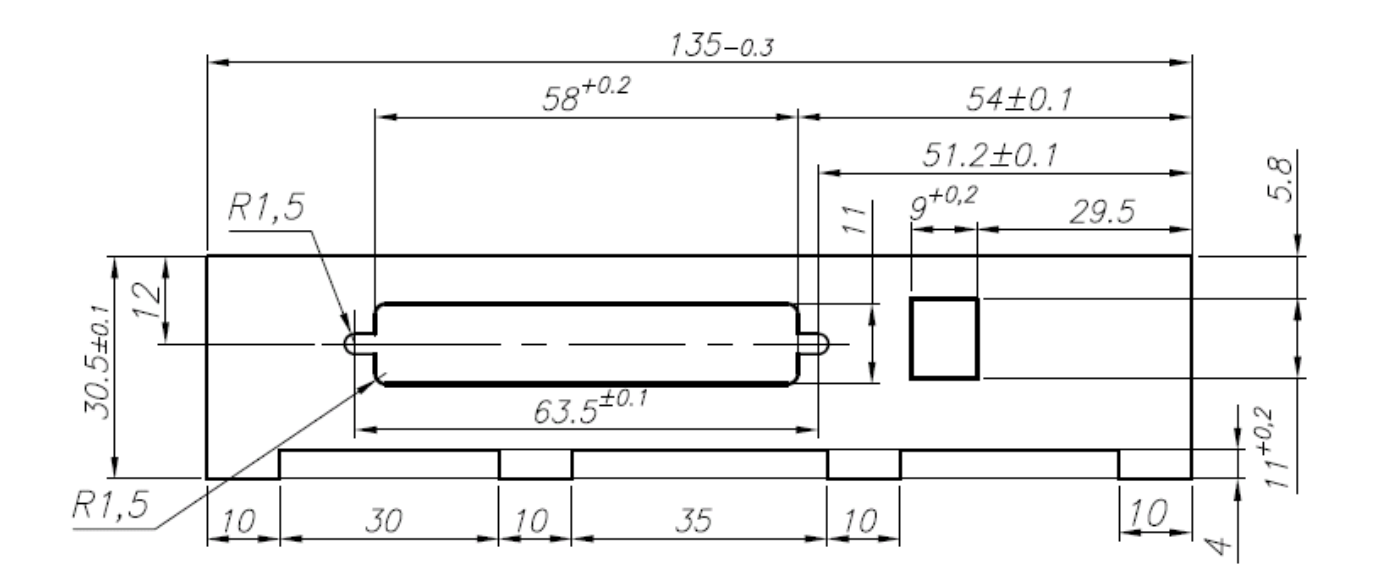

# **Литература.**

- [1] Борисов А. В. L-502/E-502. Руководство программиста. L-Card, 2013 URL: <http://www.lcard.ru/download/x502api.pdf>
- [2] Борисов А. В. L-502/E-502. Низкоуровневое описание программиста L-Card, 2013 URL: [http://www.lcard.ru/download/x502\\_low\\_level.pdf](http://www.lcard.ru/download/x502_low_level.pdf)
- [3] Гарманов А.В. Подключение измерительных приборов. Электросовместимость и помехозащита. - M.: L-Card, 2003 – URL:<http://www.lcard.ru/articles/11>
- [4] Терминология по измерительным системам раздел техподдержки на сайте L-Card URL: [http:/www.lcard.ru/lexicon](http://www.lcard.ru/lexicon)
- [5] Типичные вопросы и ответы (FAQ) раздел техподдержки на сайте L-Card URL: [www.lcard.ru/support/faq](file:///G:/Garmanov/E-502/E502_user_manual/www.lcard.ru/support/faq)
- <span id="page-83-0"></span>[6] Гарманов А.В. Буфер аналоговый активный для согласования с динамическим коммутатором входа АЦП – L-Card, 2019 – URL: [http://www.lcard.ru/lexicon/adc\\_analog\\_buffer](http://www.lcard.ru/lexicon/adc_analog_buffer)

# **Список таблиц.**

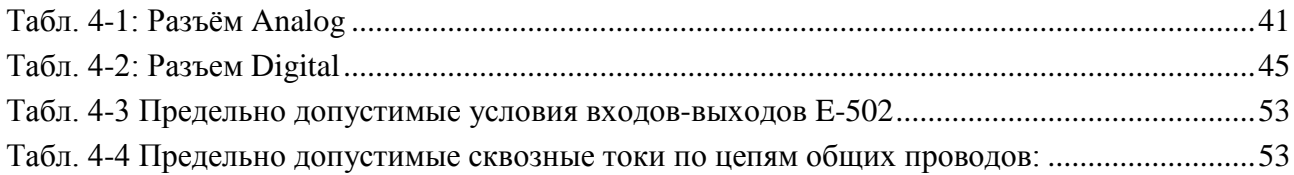

# **Список иллюстраций**

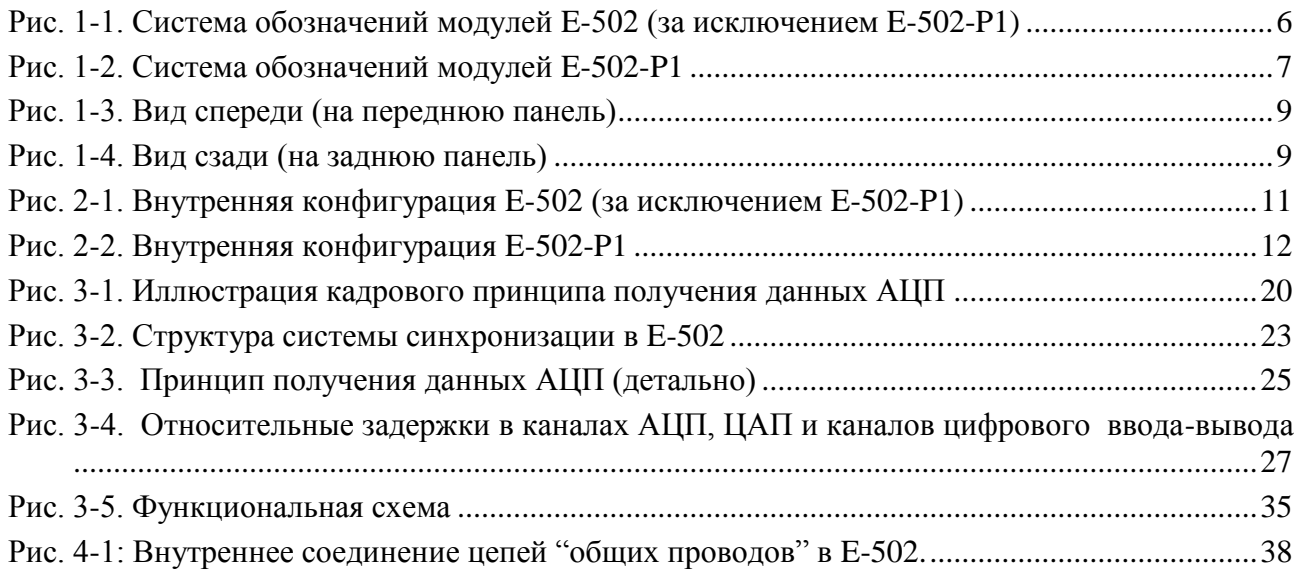

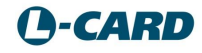

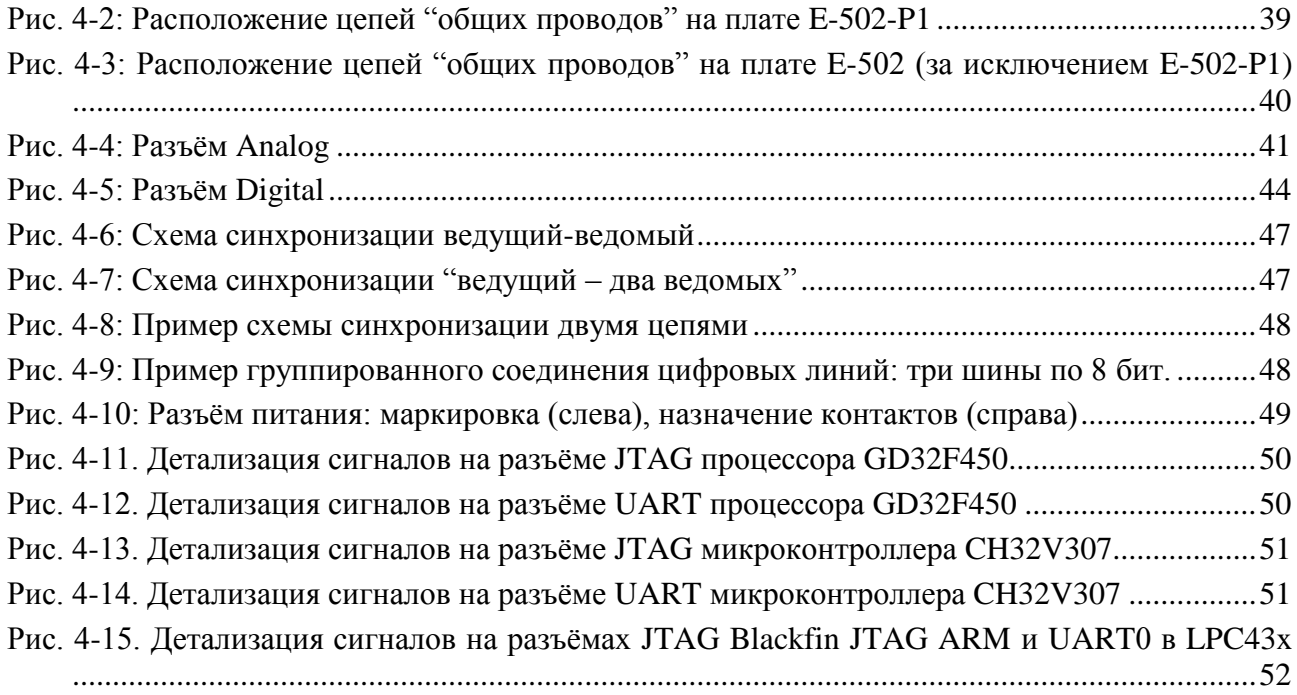

# Оглавление

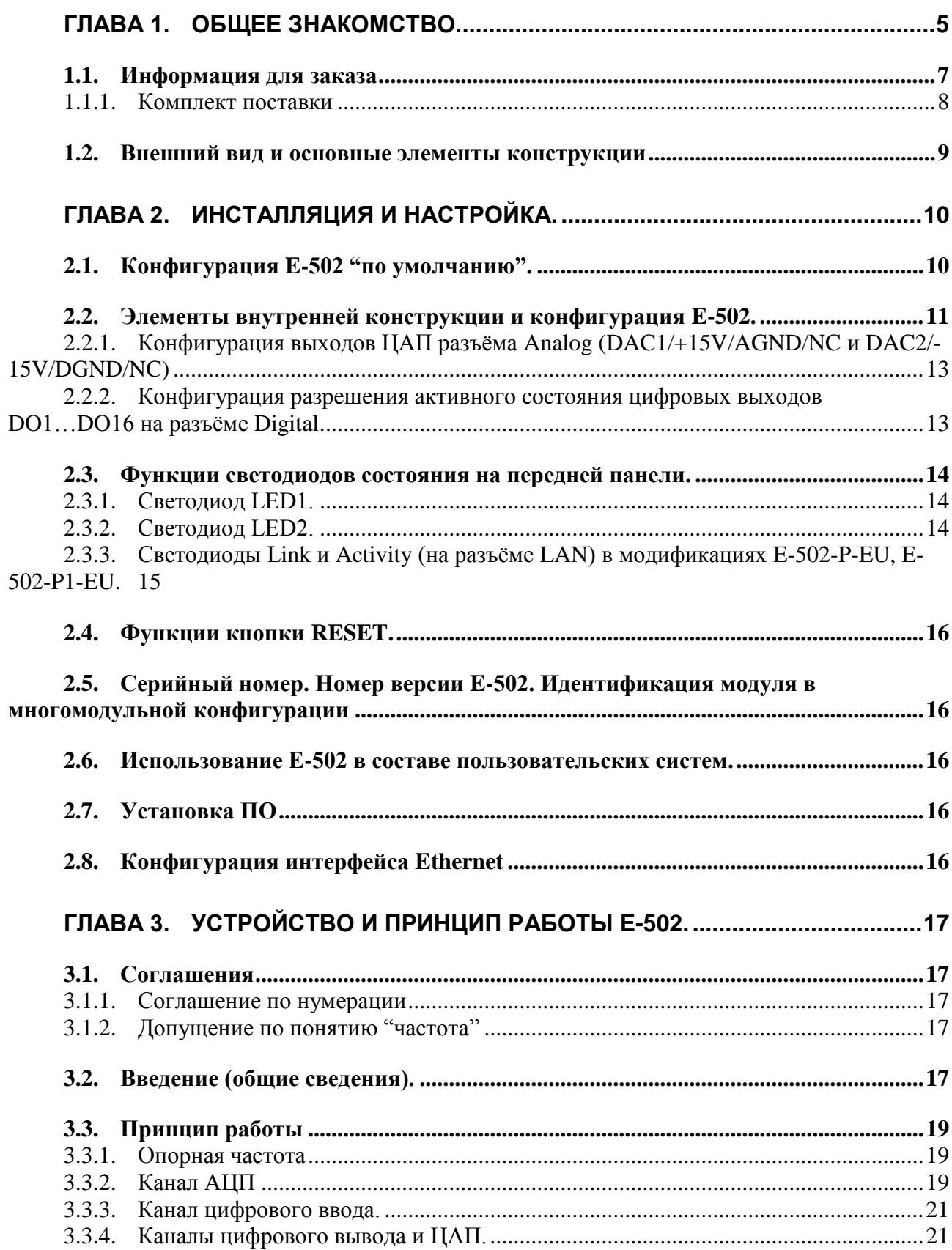

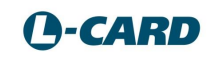

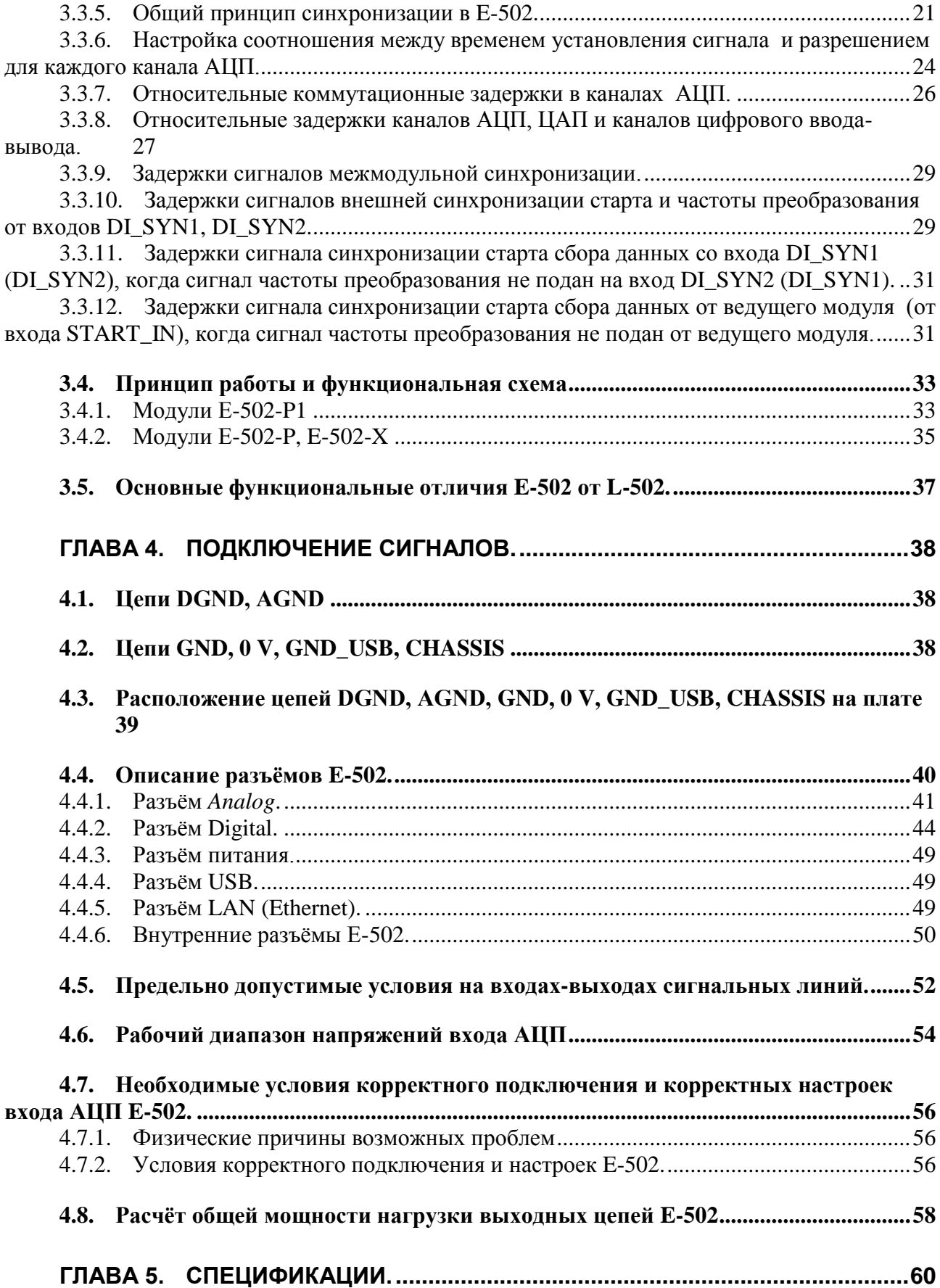

88

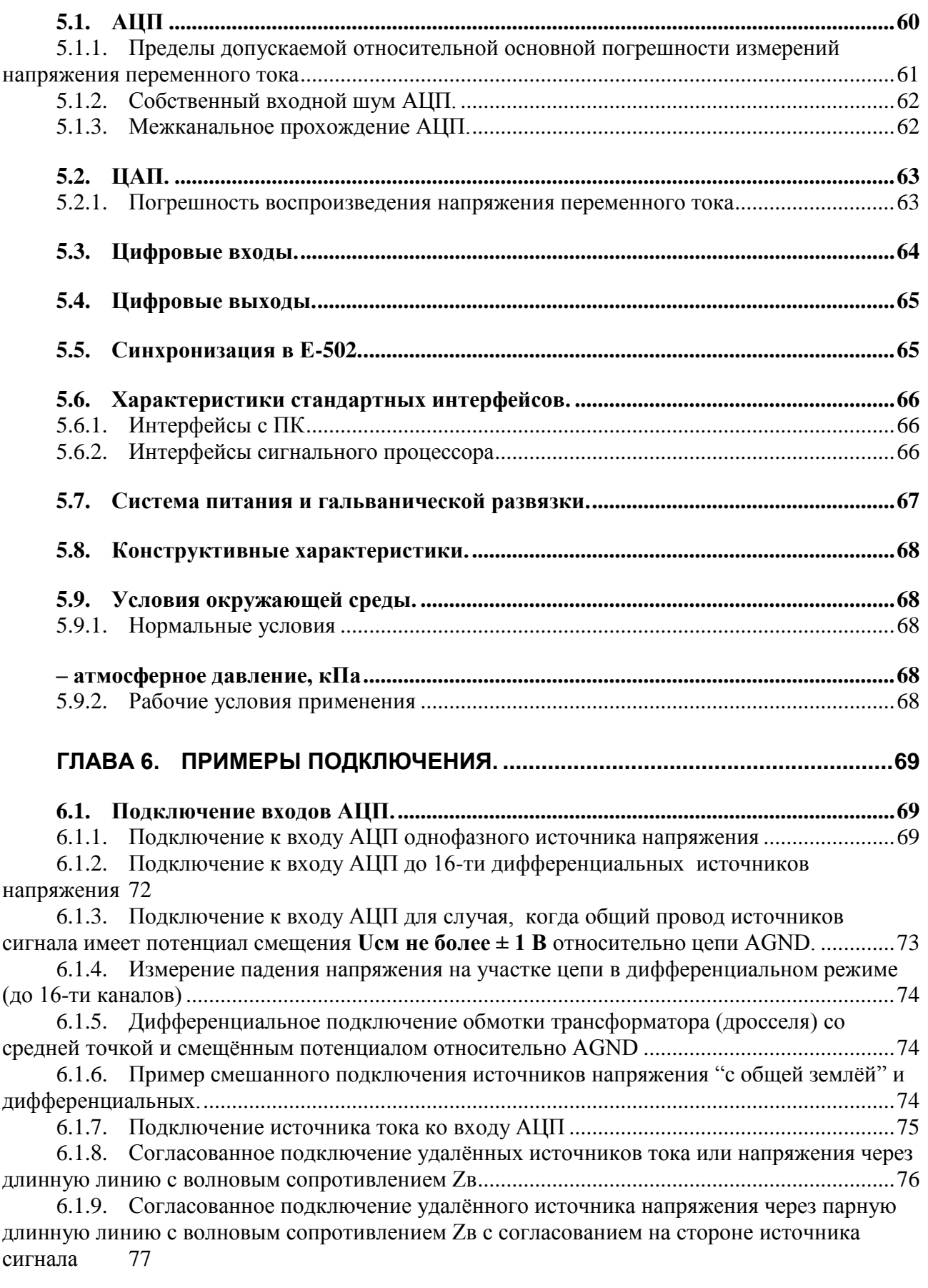

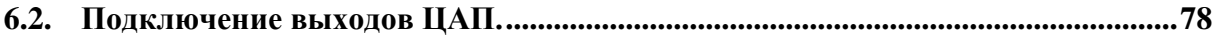

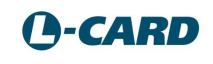

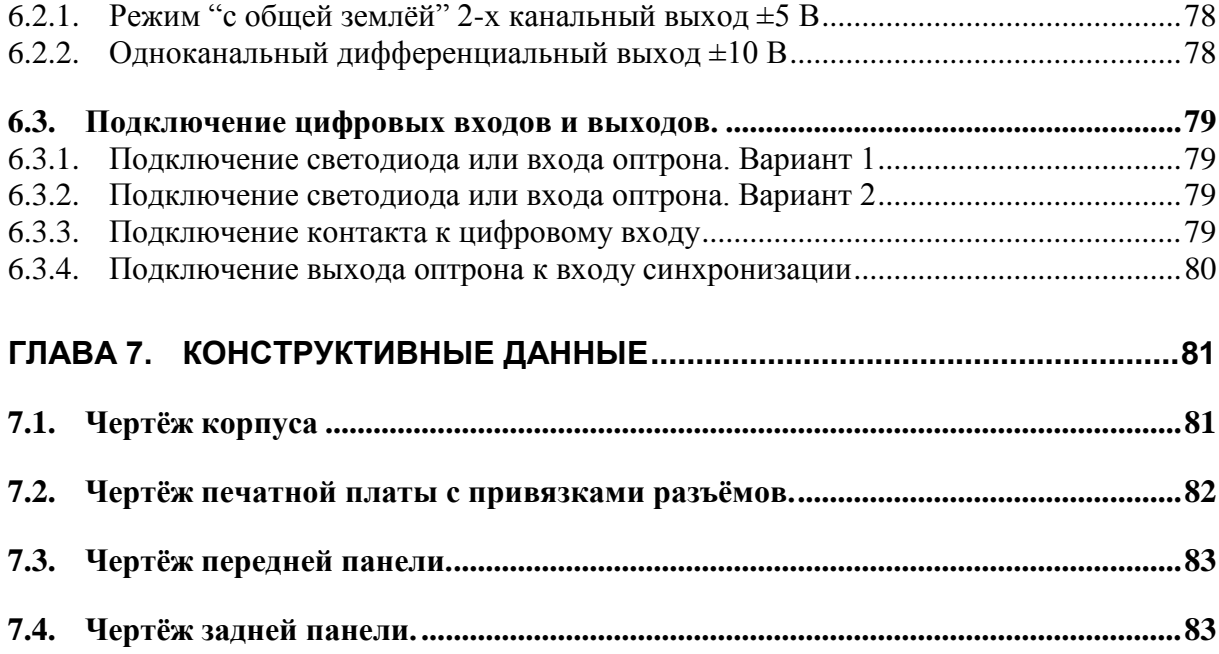